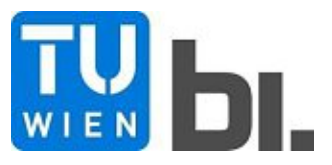

Diploma Thesis

## **Finite element based determination of the vertical load carrying capacity increase of brick masonry due to fibre reinforced bed joints**

submitted in satisfaction of the requirements for the degree of Diplom-Ingenieur of the TU Wien, Faculty of Civil Engineering

Diplomarbeit

## **Finite-Elemente-basierte Bestimmung der Tragfähigkeitserhöhung von Ziegelmauerwerk durch faserverstärkte Mörtelfugen**

ausgeführt zum Zwecke der Erlangung des akademischen Grades eines

Diplom-Ingenieurs

eingereicht an der Technischen Universität Wien, Fakultät für Bauingenieurwesen

von

### **Raphael Suda**, BSc

Matr.Nr.: 01228814

unter der Anleitung von

Assistant Prof. Dipl.-Ing. Dr.techn. **Josef Füssl**

Dipl.-Ing. **Thomas Kiefer**, B.Sc.

Privatdoz. Dipl.-Ing. Dr.techn. **Christian Schranz** MSc

Institut für Mechanik der Werkstoffe und Strukturen Technische Universität Wien Karlsplatz 13/202, 1040 Wien, Österreich

Wien, im Jänner 2019

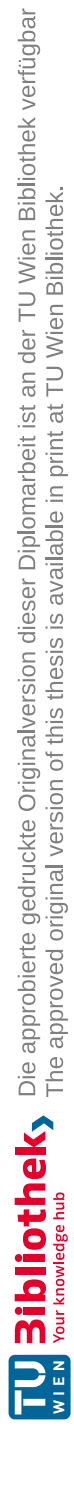

## **Kurzfassung**

Im Mauerwerksbau bringt die Verwendung plangeschliffener Hochlochziegel in Kombination mit Dünnbettmörtel zahlreiche Vorteile mit sich, etwa kürzere Bauzeiten, eine höhere Ausführungsgenauigkeit oder bessere Eigenschaften hinsichtlich des Wärmeschutzes. Bei dieser Bauweise kann jedoch keine durchgehende Mörtelschicht gewährleistet werden; die vertikalen Aussparungen der Ziegelsteine verbinden sich zu langen Schächten. Insbesondere bei Anschlüssen in der Außenfassade führt die damit einhergehende Luftzirkulation zu Wärmeschutz- und Schallschutzproblemen, zudem ist die Luftdichtheit der Gebäudehülle geringer. Um diesem Problem entgegenzuwirken, kommen vereinzelt gewebeverstärkte Mörtelfugen zum Einsatz. Das Gewebe gewährleistet eine durchgehende Mörtelschicht und verhindert dadurch die Entstehung langer, vertikaler Schächte im Mauerwerk. Zusätzlich attestieren Ziegelhersteller damit ein günstigeres Verhalten im Erdbebenfall. Vor allem bei herkömmlichem Mauerwerk mit dickeren Lagerfugen treten unter Vertikalbelastung durch die Steifigkeitsunterschiede von Ziegelscherben und Mörtel hohe horizontale Zugspannungen in den Querstegen des steiferen Ziegels auf. Das Glasfasergewebe erhöht die effektive Steifigkeit der Mörtelschicht, wodurch die Querzugspannungen im Ziegel abnehmen. Dies führt zu einer höheren Tragfähigkeit des (Hochlochziegel-)Mauerwerks unter vertikaler Belastung.

Ziel dieser Arbeit ist die Bestimmung der möglichen Tragfähigkeitserhöhung von Hochlochziegelmauerwerk durch faserverstärkte Mörtelfugen mittels numerischer Simulationen in der Finite-Elemente-Software *Abaqus*. Die Modellierung des Mauerwerks als Einheitszelle unter periodischen Randbedingungen ermöglicht die Simulation eines unendlich ausgedehnten Kontinuums durch einen ausreichend großen, repräsentativen Ausschnitt, was eine signifikante Reduktion der benötigten Rechendauer nach sich zieht. Der Einsatz des orthotropen Versagenskriteriums nach *Hoffman* trägt der ausgeprägten Orthotropie von stranggepressten Ziegelsteinen Rechnung. Das Versagen des spröden Ziegelscherbens ist durch die Entstehung von Querzugrissen geprägt, diese werden daher mithilfe der *Extended Finite Element Method* (XFEM) diskret modelliert. Versuche an Vollziegelmauerwerk ergaben, dass faserverstärkte Mörtelfugen einen deutlichen Anstieg der Vertikaltragfähigkeit bewirken. Anhand dieser Versuchsergebnisse erfolgte die Validierung der entwickelten Modellierungsstrategien. Die Anwendung dieser Strategien auf Hochlochziegelmauerwerk lässt dann Rückschlüsse über die mögliche Erhöhung der Tragfähigkeit zu. Auf Basis einer Parameterstudie wurde die Abhängigkeit zwischen dem Bewehrungsgrad der Fuge und der Vertikaltragfähigkeit herausgearbeitet. Dabei zeigte sich, dass durch Faserverstärkung nicht nur die Querzugspannungen im Ziegel abnehmen, sondern auch ein duktileres Nachrissverhalten auftritt. Aus diesem Zusammenhang lässt sich ableiten welche Gewebe-Eigenschaften erforderlich sind, um einen signifikanten Anstieg der Tragfähigkeit zu erreichen.

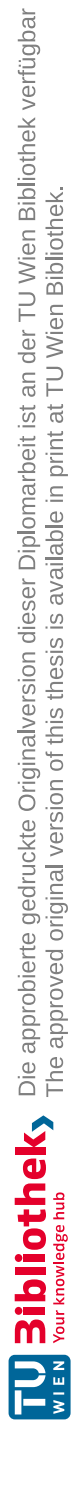

## **Abstract**

In masonry construction, using vertically perforated bricks laid in thin bed mortar results in numerous advantages, such as shorter building periods, higher building accuracy, and improved masonry properties regarding thermal insulation. However, using this construction technique does not allow for a continous mortar layer between the bricks, resulting in vertically connected chambers. Especially with installations in the facade and subsequent occuring air circulation this causes severe problems concerning thermal insulation and noise protection, plus, the airtightness of the building face is reduced. To encounter this problem, fibre reinforced bed joints are occasionally used on construction sites, ensuring a continous layer of mortar. In conventional masonry, transverse tensile stresses occur in the bricks due to the stiffness differences of brick and mortar. Yet, the fibre reinforcement within the mortar layer increases its stiffness, thereby reducing the tensile stresses in the transverse webs of the brick.

The estimation of the feasible increase of the load carrying capacity of perforated brick masonry due to fibre reinforced bed joints by means of a numerical analysis is the main objective of this thesis. A unit cell approach with periodical boundary conditions allows the simulation of an infinitely large continuum via a sufficiently large, representive part of the model. Implementation of *Hoffman's* orthotropic failure criterion as a user subroutine takes the distinct orthotropy of extruded bricks into account. Cracking processes are a central matter in the failure of brittle materials like bricks. Therefore, cracks are modelled discretely by means of the *extended finite element* method (XFEM). Experiments on solid brick masonry reveal that fibre reinforced bed joints result in a significant increase of the vertical load carrying capacity. The chosen modelling strategies are validated by reproducing the experimental results in finite element simulations. Hence, the application of these strategies on vertically perforated brick masonry provides estimations for the feasible increase of the load carrying capacity. By increasing the volume fraction of the fibre reinforcement gradually, a correlation between the vertical resistance of masonry and the volume fraction of fibres in the bed joints can be developed. The study shows that increasing reinforcement not only causes smaller transverse tensile stresses, but also results in a more ductile behaviour after the initial crack. The developed correlation allows to define required fibre mesh properties for reaching a significant increase of the load carrying capacity.

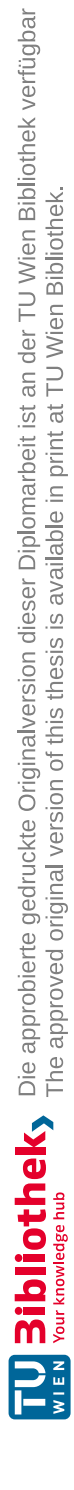

# **Inhaltsverzeichnis**

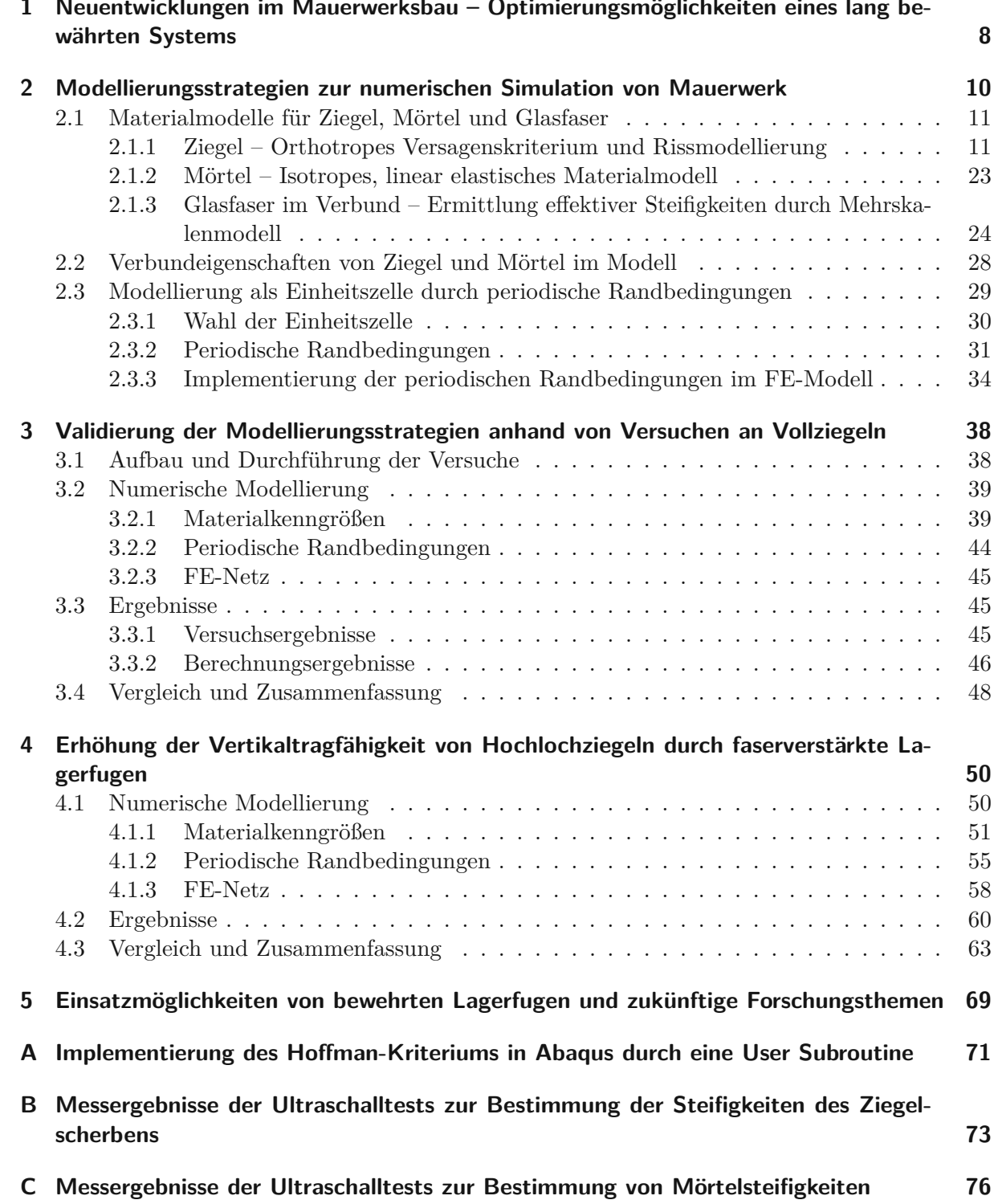

## **Kapitel 1**

# **Neuentwicklungen im Mauerwerksbau – Optimierungsmöglichkeiten eines lang bewährten Systems**

Als einer der ältesten Baustoffe der Menschheit kommt Mauerwerk gerade im mitteleuropäischen Raum nach wie vor oft zur Anwendung. Während Produktion und Steingeometrien kontinuierlich weiterentwickelt wurden, blieb das Grundkonzept der Bauweise seit den ersten Anwendungen vor ungefähr 10 000 Jahren identisch: Der Maurer reiht einzelne Ziegelsteine aneinander und legt sie versetzt (im Verband) übereinander. Zwischen den Ziegeln befindet sich in den meisten Fällen Mörtel; dieser sorgt für eine schubfeste Verbindung der Steine und nimmt Zugspannungen in der Fuge auf, beispielsweise bei Schub- oder Biegebeanspruchung. Die einfache Herstellung sowie die flexible Anpassung an komplexe Geometrien gelten nach wie vor als wesentliche Vorteile von Mauerwerk. Zusätzlich spielen weitere Eigenschaften, wie der besonders gute Schall- und Wärmeschutz, die Dauerhaftigkeit sowie der positive Einfluss auf das Raumklima, eine wichtige Rolle im Wohnbau.

Trotz seiner vielen positiven Eigenschaften verlor Mauerwerk durch das Aufkommen von Stahl und Stahlbeton in der zweiten Hälfte des 20. Jahrhunderts zunehmend seine dominante Rolle im Bauwesen. Das Ausmaß der Forschungstätigkeit in den einzelnen Disziplinen untermauert diesen Rückgang: die Anzahl der Publikationen in der wissenschaftlichen Datenbank Scopus im Bereich des Stahlbaus übertrifft jene der Ziegel- und Mauerwerksforschung beinahe um das Vierfache, jene des Stahlbetonbaus ist immerhin zweieinhalb mal so hoch. Während der Stahlbeton- und Stahlbau mit immer neuen Innovationen den Mauerwerksbau zusehends zurückdrängte, blieben große Neuerungen in der Mauerwerksforschung lange aus. Auch in der Lehre an höheren technischen Schulen und Universitäten nimmt Mauerwerk keine große Rolle mehr ein. Das Aufkommen leistungsstarker Rechner führte jedoch wieder zu einer Zunahme der Forschungstätigkeit für Ziegel und Mauerwerk. Für Problemstellungen, wie etwa die Optimierung von Geometrien für stranggepresste Hochlochziegel, oder den Einfluss des Einsatzes von additiven Porosierungsmitteln auf die Wärmeleitfähigkeit und Festigkeit von Ziegelscherben liegen nun numerische Lösungsmethoden vor.

Der Einsatz von Dünnbettmörtel im Mauerwerksbau ermöglicht einen schnellen Baufortschritt. Maurer mischen das fertige Trockengemisch auf der Baustelle nur noch im richtigen Verhältnis mit Wasser und tragen den Mörtel mit einem sogenannten Mörtelschlitten in der richtigen Dicke auf. Planparallel geschliffene Ziegelsteine ermöglichen einfaches Verlegen ohne langes Ausrichten der Steine. Zusätzlich trägt die dünne Mörtelschicht nur sehr wenig Wasser in den Rohbau ein und führt damit zu kurzen Austrocknungszeiten. Nichtsdestotrotz tritt insbesondere bei Außenwänden folgendes bauphysikalische Problem auf: Der Dünnbettmörtel gewährleistet aufgrund seiner Konsistenz keine vollflächige Abdeckung der Hohlräume von Hochlochziegeln, wodurch senkrechte Schächte im Mauerwerk entstehen. Außenanschlüsse öffnen diese Schächte zur Außenluft; diese unerwünschten Leckagen führen zu wärme- und schalltechnischen Problemen. In Deutschland kommt deswegen das sogenannte *V.Plus* ®-System von *Poroton* zur Anwendung. Ein Glasfasergewebe im Mörtel garantiert eine durchgehende Lagerfuge (Abbildung 1.1) und hat zudem einen positiven Einfluss auf die Tragfähigkeit im Erdbebenfall. Des Weiteren garantiert die durchgehende Fuge einen Witterungsschutz im Bauzustand, so dass die Mauerkrone nicht zusätzlich abgedeckt werden muss.

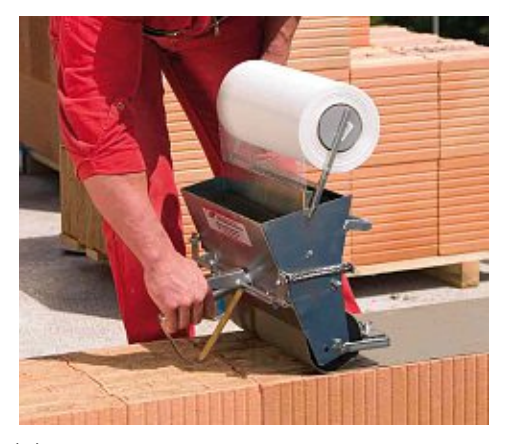

**(a)** Einbringen des Glasfasergewebes mit einer speziellen Mörtelwalze

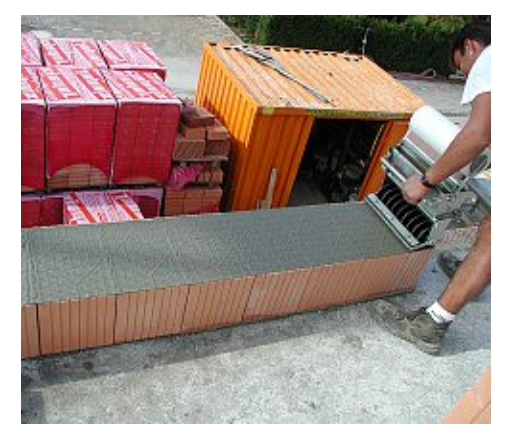

**(b)** Durchgehende Mörtelschicht durch das eingelegte Glasfasergewebe

**Abb. 1.1:** *V.Plus*®-System von *Poroton* zur Vermeidung bauphysikalischer Probleme, aus [48]

Der Steifigkeitsunterschied von Ziegel und Mörtel bewirkt bei rein vertikaler Belastung, höhere Querdehnungen im Mörtel als im Ziegel. Aufgrund dieser Querdehnungsunterschiede entstehen hohe Zugspannungen in den dünnen Querstegen bei Hochlochziegeln; genau dort versagt der Ziegel letztlich. Eine steifere Mörtelfuge könnte diese Querdehnungen behindern und dadurch die Vertikaltragfähigkeit von Hochlochziegeln steigern. Die Versteifung kann zum Beispiel in Form eines eingelegten Glasfasergewebes erfolgen, wie es bereits beim *V.Plus* ®-System für andere Zwecke zur Anwendung kommt.

Vor diesem Hintergrund ist die Abschätzung der möglichen Tragfähigkeitserhöhung von HLZ-Mauerwerk durch computergestützte numerische Simulationen, Hauptgegenstand der vorliegenden Arbeit. Kiefer et al. [23] stellten einen Ansatz zur numerischen Berechnung der Vertikaltragfähigkeit von Hochlochziegelmauerwerk vor. Dabei verwendeten sie eine *Einheitszelle* mit *periodischen Randbedingungen* und berücksichtigten das spröde Materialverhalten des Ziegelscherbens durch diskrete Rissmodellierung mit der *Extended Finite Element Method* (XFEM). Die so berechnete Tragfähigkeit der acht untersuchten Hochlochziegel stimmte dabei sehr gut mit Versuchsergebnissen der Firma *Wienerberger* überein. Die Erweiterung dieser Modellierungsstrategien ermöglicht die Berücksichtigung von faserverstärkten Lagerfugen. Da die Anwendung periodischer Randbedingungen den Rechenaufwand reduziert, kommen trotz komplexer Materialeigenschaften, wie orthotroper Versagenskriterien und der Berücksichtigung von Rissbildung durch XFEM, akzeptable Rechenzeiten zustande. Die Erläuterung aller implementierten Strategien erfolgt in Kapitel 2 der Arbeit. Kapitel 3 beinhaltet die Validierung dieser Strategien anhand von Versuchen an Vollziegelpfeilern. Die numerische Untersuchung von Hochlochziegelmauerwerk aus der Produktpalette der Firma *Wienerberger* folgt in Kapitel 4. Abschließend werden in Kapitel 5 die Ergebnisse diskutiert und daraus Anwendungsmöglichkeiten im Mauerwerksbau abgeleitet.

## **Kapitel 2**

# **Modellierungsstrategien zur numerischen Simulation von Mauerwerk**

Diese Diplomarbeit widmet sich der numerischen Simulation der Tragfähigkeit von Hochlochziegelmauerwerk mit faserverstärkten Lagerfugen. Dazu werden die verwendeten Modellierungsstrategien vorerst an einem Vollziegelpfeiler mit faserverstärktem Mörtel (siehe Abbildung 2.1a) verifiziert, für welchen Trinko [46] umfangreiche Versuchsreihen durchführte. Die damit validierten numerischen Simulationstools kommen dann zur Prognose der Tragfähigkeitserhöhung von Hochlochziegelmauerwerk, durch Bewehrung der Lagerfugen, zum Einsatz (siehe Abbildung 2.1b). Die Berechnung dieser Modelle erfolgt mithilfe der Finite Elemente Methode (FEM) im Computerprogramm *Abaqus*. Obwohl sich die Lastabtragung aufgrund der unterschiedlichen Geometrie in den Modellen offensichtlich unterscheidet, beruht der Versagensmechanismus bei rein vertikaler Druckbelastung in beiden Fällen auf einer Überschreitung der Querzugfestigkeiten im Ziegel. Die Querzugspannungen entstehen durch die Steifigkeitsunterschiede im Mauerwerksverband–der Ziegelscherben ist im Allgemeinen steifer als der Mörtel und weist geringere Querdehnungszahlen auf. Der Mörtel wird in seiner Querdehnung vom Ziegel behindert, was zu Querzugspannungen im Ziegel führt (siehe Abbildung 2.2). Im Falle des Hochlochziegelmauerwerks entstehen hohe Querzugspannungen in den Querstegen. Aufgrund der Querzugspannungen kommt es zu Rissbildung in den Stegen und das Mauerwerk versagt. Diese Ähnlichkeit des Versagensmechanismus erlaubt die Anwendung derselben Modellierungsstrategien bei beiden Modellen. Materialgesetze, die Interaktion zwischen Ziegel und Mörtel sowie das Grundkonzept der periodischen Randbedingungen sind in beiden Modellen identisch. Das folgende Kapitel beinhaltet einen Überblick zu den verwendeten Materialgesetzen, Interaktions- und Randbedingungen sowie zu den Grundlagen der verwendeten Berechnungsmethoden. Die Definition der notwendigen Eingangsparameter, wie zum Beispiel Materialsteifigkeiten und -festigkeiten, erfolgt danach im zugehörigen Kapitel 3 bzw. Kapitel 4.

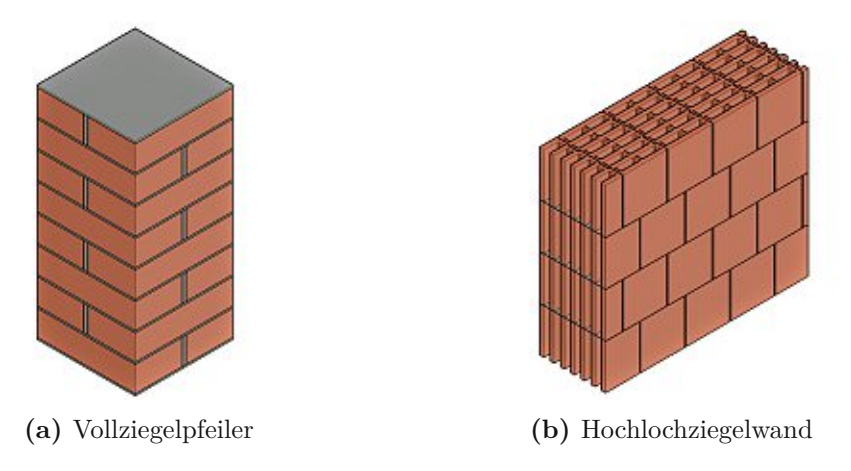

**Abb. 2.1:** Darstellung der untersuchten Modelle

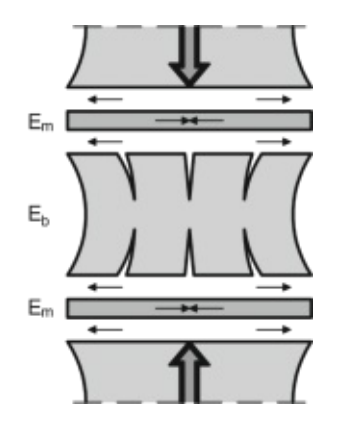

**Abb. 2.2:** Steifigkeitsunterschiede zwischen Ziegel und Mörtel führen zu Querzugspannungen im Ziegel, aus [39]

### **2.1 Materialmodelle für Ziegel, Mörtel und Glasfaser**

Während verschmierte Materialmodelle für Mauerwerk zur Berechnung größerer Strukturen bereits seit einigen Jahrzehnten untersucht werden (siehe De Buhan und De Felice [14], Ganz [17], Zucchini und Lourenço [51], Mauro [31], Lourenço [28]), blieben die effektiven Materialeigenschaften einer glasfaserverstärkten Mörtelschicht in der Ziegelforschung bislang unerforscht. In diesem Kapitel werden daher zuerst die Materialmodelle für Ziegel und Mörtel erläutert, und anschließend die gewählte Vorgehensweise zur Berechnung homogenisierter Materialeigenschaften der bewehrten Mörtelfuge dargestellt.

### **2.1.1 Ziegel–Orthotropes Versagenskriterium und Rissmodellierung**

Eine wesentliche Besonderheit stranggepresster Ziegel ist das ausgeprägt orthotrope Materialverhalten. Sowohl die elastischen Eigenschaften als auch die Festigkeiten variieren mit der Raumrichtung. Der Ursprung dieser Orthotropie liegt im Herstellungsprozess. Beim Strangpressen wird das Rohgemisch aus Ton, Wasser, Additiven und Porosierungsmitteln im Extruder durch ein Mundstück gepresst (Abbildung 2.3). Dabei richten sich die Tonminerale parallel zur Extrusionsrichtung aus, wie Bourret et al. [11] zeigten. Es resultiert eine wesentlich höhere

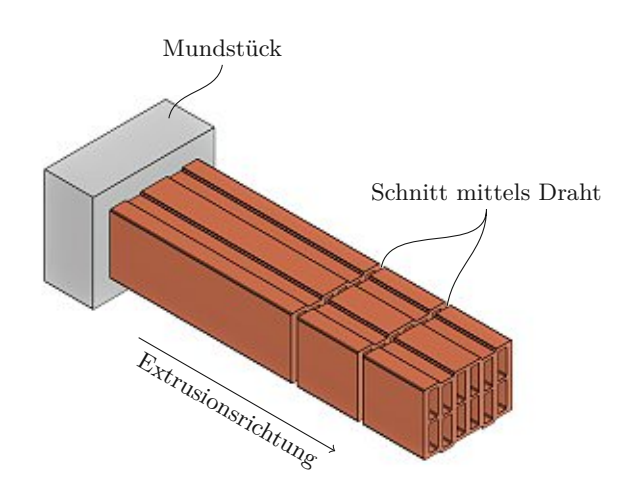

**Abb. 2.3:** Extrusion eines Hochlochziegels

Druck- und Zugfestigkeit in Richtung des gepressten Stranges verglichen mit den beiden anderen Richtungen. Gerade bei komplexen Ziegelgeometrien mit dünnen Stegen ist diese Orthotropie stark ausgeprägt.

Hierbei ist es wichtig, nicht nur die Extrusions- und Querrichtung zu unterscheiden. Auch normal zur Extrusionsrichtung ergeben sich durch die Ausrichtung der Tonminerale unterschiedliche Materialeigenschaften. Abbildung 2.4 zeigt die verwendeten Koordinatensysteme für einen Hochlochziegel. Während die **Z-Achse** immer in Extrusionsrichtung orientiert ist, hängt die Ausrichtung der **L-** und **T-Achse** von der Lage im Querschnitt ab. Das Koordinatensystem ist demnach nicht nur von der Zusammensetzung des Materials, sondern auch von der Geometrie des Ziegels abhängig. Die L-Achse zeigt in Richtung der längeren Seite des betrachteten Querschnittsteils (Longitudinal), die T-Achse normal zu dieser (Transversal). Zur Unterscheidung bezeichnen Kleinbuchstaben (*x*, *y* und *z*) die globalen Koordinaten und Großbuchstaben (*L*, *T* und *Z*) die lokalen Koordinaten im Ziegel. Die beiden Richtungen *z* und *Z* sind dabei immer parallel zueinander. Durch die Hohlräume des Ziegelsteines ergeben sich zwei Arten von Stegen. Während die *Längsstege* in Längsrichtung der Wand ausgerichtet sind, stehen die *Querstege* normal zur Wandoberfläche.

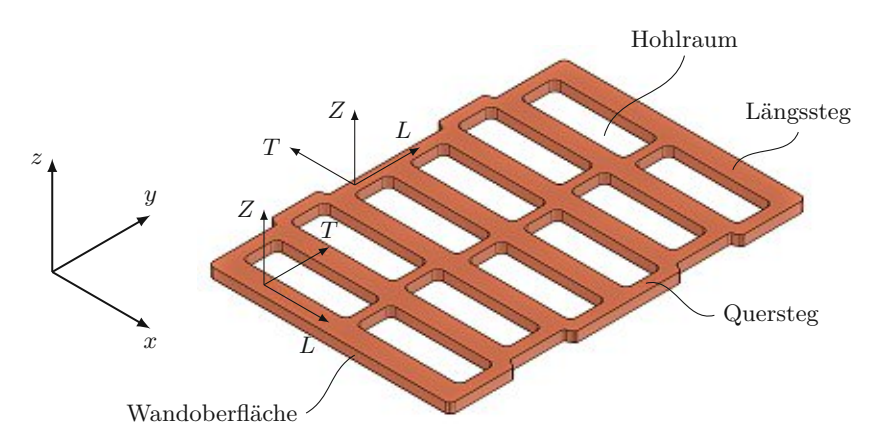

**Abb. 2.4:** Querschnittsteile eines Hochlochziegels und Koordinatensystem zur Beschreibung der Materialeigenschaften

Zur numerischen Modellierung von Rissen ist die Definition dreier Komponenten notwendig:

- 1. Ein **Versagenskriterium**  $f(\sigma)$  definiert, ob unter einem gegebenen Spannungszustand *σ*(**x**) die Festigkeit am betrachteten Punkt **x** des Kontinuums Versagen anzeigt.
- 2. Ein **Risskriterium** bestimmt die Orientierung der Rissfläche, wenn das Versagenskriterium im betrachteten Punkt erfüllt wird.
- 3. Ein Kriterium für die **Rissfortpflanzung** definiert die Duktilität des Materials und damit die Rissausbreitungsgeschwindigkeit.

#### **2.1.1.1 Orthotropes Versagen mit dem Hoffman-Kriterium**

Sobald in einem Punkt die Materialfestigkeit überschritten wird, ensteht ein Riss. Jeder Riss wächst unter stetiger Deformation der Struktur weiter, bis kein Gleichgewichtszustand mehr gefunden werden kann und die Struktur unter der Belastung versagt. Graubner und Richter [18] untersuchten mehrere Versagenskriterien für Ziegel. Ihren Untersuchungen nach eignet sich das Kriterium von Hoffman [22] sehr gut zur Modellierung von Ziegelscherben. Das *Hoffman*-Kriterium benötigt alle sechs voneinander unabhängigen Komponenten des Spannungstensors *σ*

als Eingangsgröße. Die Versagensfläche ist exemplarisch in Abbildung 2.5 dargestellt und lässt sich mit folgender Formel beschreiben:

$$
f(\boldsymbol{\sigma}) = C_1 \cdot (\sigma_{TT} - \sigma_{ZZ})^2 + C_2 \cdot (\sigma_{ZZ} - \sigma_{LL})^2 + C_3 \cdot (\sigma_{LL} - \sigma_{TT})^2
$$
  
+ 
$$
C_4 \cdot \sigma_{LL} + C_5 \cdot \sigma_{TT} + C_6 \cdot \sigma_{ZZ} + C_7 \cdot (\sigma_{LT})^2 + C_8 \cdot (\sigma_{TZ})^2 + C_9 \cdot (\sigma_{LZ})^2 = 1
$$
 (2.1)

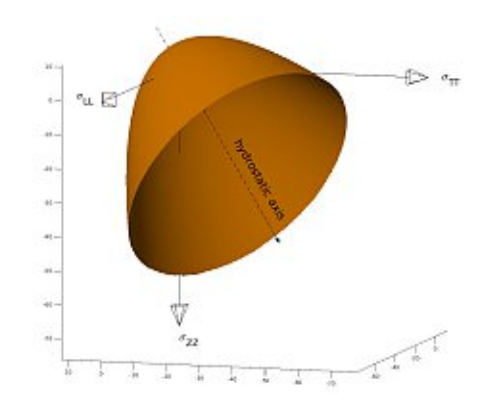

**Abb. 2.5:** Versagensfläche des *Hoffman*-Kriteriums, aus [23]

Die Variablen  $\sigma_{ij}$  stellen dabei die Komponenten des Spannungstensors  $\sigma$  dar. Der erste Index *i* bezeichnet die Richtung der Flächennormalen der freigeschnittenen Fläche, der zweite Index *j* die Wirkungsrichtung der Spannung. Somit sind  $\sigma_{LL}$ ,  $\sigma_{TT}$  und  $\sigma_{ZZ}$  Normalspannungen – Spannnung und Flächennormale zeigen in die gleiche Richtung.  $\sigma_{LT}$ ,  $\sigma_{TZ}$  und  $\sigma_{LZ}$  bezeichnen die Schubspannungen – Spannung und Flächennormale stehen normal zueinander. Die Zuordnung der einzelnen Spannungskomponenten ist in Abbildung 2.6 dargestellt.

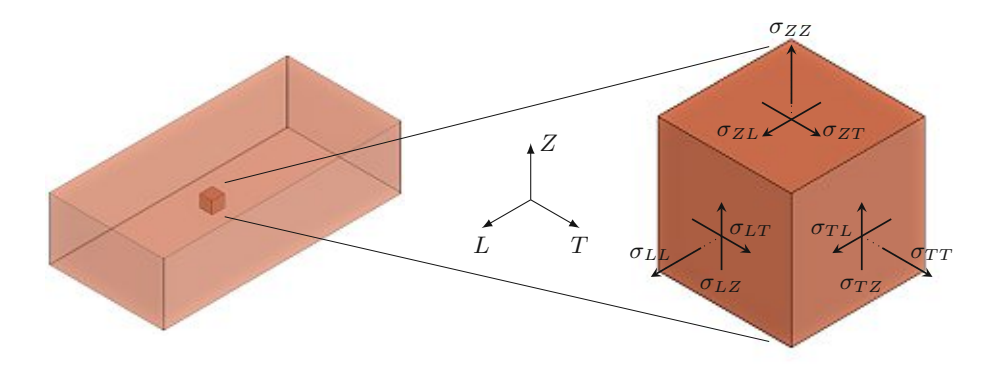

**Abb. 2.6:** Definition der Spannungskomponenten am Beispiel eines Vollziegels

Die neun konstanten Parameter *C*<sup>1</sup> bis *C*<sup>9</sup> errechnen sich aus den Zug-, Druck und Schubfestigkeiten des Materials für jede der drei Raumrichtungen:

$$
C_1 = \frac{1}{2} \left[ (\sigma_{t,T} \cdot \sigma_{c,T})^{-1} + (\sigma_{t,Z} \cdot \sigma_{c,Z})^{-1} - (\sigma_{t,L} \cdot \sigma_{c,L})^{-1} \right],
$$
\n(2.2)

*C*<sup>2</sup> und *C*<sup>3</sup> durch Permutation der Indizes *L*, *T*, *Z,*

$$
C_4 = (\sigma_{t,L})^{-1} - (\sigma_{c,L})^{-1},
$$
  
\n
$$
C_5 \text{ und } C_6 \text{ durch Permutation der Indizes } L, T, Z,
$$
\n(2.3)

$$
C_7 = (\sigma_{\rm s, TZ})^{-2},\tag{2.4}
$$

*C*<sup>8</sup> und *C*<sup>9</sup> durch Permutation der Indizes *L*, *T*, *Z.*

Dabei ist *σ*t*,i* die Zugfestigkeit in Raumrichtung *i* und *σ*c*,i* die Druckfestigkeit in Raumrichtung *i*. *σ*s*,ij* ist die Schubfestigkeit in Richtung der Schubspannung *σij* . Sobald das Versagenskriterium in einem Punkt erfüllt ist  $(f(\sigma) \geq 1)$ , entsteht ein Riss. Die Rissfläche ist dabei parallel zur Richtung der größten Hauptnormalspannung. Die größte Zugspannung gibt somit die Öffnungsrichtung des Risses vor.

Das *Hoffman*-Kriterium ist in *Abaqus* nicht direkt implementiert. Deswegen wurde das Kriterium als User Subroutine in *Fortran* programmiert. Das gesamte Skript ist in Anhang A der Arbeit beigefügt.

#### **2.1.1.2 Druckversagen durch Concrete Damaged Plasticity**

Lubliner et al. [29] entwickelten 1989 das *Concrete-Damaged-Plasticity*-Kriterium für die Modellierung von bewehrtem Beton. Laut Graubner und Richter [18] lassen sich die Spannungs-Dehnungs-Beziehungen des Ziegelscherbens sowie die Entwicklung von Rissverläufen im Ziegel qualitativ recht gut anhand der Arbeitslinie von Beton beschreiben. Auch in *Abaqus* wird die *Concrete Damaged Plasticity* (CDP) für die Berechnung von keramischen Stoffen empfohlen [1]. Ist ein Punkt nur Druckspannungen unterworfen, tritt beim *Hoffman*-Kriterium kein Versagen ein. Deswegen wird für Versagen im Druckbereich zusätzlich das CDP-Kriterium formuliert.

Die CDP leitet sich aus der Plastizitätstheorie ab und stellt eine Erweiterung des *Drucker-Prager*-Kriteriums<sup>1</sup> dar. Lubliner et al. [29] gehen von zwei Versagensmechanismen aus: **Reißen** unter Zug und Brechen unter Druck. Unter Zugbeanspruchung nimmt die Verzerrung  $\varepsilon_t$  linear mit der Zugspannung zu bis die Zugfestigkeit *σt*<sup>0</sup> erreicht ist. Die Bildung von Mikrorissen führt dann zu einer Entfestigung des Ziegelscherbens. Bei Druckbeanspruchung verhält sich Ziegel bis zur Druckfestigkeit  $\sigma_{c0}$  linear elastisch, danach tritt eine Entfestigung ein. Trotzdem kann die Belastung durch Spannungsumlagerungen noch weiter bis *σ*cu erhöht werden; bei Belastung darüber hinaus nimmt die Druckfestigkeit bei zunehmender plastischer Dehnung immer weiter ab. Das Nachriss-Verhalten im Zug- und Druckbereich ist in Abbildung 2.7 dargestellt.

Lee und Fenves [26] erweiterten die CDP für schrittweise Schädigung des Materials durch zyklische Belastung. Diese Variante der CDP ist in *Abaqus* umgesetzt. Mathematisch formuliert lässt sich die Versagensfunktion *F* folgendermaßen anschreiben:

$$
F = \frac{1}{1 - \alpha} \left( \bar{q} - 3\alpha \cdot \bar{p} + \beta \cdot \langle \hat{\bar{\sigma}}_{\text{max}} \rangle - \gamma \cdot \langle -\hat{\bar{\sigma}}_{\text{max}} \rangle \right) - \bar{\sigma}_{\text{c}}(\tilde{\varepsilon}_{\text{c}}^{\text{pl}}) \leq 0. \tag{2.5}
$$

*Abaqus* fordert dabei vom User fünf Eingangsgrößen: das Verhältnis der äquibiaxialen zur uniaxialen Druckfestigkeit,  $\sigma_{b0}/\sigma_{c0}$ , den Beiwert *K<sub>c</sub>*, den Dilatanzwinkel *ψ*, die sogenannte Exzentrizität

<sup>&</sup>lt;sup>1</sup>Benannt nach dem US-amerikanischen Ingenieurwissenschaftler DANIEL CHARLES DRUCKER (1918–2001) und dem deutschen Ingenieur und Mathematiker William Prager (1903-1980).

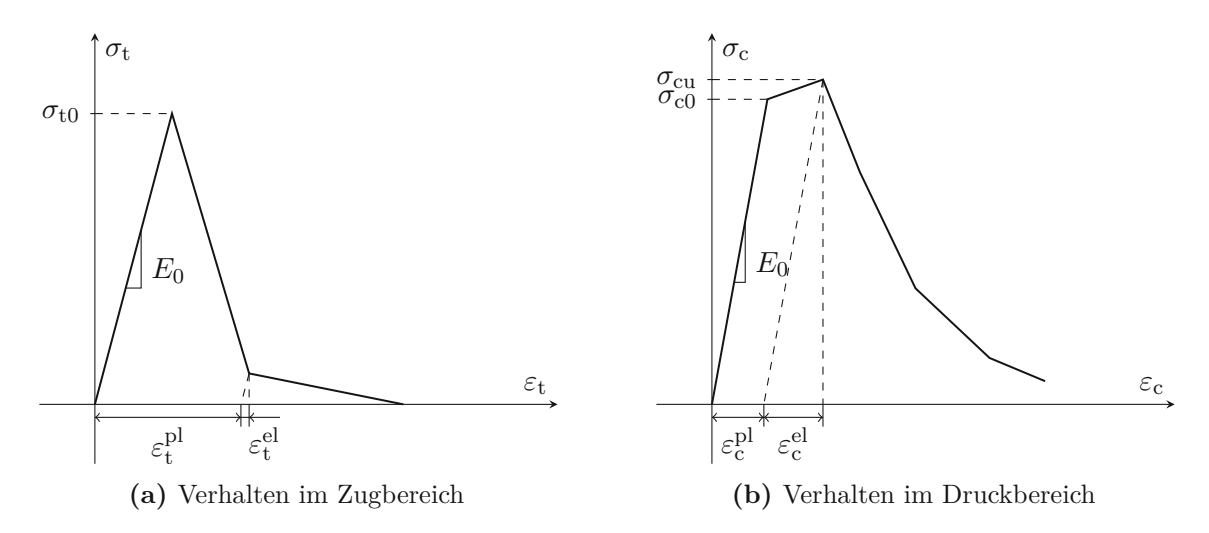

**Abb. 2.7:** Nachriss-Verhalten von Ziegel in der *Concrete Damaged Plasticity*

des Fließpotentials,  $\epsilon$ , und die Viskosität *μ*. Das Verhältnis  $\sigma_{b0}/\sigma_{c0}$  bestimmt den Beiwert *α* folgendermaßen:

$$
\alpha = \frac{\sigma_{b0}/\sigma_{c0} - 1}{2 \cdot \sigma_{b0}/\sigma_{c0} - 1}.
$$
\n(2.6)

Mangels genauer Werte für keramische Materialien wurde der in *Abaqus* definierte Standardwert  $\sigma_{b0}/\sigma_{c0} = 1,16$  verwendet. Aus *α* ergibt sich der Beiwert β zu

$$
\beta = \frac{\bar{\sigma}_{\rm c}(\tilde{\varepsilon}_{\rm c}^{\rm pl})}{\bar{\sigma}_{\rm t}(\tilde{\varepsilon}_{\rm t}^{\rm pl})} \cdot (1 - \alpha) - (1 + \alpha). \tag{2.7}
$$

Zusätzlich geht darin das vorgegebene Nachrissverhalten im Zug- und Druckbereich ein. Die vorhandene plastische Verzerrung  $\varepsilon^{\text{pl}}$  gibt dabei die zugehörige Fließspannung *σ* vor. Der Beiwert *K*<sup>c</sup> geht in die Berechnung von *γ* ein:

$$
\gamma = \frac{3 \cdot (1 - K_{\rm c})}{2 \cdot K_{\rm c} - 1}.\tag{2.8}
$$

 $K_c$  bezeichnet das Verhältnis der aufnehmbaren *Von-Mises*-Vergleichsspannungen<sup>2</sup> im Zugund Druckmeridian und definiert damit die Form der Versagensfläche. Der Einfluss von *K*<sup>c</sup> ist in Abbildung 2.8 anhand eines Deviatorschnitts durch die Versagensfläche dargestellt. Der Deviatorschnitt bildet bei  $K_c = 1$  einen Kreis und nähert sich mit sinkendem  $K_c$  immer weiter der Versagensfläche des *Mohr-Coulomb*-Kriteriums<sup>3</sup> an. Auch hier ergab die Verwendung der Standardeinstellung von  $K_c = \frac{2}{3}$  gute Resultate.

Manche Materialien vergrößern unter Schubbeanspruchung ihr Volumen. Diese Eigenschaft heißt Dilatanz. Der Dilatanzwinkel ist damit ein Maß für die Volumszunahme unter plastischer Schubbeanspruchung; zudem beeinflusst er die Richtung der plastischen Verzerrungen. Angaben zum Dilatanzwinkel von Ziegelscherben sind in der Literatur kaum zu finden. Während Graubner und Richter [18] sowie Lourenço [28] in ihren Berechnungen einen Dilatanzwinkel von *ψ* = 0° annehmen, geht Schlegel [44] von  $\psi = 12^{\circ}$  aus. In den Berechnungen wurde der Dilatanzwinkel deswegen zwischen diesen Werten mit  $\psi = 5^{\circ}$  angenommen. Die Exzentrizität  $\epsilon$  geht direkt in

 $2$ Benannt nach dem österreichischen Mathematiker RICHARD von MISES (1883–1953).

<sup>&</sup>lt;sup>3</sup>Bennant nach dem deutschen Ingenieur und Baustatiker CHRISTIAN OTTO MOHR (1835–1918) und dem französischen Physiker CHARLES AUGUSTIN DE COULOMB (1736–1806).

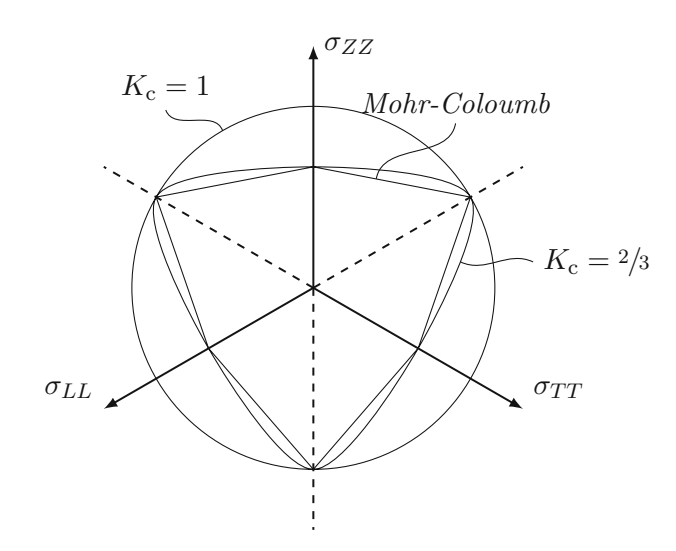

**Abb.** 2.8: Einfluss des Beiwertes  $K_c$  auf die Form der Versagensfläche – Deviatorschnitt

die Berechnung des Fließpotentials *G* ein. Auch hier liegen für Ziegelscherben keine Werte vor. Deswegen wird der Standardwert  $\epsilon = 0,1$  übernommen.

$$
G = \sqrt{\left(\epsilon \cdot \sigma_{t0} \cdot \tan\left(\psi\right)\right)^2 + \bar{q}^2} - \bar{p} \cdot \tan\left(\psi\right) \tag{2.9}
$$

Um in der Berechnung etwaigen Konvergenzproblemen entgegenzuwirken, ist die Aktivierung einer viskoplastischen Regulierung durch den Parameter *µ* möglich. Nachdem keine Probleme dieser Art auftraten, wurde *µ* mit 0 festgesetzt. Alle verwendeten Eingangsgrößen für das CDP-Kriterium sind in Tabelle 2.1 zusammengefasst.

**Tab. 2.1:** Verwendete Eingangswerte der *Concrete Damaged Plasticity*

| $\psi$    | $\sigma_{b0}/\sigma_{c0}$ K <sub>c</sub> | $\epsilon$        | $\mu$      |
|-----------|------------------------------------------|-------------------|------------|
| $5^\circ$ | 1,16                                     | $\frac{2}{3}$ 0,1 | $\bigcirc$ |

#### **2.1.1.3 Berechnung diskreter Risse mithilfe der Extended Finite Element Method–XFEM**

Die Berücksichtigung von diskreten Rissen in der grundlegenden FEM gestaltet sich recht schwierig. An der Rissspitze entstehen Singularitäten, welche eine Verfeinerung des FE-Netzes erfordern. Bei der Modellierung von fortschreitenden Rissen muss das FE-Netz deshalb laufend an die neue Rissgeometrie angepasst werden. Die 1999 von Belytschko und Black [7] vorgestellte XFEM ermöglicht die Modellierung von diskreten Rissen, ohne laufende Anpassung des FE-Netzes. Basierend auf der *Partition of Unity Finite Element Method* (PUFEM) nach Melenk und Babuška [32] werden die Freiheitsgrade eines Elementes erweitert, um den Diskontinuitäten im Modell Rechnung zu tragen. Namensgebend für die PUFEM ist die *Partition of Unity*, also die Trennung des Elementes in mehrere Teilbereiche, auf welchen unterschiedliche Ansatzfunktionen gelten.

#### **Partition of Unity – Riss durch ein FE-Element**

Die gewählten Ansatzfunktionen geben in der FEM die Eigenschaften der Lösung vor. Lineare Interpolationsfunktionen können beispielsweise innerhalb eines Elementes nur lineare Verschiebungen abbilden. Tritt nun ein Riss innerhalb eines Elementes auf, reichen diese Funktionen zur Beschreibung des Verschiebungszustandes nicht mehr aus. Komplexere Ansätze hingegen beschreiben die Lösung entlang von Rissen und in der Rissspitze recht gut. Ist der Ort eines Risses bekannt, können gezielt für die betroffenen Elemente komplexere Ansatzfunktionen angewendet werden. Auf diese Weise fließen Kenntnisse über lokale Diskontinuitäten in die konventionelle FEM ein.

Die Lösungsmenge Ω besteht aus einer endlichen Anzahl sich überlappender Teilmengen Ω*<sup>i</sup>* . Ferner ist es möglich, Funktionen  $\varphi_i$  zu definieren, welche nur auf ein Teilgebiet der Lösung,  $\Omega_i$ , angewandt werden. Als Teil der Gesamtlösung muss die Summe aller Funktionen  $\varphi_i$  in jedem Punkt **x** der Lösungsmenge Ω eins ergeben:

$$
\sum_{i=1}^{n} \varphi_i(\mathbf{x}) \equiv 1 \qquad \forall \mathbf{x} \in \Omega.
$$
 (2.10)

Zudem besteht die Möglichkeit, auch das Verschiebungsfeld **u**(**x**) eines Elementes durch mehrere Teilmengen anzunähern:

$$
\mathbf{u}(\mathbf{x}) \approx \sum_{i=1}^{n} \varphi_i(\mathbf{x}) \sum_{j=1}^{m_i} \alpha_{ij} \cdot f_j(\mathbf{x}).
$$
\n(2.11)

Dabei sind *n* die Anzahl aller Teilmengen der Gesamtlösung, *f<sup>j</sup>* (**x**) eine Menge an *m<sup>i</sup>* Funktionen innerhalb einer Teillösung und *αij* den Funktionen zugeordnete Werte. Die gewöhnlichen Interpolationsfunktionen der FEM erfüllen das Konzept der Partition of Unity:

$$
\sum_{i=1}^{n} N_i(\mathbf{x}) = 1.
$$
\n(2.12)

Diese Eigenschaft der PUFEM führt dazu, dass beliebige Funktionen *G*(**x**) auf Teilen der Gesamtlösung exakt reproduziert werden können (Gleichung (2.13)). Auf diese Weise werden Elementen zusätzliche Eigenschaften zugeschrieben.

$$
\sum_{i=1}^{n} N_i(\mathbf{x}) \cdot G(\mathbf{x}) = G(\mathbf{x}) \tag{2.13}
$$

Dabei ist es möglich, nur ausgewählten Knoten erweiterte Ansatzfunktionen zuzuordnen. Die Festlegung dieser sogenannten *enriched regions* verringert den Berechnungsaufwand unter der Voraussetzung, dass der Ort von Diskontinuitäten (z. B. Bereiche in denen Risse auftreten können) vorhersehbar ist.

#### **Level-Set-Methode zur Beschreibung der Rissgeometrie**

Zur Beschreibung der Lage und Geometrie eines Risses implementierten Moës et al. [36] und Gravouil et al. [19] die *Level-Set-Methode* in die XFEM. Die 1988 von Osher und Sethian [38] vorgestellte numerische Methode zur Verfolgung fortschreitender Grenzflächen ermöglicht die Zuweisung von erweiterten Ansatzfunktionen zu Elementsknoten, unter Berücksichtigung der Lage des Risses. Zwei vorzeichenbehaftete Funktionen, *φ*(**x**) und *ϕ*(**x**), beschreiben die Lage und Geometrie des Risses innerhalb eines Elements (Abbildung 2.9). Die Funktion *φ*(**x**) gibt den Normalabstand des betrachteten Punktes **x** von der Rissfläche an; sie ist oberhalb des Risses positiv, unterhalb hingegen negativ:

$$
\phi(\mathbf{x}) = (\mathbf{x} - \mathbf{x}_c) \cdot \mathbf{n}.\tag{2.14}
$$

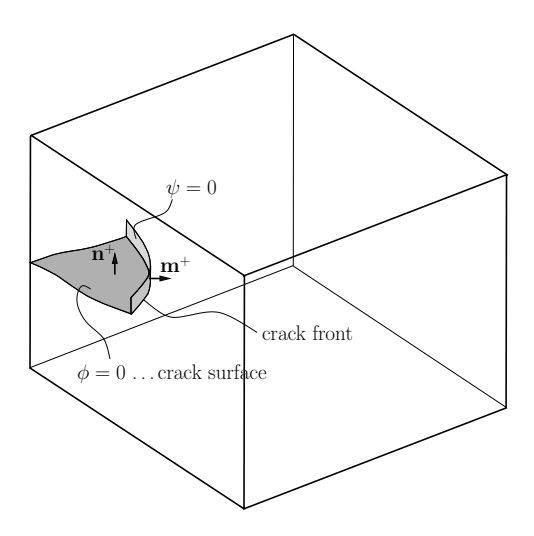

**Abb. 2.9:** *Level-sets* zur Beschreibung der Rissgeometrie, aus [30]

Dabei beschreibt der Vektor **x***<sup>c</sup>* einen Punkt auf der Rissoberfläche und **n** die Normale zu dieser Oberfläche. Es sei nun *E* eine Ebene, welche normal zur Rissoberfläche steht und diese in der Rissspitze schneidet. Die zweite Funktion *ϕ*(**x**) gibt den Normalabstand des Punktes **x** zu dieser Ebene *E* an; sie ist in Rissausbreitungsrichtung positiv. Kombiniert beschreiben die beiden Funktionen die genaue Lage und Geometrie eines Risses, wobei

$$
\phi(\mathbf{x}) = 0,
$$
\n $\psi(\mathbf{x}) < 0$ \ndie Rissoberfläche definiert,

\n
$$
(2.15)
$$

$$
\phi(\mathbf{x}) = 0,
$$
\n $\psi(\mathbf{x}) = 0$ \ndie Rissspitze definiert und

\n
$$
(2.16)
$$

$$
\psi(\mathbf{x}) > 0 \qquad \text{nicht auf dem Riss liegt.} \tag{2.17}
$$

Beide Abstandsfunktionen sind linear. Zur Anwendung der Level-Set-Methode in der XFEM werden den Knoten eines gerissenen Elements die Werte der beiden Funktionen, *φ<sup>i</sup>* und *ϕ<sup>i</sup>* , zugewiesen (siehe Gleichungen (2.18) und (2.19)). Mithilfe linearer Interpolationsfunktionen können die Funktionen in jedem beliebigen Punkt ausgewertet werden (Moës et al. [36]).

$$
\phi(\mathbf{x}) = \sum_{i}^{n} N_i(\mathbf{x}) \cdot \phi_i
$$
\n(2.18)

$$
\psi(\mathbf{x}) = \sum_{i}^{n} N_i(\mathbf{x}) \cdot \psi_i
$$
\n(2.19)

### **Verwendete Ansatzfunktionen zur Erweiterung der Freiheitsgrade**

Moës et al. [36] unterteilen das Verschiebungsfeld in einen kontinuierlichen und einen diskontinuierlichen Teil:

$$
\mathbf{u}(\mathbf{x}) = \mathbf{u}_{\text{kont.}}(\mathbf{x}) + \mathbf{u}_{\text{disk.}}(\mathbf{x}).
$$
\n(2.20)

Der kontinuierliche Teil des Verschiebungsfeldes wird durch einen gewöhnlichen FE-Ansatz approximiert:

$$
\mathbf{u}_{\text{kont.}}(\mathbf{x}) \approx \sum_{i \in \mathcal{N}} N_i(\mathbf{x}) \cdot u_i.
$$
 (2.21)

Dabei ist  $\mathcal N$  die Menge aller Knoten im betrachteten Netz. Der diskontinuierliche Teil  $\mathbf u_{disk}(\mathbf x)$ beinhaltet alle Diskontinuitäten (z. B. Risse oder Singularitäten). Diese treten in drei unterschiedlichen Formen auf:

- **Schwache Diskontinuitäten** erzeugen einen Knick in der Lösung, beispielsweise durch Grenzflächen zwischen zwei verschiedenen Materialien.
- **Starke Diskontinuitäten** erzeugen einen Sprung in der Lösung, beispielsweise durch einen Riss.
- **Singularitäten** in der Lösung treten bei Elementen auf, welche einen Riss beinhalten, aber nicht vollständig durchtrennt sind.

Zur Berücksichtigung dieser Diskontinuitäten beschreiben u. a. Sukumar et al. [45] und Moës et al. [34, 36] verschiedene Funktionen *G<sup>i</sup>* , welche dann nach (2.13) in der Lösung reproduziert werden. Für starke Diskontinuitäten wird nach Funktionen gesucht, welche einen Sprung in der Lösung beschreiben können, im Fall von Rissen einen Sprung im Verschiebungsfeld. Es gibt mehrere Funktionen, welche diese Eigenschaft aufweisen, wie z. B. die Signums-Funktion (2.22) oder die Einheitssprungfunktion 4 (2.23).

$$
G_j(\mathbf{x}) = \text{sgn}(\phi(\mathbf{x})) = \begin{cases} +1 & \text{falls } \phi(\mathbf{x}) > 0\\ 0 & \text{falls } \phi(\mathbf{x}) = 0\\ -1 & \text{falls } \phi(\mathbf{x}) < 0 \end{cases}
$$
(2.22)

$$
G_j(\mathbf{x}) = H(\phi(\mathbf{x})) = \begin{cases} 0 & \text{falls } \phi(\mathbf{x}) \le 0 \\ +1 & \text{falls } \phi(\mathbf{x}) > 0 \end{cases}
$$
 (2.23)

Das Argument der Funktionen ist dabei direkt die Level-Set-Funktion der Rissfläche, *φ*(**x**). In *Abaqus* ist die von Moës et al. [36] beschriebene modifizierte Einheitssprungfunktion implementiert:

$$
G_j(\mathbf{x}) = H(\phi(\mathbf{x})) = \begin{cases} -1 & \text{falls } \phi(\mathbf{x}) < 0 \\ +1 & \text{falls } \phi(\mathbf{x}) \ge 0 \end{cases}.
$$
 (2.24)

Funktionen für starke Diskontinuitäten gelten nur für Knoten von vollständig gerissenen Elementen, wie in Abbildung 2.10a dargestellt. In nicht komplett durchtrennten Elementen treten Singularitäten auf (siehe Abbildung 2.10b). Diese lokalen Effekte erfordern Funktionen *G<sup>j</sup>* mit singulären Ableitungen. Belytschko und Black [7] implementierten dazu die analytische Lösung der linearen Bruchmechanik in die XFEM. Sie erweiterten das Verschiebungsfeld zur Berechnung beliebiger Risse um die sogenannten *asymptotic crack tip functions G<sup>l</sup>* . Die Approximation des Verschiebungsfeldes **u**(**x**) setzt sich damit aus drei Teilen zusammen und lautet nach Moës et al. [35]:

$$
\mathbf{u}(\mathbf{x}) \approx \underbrace{\sum_{i \in \mathcal{I}} N_i(\mathbf{x}) \cdot u_i}_{\text{Knoten eines}} + \underbrace{\sum_{j \in \mathcal{J}} N_j(\mathbf{x}) \cdot H(\phi(\mathbf{x})) \cdot a_i}_{\text{Knoten eines voll}} + \underbrace{\sum_{k \in \mathcal{K}} N_k(\mathbf{x}) \cdot \left(\sum_{l=1}^4 G_l(r, \theta) \cdot b_l\right)}_{\text{Knoten eines teilweise}.\tag{2.25}
$$
\n
$$
\underbrace{\sum_{l=1}^4 G_l(r, \theta) \cdot b_l}_{\text{Elements}}.
$$
\n
$$
\underbrace{\sum_{l=1}^4 G_l(r, \theta) \cdot b_l}_{\text{Elements}}.
$$

<sup>4</sup> Im Englischen als *Heaviside function* bezeichnet, nach dem britischen Mathematiker und Physiker Oliver Heaviside (1850–1925).

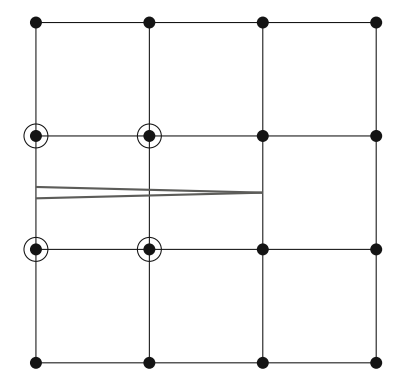

**(a)** FE-Netz mit komplett gerissenen Elementen, eingekreiste Knoten kennzeichnen Knoten mit diskontinuierlichen Funktionen

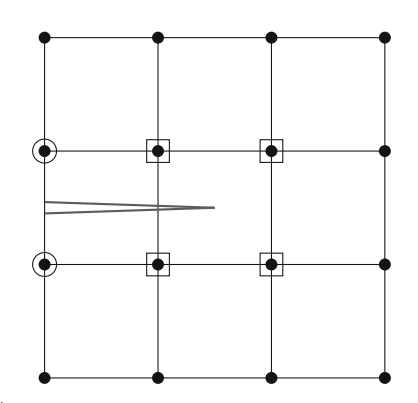

**(b)** FE-Netz mit nicht vollständig gerissenen Elementen, eingekreiste Knoten kennzeichnen Knoten mit diskontinuierlichen Funktionen, mit Quadraten umgebene Knoten jene mit zusätzlichen Singularitäten

**Abb. 2.10:** FE-Netze zur Darstellung der Implementierung starker Diskontinuitäten und Singularitäten, [35] nachempfunden

Die verwendeten *crack tip functions G<sup>l</sup>* sind dabei wie folgt definiert:

$$
G_1(r,\theta) = \sqrt{r} \cdot \sin\left(\frac{\theta}{2}\right), \qquad (2.26)
$$

$$
G_2(r,\theta) = \sqrt{r} \cdot \sin\left(\frac{\theta}{2}\right) \sin(\theta), \qquad (2.27)
$$

$$
G_3(r,\theta) = \sqrt{r} \cdot \cos\left(\frac{\theta}{2}\right),\tag{2.28}
$$

$$
G_4(r,\theta) = \sqrt{r} \cdot \cos\left(\frac{\theta}{2}\right) \sin\left(\theta\right). \tag{2.29}
$$

Sie beziehen sich auf ein Polarkoordinatensystem mit Ursprung in der Rissspitze, dargestellt in Abbildung 2.11. Aus den Level-Set-Funktionen *φ* und *ψ* errechnen sich mithilfe folgender Zusammenhänge die Polarkoordinaten, *r* und *θ*:

$$
r(\mathbf{x}) = \sqrt{\phi(\mathbf{x})^2 + \psi(\mathbf{x})^2}, \qquad \theta(\mathbf{x}) = \arctan\left(\frac{\phi(\mathbf{x})}{\psi(\mathbf{x})}\right). \tag{2.30}
$$

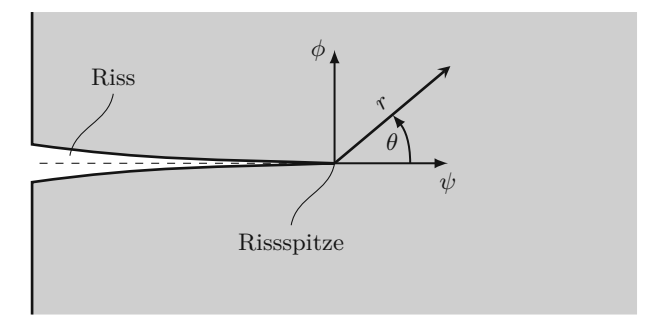

**Abb. 2.11:** Polarkoordinaten in der Rissspitze

Im Allgemeinen erfolgt die Implementierung der erweiterten Ansatzfunktionen in die XFEM auf zwei verschiedene Arten. In der ersten Variante (Abbildung 2.12a) umfasst die Erweiterung alle Terme aus (2.25). Dementsprechend können sowohl vollständig gerissene, als auch teilweise gerissene Elemente berücksichtigt werden. Die zweite Variante (Abbildung 2.12b) stellt eine Vereinfachung der vorherigen dar. Durch Verzicht auf alle Terme zur Beschreibung des Verschiebungsfeldes rund um die Rissspitze ergibt sich eine deutliche Reduktion des Berechnungsaufwandes. Die Rissspitze liegt dabei immer auf einer Elementskante. Ein entscheidender

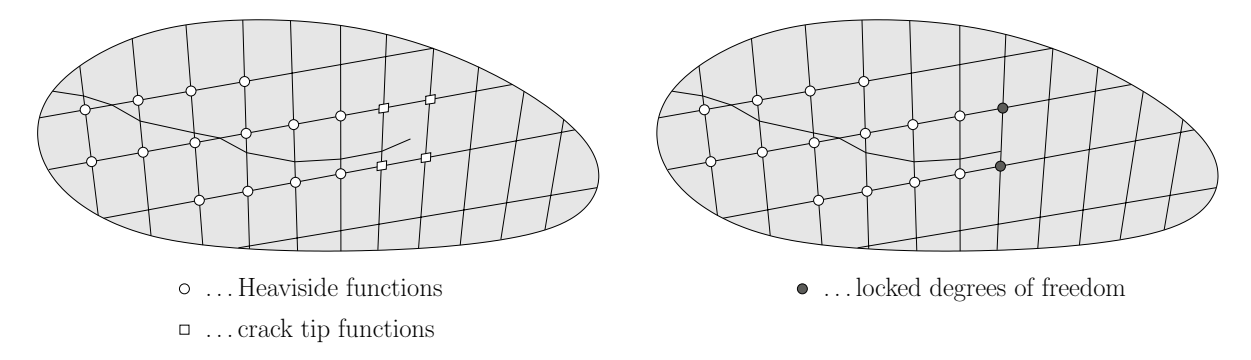

- **(a)** Berücksichtigung aller Terme aus (2.25) in der **(b)** Verzicht auf die *crack tip functions* in der Ver-Verschiebungslösung. Teilweise gerissene Elemente sind möglich.
	- schiebungslösung. Elemente reißen nur vollständig auf.

**Abb. 2.12:** Gebräuchliche Implementierungsarten der erweiterten Ansatzfunktionen, aus [30]

Vorteil der ersten Variante ist die Unabhängigkeit der Lösung von der gewählten Elementsgröße. Die Verwendung der zweiten Methode setzt für eine ausreichend genaue Lösung ein feineres Netz voraus; die Lösung ist damit abhängig von der Elementsgröße. Da die Berechnung der maßgebenden Spannungen für die Rissinitiierung ohnehin ein ausreichend feines Netz erfordert, stellt Variante 2 eine willkommene Vereinfachung dar. In *Abaqus* ist aufgrund der deutlich einfacheren Formulierung des Verschiebungsfeldes (2.31) das zweite Konzept implementiert.

$$
\mathbf{u}(\mathbf{x}) = \mathbf{u}_{\text{kont.}}(\mathbf{x}) + \mathbf{u}_{\text{disk.}}(\mathbf{x}) \approx \sum_{i \in \mathcal{N}} N_i(\mathbf{x}) \cdot u_i + \sum_{j \in \mathcal{J}} N_j(\mathbf{x}) \cdot H(\phi(\mathbf{x})) \cdot a_j \tag{2.31}
$$

Die Elemente in den festgelegten *enriched regions* gliedern sich also in Teilbereiche, auf welchen unterschiedliche Ansatzfunktionen definiert sind (*Partition of Unity*). Die Lage der damit eingeführten zusätzlichen Freiheitsgrade beschreiben die beiden *Level-Set-Funktionen*. Informationen über die Lage und Ausbreitung von Rissen sind also direkt in den betroffenen Elementen "abgespeichert". Die XFEM ist dadurch effizienter als andere, konventionelle FE-Ansätze, welche eine adaptive Netzverfeinerung in der Nähe der Rissspitze erfordern.

#### **2.1.1.4 Rissfortschritt mittels Virtual Crack Closure Technique – VCCT**

Gemäß Danzer et al. [13] beschreibt die lineare Bruchmechanik das spröde Materialverhalten des Ziegelscherbens sehr gut. Für die Initiierung eines Risses kommt das zuvor beschriebene *Hoffman*-Kriterium zum Einsatz. An der Rissspitze treten sehr große – theoretisch unendlich große – Spannungen auf. Zur Beschreibung der realen Belastung im Umfeld der Rissspitze werden die Spannungsintensitätsfaktoren *K* herangezogen. Diese Faktoren können auf verschiedene Weisen ermittelt und der Bruchzähigkeit des Materials,  $K_c$ <sup>5</sup>, gegenübergestellt werden.

<sup>5</sup>Nicht zu verwechseln mit dem in der CDP definierten Verhältnis der aufnehmbaren *Von-Mises*-Vergleichsspannung im Zug- und Druckmeridian; ebenfalls  $K_c$ .

Grundsätzlich erfolgt die Öffnung eines Risses auf eine der folgenden drei Arten (siehe auch Abbildung 2.13):

- **Mode I** Öffnung normal zur Rissoberfläche
- **Mode II** Gleitung in Risslängsrichtung
- **Mode III** Gleitung quer zur Risslängsrichtung

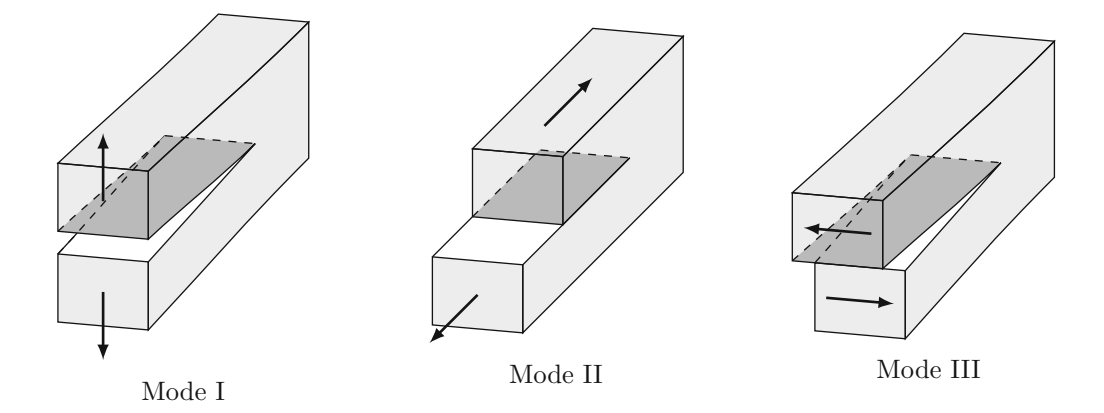

**Abb. 2.13:** Rissöffnungsarten, [24] nachempfunden

Überschreitet der Spannungsintensitätsfaktor *K<sup>i</sup>* für eine der Rissöffnungsarten *i* = I*,*II*,*III die Bruchzähigkeit *Ki,*<sup>c</sup> so wächst der Riss. In *Abaqus* bleibt das Spannungsfeld rund um die Rissspitze allerdings unberücksichtigt. Ein Umweg über die spezifische Bruchenergie *G*<sup>c</sup> erlaubt dennoch die Formulierung eines Rissfortschrittskriteriums. Die spezifische Bruchenergie ergibt sich aus folgendem Zusammenhang zwischen Bruchzähigkeit und Elastizitätsmodul:

$$
G_{i,c} = \frac{K_{i,c}^2}{E}.
$$
\n(2.32)

Die lineare Bruchmechanik bildet die Grundlage für die Anwendung der Virtual Crack Closure Technique (VCCT). Die wesentliche Annahme dieser Methode besteht darin, dass die bei Öffnung eines Risses freigesetzte Verzerrungsenergie gleich der notwendigen Energie zum Schließen dieses Risses ist. Auf Basis dieser Annahme erfolgt die Berechnung der Energiefreisetzungsrate *G*. Sobald die Energiefreisetzungsrate die spezifische Bruchenergie überschreitet, wächst der Riss. In *Abaqus* ist das Risskriterium durch folgenden Zusammenhang nach Wu und Reuter Jr. [50] implementiert:

$$
f = \frac{G}{G_{\rm c}} = \left(\frac{G_{\rm I}}{G_{\rm I,c}}\right)^a + \left(\frac{G_{\rm II}}{G_{\rm II,c}}\right)^b + \left(\frac{G_{\rm III}}{G_{\rm III,c}}\right)^c = 1.
$$
 (2.33)

Dabei wird die Energiefreisetzungsrate für jede Rissöffnungsart getrennt berechnet und der jeweiligen spezifischen Bruchenergie gegenübergestellt. Zusätzlich beeinflussen die Exponenten *a, b, c* die Interaktion der Modes.

Werte für die spezifische Bruchenergie sind in der Literatur nur spärlich vorhanden. Eis und Vassilev [15] bzw. Graubner und Richter [18] geben Werte für Mode-I-Versagen an. Daraus leitet sich eine spezifische Bruchenergie von *G*I*,*<sup>c</sup> = 0*,*025 N*/*mm ab. Während einige Autoren für spröde Materialien die Existenz von Bruchenergien *G*II*,*<sup>c</sup> und *G*III*,*<sup>c</sup> bezweifeln–Carpinteri et al. [12, S. 397] fragen: "Is mode II fracture energy a real material property?" –, müssen in *Abaqus* Werte beider Bruchenergien eingegeben werden. Bažant und Pfeiffer [5, 6] schlagen für Beton und

Mörtel ein Verhältnis  $G_{\text{II},c}/G_{\text{I},c} = 25$  vor. Andere Autoren (z. B. Ballatore et al. [3], Bocca et al. [9], Carpinteri et al. [12] und Lockner et al. [27]) betonen wiederum, dass die Menge der freigesetzten Energie, welche nicht Mode-I-Versagen zugeordnet werden kann, vernachlässigbar klein ist. Alle erwähnten Autoren sind sich einig, dass der Rissfortschritt, sogar bei großer Scherbelastung, hauptsächlich von Mode-I-Versagen geprägt ist. Kiefer et al. [23] nehmen für Ziegelscherben ein etwas niedrigeres Verhältnis  $G_{\text{II},c}/G_{\text{I},c} = 10$  an und begründen diese Annahme im kleineren Dilatationswinkel von Ziegel im Vergleich zu Beton und Mörtel. Dementsprechend beträgt die spezifische Bruchenergie *G*II*,*<sup>c</sup> = 0*,*25 N*/*mm. Für Mode-III-Versagen fanden sich keine Werte in der Literatur. Unter Annahme einer ähnlichen Größenordnung von *G*II*,*<sup>c</sup> und *G*III*,*<sup>c</sup> wurde  $G_{\text{III},c} = 0.25 \text{ N/mm}$  gewählt. Die Exponenten *a, b, c* betragen alle 1. Das Kriterium ergibt sich dadurch zu:

$$
f = \frac{G_{\rm I}}{0.025 \,\rm N/mm^2} + \frac{G_{\rm II}}{0.25 \,\rm N/mm^2} + \frac{G_{\rm III}}{0.25 \,\rm N/mm^2} = 1. \tag{2.34}
$$

#### **2.1.2 Mörtel – Isotropes, linear elastisches Materialmodell**

Dünnbettmörtel hält in beiden Modellen die einzelnen Ziegelsteine zusammen. Im Allgemeinen bestehen diese Mörtel aus Zement, Kalk sowie Sand oder Quarzsandmehl. Aufgrund der Schichtdicken von wenigen Millimetern ist die maximale Korngröße auf etwa 1 mm begrenzt. Dünnbettmörtel verhält sich ähnlich wie unbewehrter Beton; Festigkeit und Elastizitätsmodul sind isotrop, der Mörtel verhält sich grundsätzlich linear elastisch und versagt spröde, ohne ausgeprägtes plastisches Verhalten. Während die Druckfestigkeit verschiedener Dünnbettmörtel recht hoch ausfallen sind die Zugfestigkeiten vergleichsweise gering.

Dünnbettmörtel härtet hydraulisch aus. Dementsprechend hängen die Eigenschaften des Mörtels stark von der vorhandenen Wassermenge ab. Wie Bierwirth [8] zeigte, führt ein hohes Saugvermögen des Ziegelsteins zu einer Verdichtung des Porenraumes und dadurch zu einer Festigkeitssteigerung des Mörtels. Für die vollständige Hydratation des Mörtels ist allerdings ein W/B-Wert<sup>6</sup> von mindestens 0,4 erforderlich – das Gewicht des vorhandenen Wassers muss mindestens das 0*,*4-Fache des Bindemittelgewichtes betragen. Saugt der Ziegelstein zu stark, so fällt der WB-Wert unter 0*,*4. Die Hydratation des Bindemittels bleibt dann unvollständig, Festigkeit und Elastizitätsmodul des Mörtels nehmen ab (Schlegel [44]). Ziegelhersteller stimmen daher ihre Produkte genau aufeinander ab; sie geben in der Mischanweisung eine genaue Wassermenge an, in derer Berechnung sie das Saugvermögen des Steins berücksichtigen. Durch Druckversuche an Mörtelprismen gewonnene Festigkeiten weisen demnach geringere Werte auf als der Mörtel im eingebauten Zustand (Graubner und Richter [18]).

Unter triaxialem Druck verändern sich nicht nur die maximal erreichbaren Druckspannungen, sondern auch das Verformungsverhalten des Mörtels. Hayen et al. [21], Barbosa et al. [4] und Bierwirth [8] untersuchten dieses Phänomen eingehend. Im Triaxialversuch wird neben der Vertikalbelastung zusäztlich eine horizontale Belastung auf den Prüfkörper aufgebracht. Das Verhältnis von horizontaler und vertikaler Spannung,  $\kappa = \sigma_h/\sigma_v$ , bleibt im Verlauf eines Versuches konstant. Bereits bei geringem Verhältnis *κ* ergibt sich eine deutliche Steigerung der maximal erreichbaren vertikalen Druckspannung. Die Druckfestigkeit steigt dabei sogar bis etwa der dreifachen einaxialen Festigkeit an. Hayen et al. [21] fanden außerdem heraus, dass ab einem Verhältnis von  $\kappa = 0.25$  ein Wechsel des Versagensmechanismus stattfindet. Dazu beobachteten sie die Entwicklung des Porenvolumens im Zuge der Druckversuche. Unter einaxialer Belastung oder triaxialer Belastung mit relativ kleiner horizontaler Spannung (*κ <* 0*,*25) verringert sich das Porenvolumen anfangs. Nach Erreichen der Bruchlast treten feine vertikale Risse auf und

 $6$ Der Wasser-Bindemittel-Wert (W/B-Wert) gibt das Gewichtsverhältnis des Bindemittels im Mörtel zum vorhandenen Wasser an.

das Porenvolumen nimmt wiederum zu. Hayen et al. schließen aus ihren Beobachtungen auf ein Schubversagen des Mörtels. Unter triaxialer Belastung mit hoher horizontaler Druckspannung (*κ >* 0*,*25) tritt keine Vergrößerung des Porenvolumens ein. Das Porenvolumen nimmt hingegen bis zum Ende des Versuches nahezu konstant ab. Hayen et al. beschreiben für diesen Fall das Versagen des Mörtels durch den Zusammenbruch des Porenraums. Während das Bruchverhalten unter einaxialem Druck recht spröde ist, verhält sich der Mörtel mit steigendem Verhältnis *κ* zunehmend plastisch. Diesen Wechsel im Verformungsverhalten verknüpfen Hayen et al. mit der beschriebenen Änderung des Versagensmechanismus.

Die Modellierung des Mörtels erfolgte in beiden Modellen linear elastisch und isotrop. Es wird davon ausgegangen, dass Mörtelversagen nicht für die Tragfähigkeit der Modelle maßgebend ist. Folgende Argumente liegen dieser Annahme zugrunde:

- Die (ohnehin hohe) gemessene Druckfestigkeit des Mörtels nimmt im eingebauten Zustand durch das Saugverhalten des Ziegelsteins noch weiter zu.
- Beim Vollziegelpfeiler liegt im Mörtel ein triaxialer Druckspannungszustand vor. Die Druckfestigkeit wird dadurch noch weiter gesteigert.
- Bei Mauerwerk aus Hochlochziegeln wirken Zugspannungen in jenen Bereichen der bewehrten Mörtelschicht, die nicht auf einem Längssteg liegen. Zusätzlich treten infolge Schwinden kleinere Risse auf. Diese Bereiche werden im Modell daher als gerissen angenommen; es wirkt hier lediglich das Glasfasergewebe.

### **2.1.3 Glasfaser im Verbund – Ermittlung effektiver Steifigkeiten durch Mehrskalenmodell**

Die Bewehrung der Lagerfuge des Mauerwerks erfolgt durch ein Glasfasergewebe. Glasfasern weisen eine sehr hohe Steifigkeit sowie eine hohe Zugfestigkeit auf. Die verwendeten Materialeigenschaften sind in Tabelle 2.2 zusammengestellt. Das Gewebe ist vollständig im Mörtel eingebettet und liegt mittig in der Fuge (siehe Abbildung 2.14). Eine diskrete Modellierung der Glasfasern erscheint dabei nicht als sinnvoll; nicht nur die Modellierung der einzelnen Fasern wäre aufwendig, auch der numerische Berechnungsaufwand stiege dadurch stark an. Stattdessen werden die Fasern über ein verschmiertes Materialmodell berücksichtigt, die Berechnung der effektiven Materialparameter erfolgt über ein Mehrskalenmodell. Dafür sind lediglich die Steifigkeitstensoren C der Materialien, die Volumenanteile der einzelnen Bestandteile an der Gesamtschicht sowie Kenntnisse über die Ausrichtung der Fasern erforderlich.

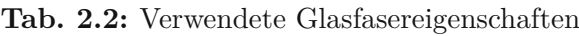

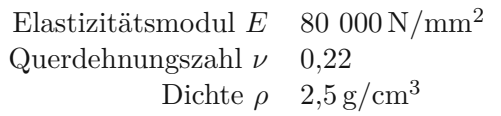

Mit dem hier vorgestellten Homogenisierungsverfahren können die effektiven Materialeigenschaften eines "verschmierten" Materialmodells berechnet werden. Der bewehrte Mörtel stellt dabei die Makroebene (Index M) mit den effektiven Steifigkeiten dar. Durch Homogenisierung der Materialeigenschaften von Glasfasergewebe und Mörtel innerhalb eines repräsentativen Ausschnitts des Materials (*Repräsentatives Volumen Element*, kurz RVE) können diese effektiven Steifigkeiten berechnet werden. Das Glasfasergewebe, eingebettet in den Mörtel, stellt dabei im Sinne der Mehrskalenmodellierung sogenannte Inhomogenitäten auf der Mikroebene (Index  $\mu$ ) dar.

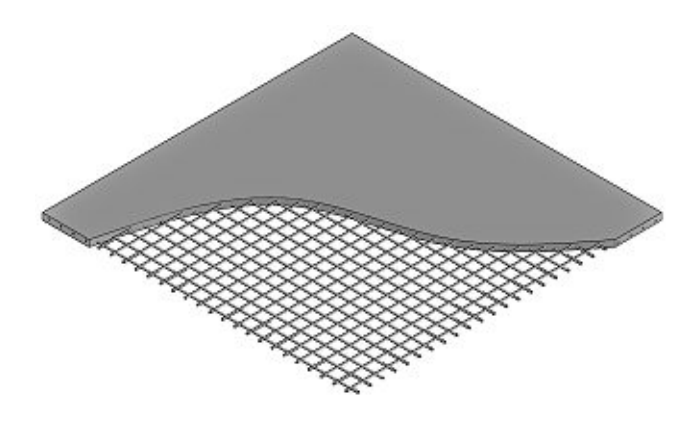

**Abb. 2.14:** Das Glasfasergewebe ist in der Mörtelschicht eingebettet.

Eine wesentliche Voraussetzung für die sinnvolle Definition eines RVE ist die *Trennbarkeit der Längenskalen*. Sie besagt, dass die charakteristische Abmessung des RVE, *l*, einerseits größer als die charakteristische Abmessung der Inhomogenitäten, *d*, und andererseits wesentlich kleiner als die charakteristische Längenskala der Belastung,  $\mathcal{L}$ , sein muss (siehe auch Abbildung 2.15):

$$
d \ll l \ll \mathcal{L}.\tag{2.35}
$$

In einem RVE liegt dabei ein mikroskopisches Spannungsfeld  $\sigma^{\mu}(\mathbf{x}^{\mu})$  und ein mikroskopisches Verzerrungsfeld  $\varepsilon^{\mu}(\mathbf{x}^{\mu})$  vor. Der Vektor  $\mathbf{x}^{\mu}$  bezeichnet dabei den Ortsvektor innerhalb des RVE. Auf makroskopischer Betrachtungsebene (an der Berandung des RVE) liegt ein homogener Spannungszustand *σ* <sup>M</sup>(**x** <sup>M</sup>) sowie ein homogenes Verzerrungsfeld *ε* <sup>M</sup>(**x** <sup>M</sup>) vor. **x** M ist der Ortsvektor auf makroskopischer Betrachtungsebene.

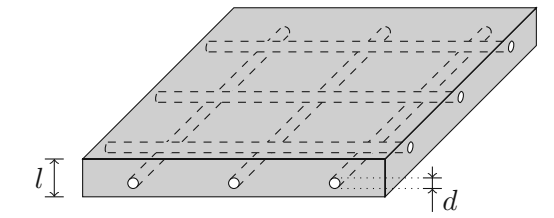

**Abb. 2.15:** Repräsentatives Volumenelement (RVE)

Homogenisierungsverfahren geben den Zusammenhang zwischen makroskopischen und mikroskopischen Verzerrungen vor. Der Mittelwert des mikroskopischen Verzerrungstensors über das Volumen des RVE,  $\langle \varepsilon^{\mu} \rangle$ , ergibt die homogenisierte Verzerrung auf der makroskopischen Betrachtungsebene, *ε* M:

$$
\varepsilon^{\mathbf{M}} = \langle \varepsilon^{\mathbf{\mu}}(\mathbf{x}^{\mathbf{\mu}}) \rangle = \frac{1}{V_{\text{RVE}}} \int_{V_{\text{RVE}}} \varepsilon^{\mathbf{\mu}}(\mathbf{x}^{\mathbf{\mu}}) dV. \tag{2.36}
$$

Dieser Zusammenhang gilt analog für die Spannungstensoren:

$$
\boldsymbol{\sigma}^{\mathrm{M}} = \langle \boldsymbol{\sigma}^{\mathrm{H}}(\mathbf{x}^{\mathrm{H}}) \rangle = \frac{1}{V_{\mathrm{RVE}}} \int_{V_{\mathrm{RVE}}} \boldsymbol{\sigma}^{\mathrm{H}}(\mathbf{x}^{\mathrm{H}}) dV. \tag{2.37}
$$

Die Spannungen und Verzerrungen der Materialphasen (Inhomogenitäten) sind über die sogenannten Konzentrationstensoren  $\mathbb{A}^{\mu}(\mathbf{x}^{\mu})$  und  $\mathbb{B}^{\mu}(\mathbf{x}^{\mu})$  mit den Spannungen und Verzerrungen der Makroebene verknüpft:

$$
\varepsilon^{\mu}(\mathbf{x}^{\mu}) = \mathbb{A}^{\mu}(\mathbf{x}^{\mu}) : \varepsilon^{M}, \qquad \sigma^{\mu}(\mathbf{x}^{\mu}) = \mathbb{B}^{\mu}(\mathbf{x}^{\mu}) : \sigma^{M}. \tag{2.38}
$$

Für die Steifigkeitstensoren C <sup>M</sup> und C <sup>µ</sup> gelten diese Mittelungsregeln allerdings **nicht**. Über den Konzentrationstensor  $\mathbb{A}^{\mu}(\mathbf{x}^{\mu})$  kann allerdings folgender Zusammenhang zwischen der homogenisierten Steifigkeit $\mathbb{C}^{\rm{M}}$ un den Steifigkeiten der Materialphasen,  $\mathbb{C}^{\mu},$ gefunden werden:

$$
\mathbb{C}^{\mathcal{M}} = \langle \mathbb{C}^{\mu} : \mathbb{A}^{\mu} \rangle. \tag{2.39}
$$

Die Mikrostruktur besteht aus mehreren Bereichen mit quasi-homogenen Eigenschaften – den Materialphasen. Im Falle des bewehrten Mörtels sind das der Mörtel und das Gewebe. Jede dieser Phasen hat ein Volumen  $V_r^{\mu}$  und damit einen Anteil am Gesamtvolumen des RVE,  $f_r^{\mu}$ :

$$
f_r^{\mu} = \frac{V_r^{\mu}}{V_{\text{RVE}}}, \qquad \sum_{r=1}^{N_r} f_r^{\mu} = 1. \tag{2.40}
$$

Dadurch lässt sich das Homogenisierungsverfahren anschreiben zu:

$$
\boldsymbol{\varepsilon}^{\mathbf{M}} = \sum_{r=1}^{N_r} f_r^{\mu} \cdot \boldsymbol{\varepsilon}_r^{\mu}(\mathbf{x}^{\mu}), \quad \boldsymbol{\sigma}^{\mathbf{M}} = \sum_{r=1}^{N_r} f_r^{\mu} \cdot \boldsymbol{\sigma}_r^{\mu}(\mathbf{x}^{\mu}) \quad \text{und} \quad \mathbb{C}^{\mathbf{M}} = \sum_{r=1}^{N_r} f_r^{\mu} \cdot \mathbb{C}_r^{\mu} : \mathbb{A}_r^{\mu}.
$$
 (2.41)

Eshelby [16] und Laws [25] lieferten einen Ansatz zur Berechnung der Konzentrationstensoren. Im sogenannten *Matrix-Einschlussproblem* ist ein ellipsoider Einschluss mit der Steifigkeit  $\mathbb{C}_{\text{E}}$  in einer unendlich ausgedehnten Matrix mit der Steifigkeit $\mathbb{C}^0$ eingebettet. An den Rändern der Matrix herrscht eine homogener Verzerrungszustand *ε* 0 . Unter diesen Voraussetzungen sind die Verzerrungen im Einschluss *r*, *εr*, homogen und über folgenden Zusammenhang berechenbar:

$$
\varepsilon_r = \left[ \mathbb{I} + \mathbb{P}_r^0 : \left( \mathbb{C}_r - \mathbb{C}^0 \right) \right]^{-1} : \varepsilon^0.
$$
 (2.42)

Dabei ist  $\mathbb{P}^0_r$  der sogenannte *Hill*-Tensor<sup>7</sup>, welcher von der Form des Einschlusses *r* und der Steifigkeit des umgebenden Matrix-Materials abhängt. Zusammen mit den Gleichungen (2.41) und  $(2.38)$  lässt sich daraus eine analytische Formel für den Konzentrationstensor ableiten $8$ :

$$
\mathbb{A}_r^{\mu} = \left[ \mathbb{I} + \mathbb{P}_r^0 : \left( \mathbb{C}_r^{\mu} - \mathbb{C}^0 \right) \right]^{-1} : \left\{ \sum_{s=1}^{N_s} f_s^{\mu} \cdot \left[ \mathbb{I} + \mathbb{P}_s^0 : \left( \mathbb{C}_s^{\mu} - \mathbb{C}^0 \right) \right]^{-1} \right\}^{-1}.
$$
 (2.43)

Um beispielsweise den Verzerrungs-Konzentrationstensor der Glasfasern in, $\mathbb{A}_{Glas}^\mu,$ zu berechnen, ist die Kenntnis der Volumenanteile, der Morphologie und der Steifigkeitstensoren aller Materialphasen erforderlich. Im konkreten Fall ist das Gewebe im Mörtel verlegt; demnach werden die Glasfasern als eingebettete Materialphasen betrachtet. Die Matrixsteifigkeit $\mathbb{C}^0$ ist deshalb gleich der Mörtelsteifigkeit $\mathbb{C}_{\rm{m}}^{\mu}.$  Eine solche Einbettung von Materialphasen in einer Matrix kann mittels des *Mori-Tanaka*-Schemas<sup>9</sup> [37] beschrieben werden.

 ${}^{7}$ Benannt nach dem britischen Mathematiker RODNEY HILL (1921–2011).

<sup>8</sup>Zurückgehend auf den israelischen Mechaniker Yakov Benveniste (1943–2015).

<sup>9</sup>Benannt nach den japanischen Mechanikern T. Mori und K. Tanaka.

#### **Berechnung der Volumenanteile aus dem Flächengewicht des Gewebes**

Die Datenblätter der untersuchten Glasfasermatten beinhalten keine Angaben zum Durchmesser der Faserbündel, sehr wohl aber zum Flächengewicht *m*. Daraus lässt sich über die Dichte der Glasfasern, *ρ*<sub>f</sub>, und die Dicke der Mörtelschicht, *d*<sub>m</sub>, folgende Formel für den Volumenanteil herleiten:

$$
f_{\rm f} = \frac{m}{\rho_{\rm f} \cdot d_{\rm m}}.\tag{2.44}
$$

*f*<sup>f</sup> entspricht dem Volumenanteil des gesamten Gewebes. Zur Homogenisierung der Steifigkeit werden die Glasfasern in beiden orthogonalen Richtungen, als getrennte Phasen, berücksichtigt. Dementsprechend setzt sich *f*<sup>f</sup> aus den beiden Anteilen *f*f*,x* und *f*f*,y* zusammen (siehe Abbildung 2.16).

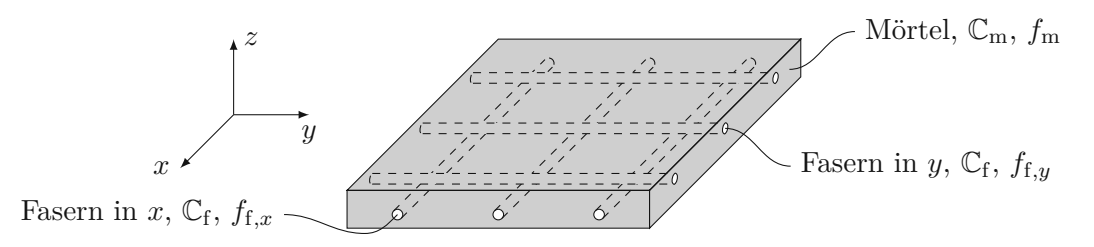

**Abb. 2.16:** Aufteilung des Volumenanteiles des Gewebes in zwei Richtungen

#### **Ermittlung der Hill-Tensoren für die Glasfasern**

Der *Hill*-Tensor einer Materialphase  $r$ ,  $\mathbb{P}_r^0$ , ergibt sich aus der Form des Einschlusses sowie der Steifigkeit des umgebenden Matrix-Materials. Ein ellipsoider Körper kann, wie in Abbildung 2.17 dargestellt, durch die drei Abmessungen *a*1, *a*<sup>2</sup> und *a*<sup>3</sup> beschrieben werden. Für die Bestimmung der *Hill*-Tensoren reichen Verhältniswerte dieser Abmessungen aus:

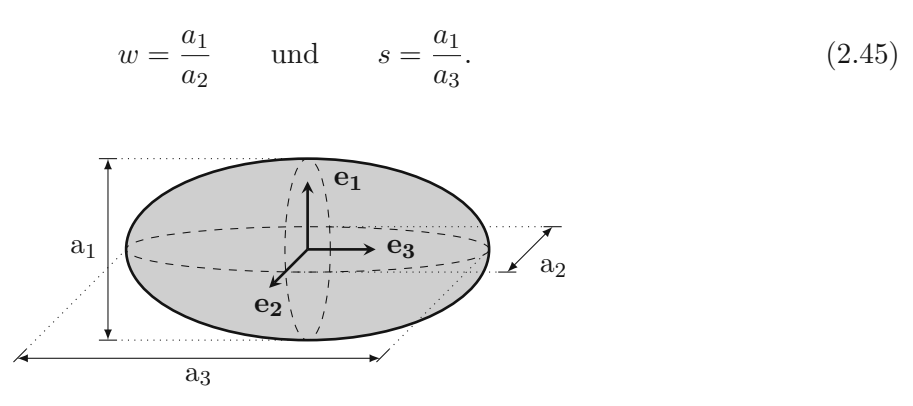

**Abb. 2.17:** Abmessungen eines ellipsoiden Einschlusses

Im Allgemeinen ist dabei *w* das Seitenverhältnis und *s* die Schlankheit des Einschlusses. Kugelund zylinderförmige Einschlüsse stellen Sonderformen des ellipsoiden Einschlusses dar. Im Falle einer kugelförmigen Inklusion sind alle drei Abmessungen gleich groß: *w* = 1, *s* = 1. Beim zylindrischen Einschluss sind nur  $a_1$  und  $a_2$  identisch,  $a_3$  ist hingegen unendlich groß:  $w = 1$ , *s* = 0. Bei den Glasfasern handelt es sich um zylindrische Körper. Für den vorliegenden Fall eines zylindrischen Einschlusses in einer isotropen Matrix lautet der *Hill*-Tensor:

$$
\mathbb{P}_{\text{zyl}}^{\text{iso}} = (\mathbb{C}^0)^{-1} : \mathbb{S}_{\text{zyl}}^{\text{esh,iso}}.
$$
\n(2.46)

Der darin auftretende *Eshelby*-Tensor<sup>10</sup> S<sup>esh,iso</sup> hängt ebenfalls von der Form des Einschlusses und der Steifigkeit des umgebenden Matrix-Materials ab. Von großer Bedeutung ist dabei die Ausrichtung der Glasfasern. Sind die Zylinder in *x*-Richtung ausgerichtet, errechnen sich die Komponenten des *Eshelby*-Tensors folgendermaßen:

$$
S_{yyyy}^{\text{esh,iso}} = S_{zzzz}^{\text{esh,iso}} = \frac{5 - 4\nu^0}{8 \cdot (1 - \nu^0)},
$$
\n(2.47)

$$
S_{yyzz}^{\text{esh,iso}} = S_{zzyy}^{\text{esh,iso}} = \frac{-1 + 4\nu^0}{8 \cdot (1 - \nu^0)},
$$
\n(2.48)

$$
S_{xxyy}^{\text{esh,iso}} = S_{xxzz}^{\text{esh,iso}} = \frac{\nu^0}{2 \cdot (1 - \nu^0)},\tag{2.49}
$$

$$
S_{xyxy}^{\text{esh,iso}} = S_{xyyx}^{\text{esh,iso}} = S_{xyyx}^{\text{esh,iso}} = S_{xxzx}^{\text{esh,iso}} = S_{zxzx}^{\text{esh,iso}} = S_{xzxx}^{\text{esh,iso}} = S_{zxzx}^{\text{esh,iso}} = \frac{1}{4},\tag{2.50}
$$

$$
S_{yzyz}^{\text{esh,iso}} = S_{zyzy}^{\text{esh,iso}} = S_{yzzy}^{\text{esh,iso}} = S_{zyyz}^{\text{esh,iso}} = \frac{3 - 4\nu^0}{8 \cdot (1 - \nu^0)}.
$$
\n(2.51)

Die übrigen 63 Komponenten sind allesamt gleich 0. Die Steifigkeit der Matrix geht über die Querdehnungszahl  $ν$ <sup>0</sup> in die Berechnung ein. Bei in *y*-Richtung ausgerichteten Zylindern lauten die Komponenten:

$$
S_{xxxx}^{\text{esh,iso}} = S_{zzzz}^{\text{esh,iso}} = \frac{5 - 4\nu^0}{8 \cdot (1 - \nu^0)},
$$
\n(2.52)

$$
S_{xxzz}^{\text{esh,iso}} = S_{zzxx}^{\text{esh,iso}} = \frac{-1 + 4\nu^0}{8 \cdot (1 - \nu^0)},
$$
\n(2.53)

$$
S_{xxyy}^{\text{esh,iso}} = S_{zzyy}^{\text{esh,iso}} = \frac{\nu^0}{2 \cdot (1 - \nu^0)},\tag{2.54}
$$

$$
S_{xyxy}^{\text{esh,iso}} = S_{xyyx}^{\text{esh,iso}} = S_{xyyx}^{\text{esh,iso}} = S_{yzyz}^{\text{esh,iso}} = S_{zyzy}^{\text{esh,iso}} = S_{yzzy}^{\text{esh,iso}} = S_{zyyz}^{\text{esh,iso}} = \frac{1}{4},\qquad(2.55)
$$

$$
S_{xxzx}^{\text{esh,iso}} = S_{xxzx}^{\text{esh,iso}} = S_{xxzx}^{\text{esh,iso}} = \frac{3 - 4\nu^0}{8 \cdot (1 - \nu^0)}.
$$
\n(2.56)

Die übrigen 63 Komponenten sind auch hier allesamt gleich 0.

### **2.2 Verbundeigenschaften von Ziegel und Mörtel im Modell**

Die Verbundeigenschaften von Ziegel und Mörtel spielen eine wesentliche Rolle in der Interaktion der beiden Materialien. Die Scherfestigkeit *τ*<sup>u</sup> des Verbundes hängt dabei von den vorhandenen Normalspannungen in der Fuge ab. Van der Pluijm [40] beschreibt einen Zusammenhang auf Basis des *Coulomb*'schen Reibungsgesetzes 11 (siehe Abbildung 2.18):

$$
\tau_{\rm u} = c_0 - \tan(\varphi) \cdot \sigma_n,\tag{2.57}
$$

mit der Anfangsscherfestigkeit *c*0, dem inneren Reibungswinkel *ϕ* und der Normalspannung in der Fuge, *σn*. Sofern die Scherspannungen in der Fuge ausreichend klein bleiben, bleibt der feste Verbund zwischen Ziegel und Mörtel demnach erhalten. Vor diesem Hintergrund wird der Verbund während der gesamten Berechnung als *fest verbunden* modelliert. Die Gültigkeit

<sup>&</sup>lt;sup>10</sup>Benannt nach dem britischen Mathematiker JOHN D. ESHELBY (1916–1981).

<sup>&</sup>lt;sup>11</sup>Bennant nach dem französischen Physiker CHARLES AUGUSTIN DE COULOMB (1736–1806).

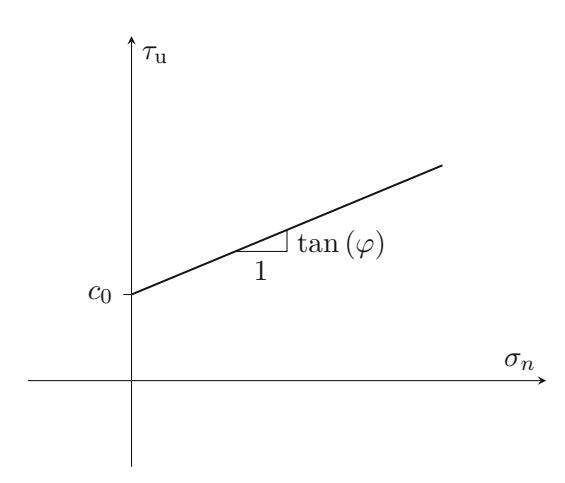

**Abb. 2.18:** Scherfestigkeit der Fuge in Abhängigkeit der Normalspannung, nach [40]

dieser starken Vereinfachung wurde durch laufende Beobachtung der Spannungen in der Fuge kontrolliert.

In *Abaqus* muss für jedes Paar von aneinander gekoppelten Oberflächen eine *Master-Fläche* und eine *Slave-Fläche* definiert werden. Während die Knoten der Slave-Fläche direkt an die Master-Fläche gekoppelt sind, können Knoten der Master-Fläche die Slave-Fläche durchdringen (Abbildung 2.19a). Ist die Master-Fläche feiner diskretisiert als die Slave-Fläche, tritt dieser Effekt besonders stark auf. Für ein zufriedenstellendes Ergebnis ist deshalb die Wahl und Diskretisierung der Master- und Slave-Fläche wichtig. Laut der *Abaqus 2016 Online Documentation* [1] sollte die Slave-Fläche immer feiner diskretisiert sein als die Master-Fläche, um Überschneidungen minimal zu halten (Abbildung 2.19b). Bei identischen Netzen – jeder Knoten der Slave-Fläche liegt direkt auf einem Knoten der Master-Fläche – stimmen die beiden Flächen am besten überein (Abbildung 2.19c).

**(a)** Die Master-Fläche ist feiner diskretisiert als die Slave-Fläche. Deswegen ragt sie teilweise stark über die Slave-Fläche hinaus.

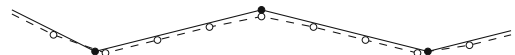

- **(b)** Die Slave-Fläche ist feiner diskretisiert als die Master-Fläche. Überschneidungen sind dadurch nur minimal vorhanden.
- Knoten der Slave-Fläche
- Knoten der Master-Fläche

**(c)** Master- und Slave-Fläche sind identisch diskretisiert und verlaufen deshalb parallel.

**Abb. 2.19:** Wahl und Diskretisierung der Master- und Slaveoberfläche

## **2.3 Modellierung als Einheitszelle durch periodische Randbedingungen**

Mauerwerk ist (im Regelfall) ein periodisch zusammengesetztes Kontinuum. Ziegel und Mörtel ergeben ein sich ständig wiederholendes Muster. Um bei der numerischen Berechnung der Tragfähigkeit den Rechenaufwand minimal zu halten, ist es naheliegend, dieses periodische Schema zu nutzen. Die Modellierung als Einheitszelle mit periodischen Randbedingungen liefert

genau das gewünschte Ergebnis. Der gewählte Ausschnitt der Struktur wird in Kombination mit speziellen Randbedingungen als periodisches, unendlich ausgedehntes Kontinuum berechnet.

### **2.3.1 Wahl der Einheitszelle**

Eine Wand aus Mauerwerk weist im Regelfall zweidimensionale Periodizität auf. Das gewählte Verbandsschema wiederholt sich in Längsrichtung und mit der Höhe der Wand, in Dickenrichtung ist lediglich ein Mauerstein vorhanden. Im Falle eines Läuferverbandes mit einem Versatz von einer halben Steinlänge entsteht eine periodische, hexagonale Aneinanderreihung. Die Periodizität lässt sich durch eine Basis zweier unabhängiger Vektoren **v**<sup>1</sup> und **v**2, mit folgenden Eigenschaften beschreiben: Jeder Punkt **x**<sup>b</sup> des Kontinuums, welcher durch Translation des Ausgangspunktes **x**<sub>a</sub> entlang eines Vektors der Form  $m_1 \cdot \mathbf{v}_1 + m_2 \cdot \mathbf{v}_2$  ( $m_1, m_2 \in \mathbb{Z}$ ) erreicht wird, hat die gleichen mechanischen Eigenschaften wie der Ausgangspunkt (siehe Abbildung 2.20).

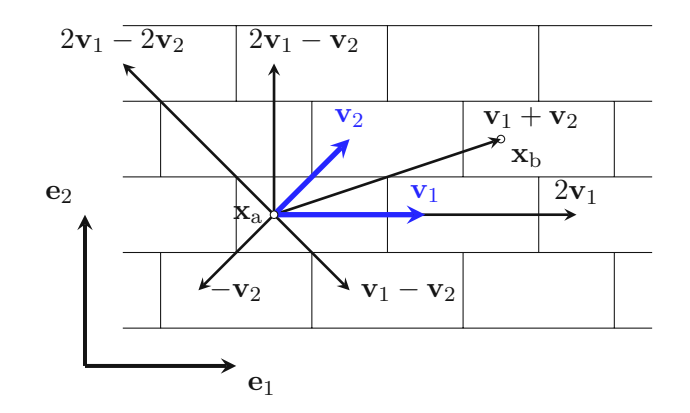

**Abb. 2.20:** Zweidimensionale Periodizität eines üblichen Mauerwerksverbands, [2] nachempfunden

Unter Berücksichtigung dieser Periodizität ist es ausreichend, die mechanischen Eigenschaften lediglich auf einem kleinen Teil des Kontinuums, der sogenannten *Einheitszelle*, zu definieren. Eine naheliegende Wahl der Zelle ist das von den beiden Vektoren **v**<sup>1</sup> und **v**<sup>2</sup> aufgespannte Parallelogramm (siehe Abbildung 2.21a). Berücksichtigt man zusätzlich Linien- und Punktsymmetrien der hexagonalen Struktur, zeigen sich noch weitere Möglichkeiten (siehe dazu z. B. Böhm [10]). Im Allgemeinen herrscht im Mauerwerksbau allerdings kein perfekter Versatz um je einen Halbstein vor, weswegen der gewählte Ausschnitt größer zu wählen ist. Die Definition *periodischer Randbedingungen* erfordert zudem die Kopplung aller Elementsknoten auf den par-

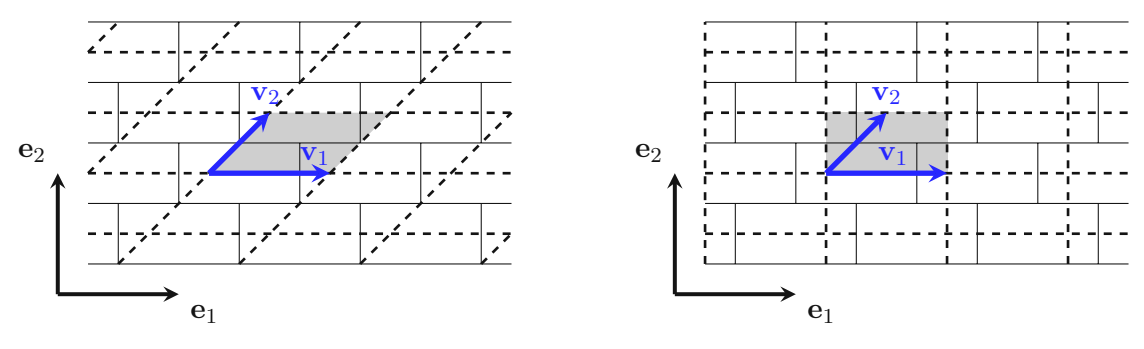

**(a)** Parallelogramm als Einheitszelle **(b)** Rechteck als Einheitszelle

**Abb. 2.21:** Zwei verschiedene Ansätze für kleine Einheitszellen

allel zueinander liegenden Oberflächen der Einheitszelle, welche einer Periodizität unterliegen. Daher muss auch das FE-Netz auf den jeweils gegenüberliegenden Oberflächen ident sein. Diese Anforderungen münden in einer rechteckigen Einheitszelle mit orthogonalen Vektoren **c**<sup>1</sup> und **c**<sup>2</sup> (Abbildung 2.22). Zur Unterscheidung zwischen dem periodischen Aufbau des Mauerwerksverbandes und der Periodizität der Einheitszelle, werden die Vektoren hier mit **c***<sup>k</sup>* statt **v***<sup>k</sup>* bezeichnet.

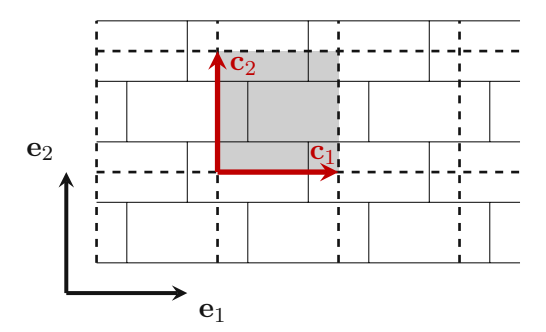

**Abb. 2.22:** Gewählte Einheitszelle

### **2.3.2 Periodische Randbedingungen**

Die Einheitszellen müssen in Kombination mit den festgelegten Randbedingungen, sowohl im unverformten, als auch im verformten Zustand, ein geometrisch kompatibles Kontinuum ergeben. Ferner dürfen keine Sprünge oder Überlappungen zwischen benachbarten Zellen auftreten. Es gilt also Randbedingungen zu finden, welche alle für die zu untersuchenden Lastfälle relevanten Verformungsarten abbilden können. Böhm [10] beschreibt drei Typen von Randbedingungen:

- **periodische** Randbedingungen,
- **symmetrische** Randbedingungen und
- **antisymmetrische** Randbedingungen.

Symmetrische und antisymmetrische Randbedingungen treten lediglich zur Beschreibung von Linien- und Punktsymmetrien auf. Da die oben beschriebene Wahl der Einheitszelle diese Arten der Symmetrie ausschließt, beschränkt sich die Arbeit auf die Erklärung der periodischen Randbedingungen.

Böhm [10] legt eine sinnvolle Namensgebung für rechteckige, und weiterführend quaderförmige, Einheitszellen fest. Dabei bezeichnet er die Kanten einer zweidimensionalen Zelle mit *N*, *S*, *E* und *W* (für *North*, *South*, *East* und *West*). Die Eckpunkte erhalten ihre Bezeichnung als Zusammensetzung der schneidenden Kanten (z. B. SE für den Schnittpunkt der Kanten *S* und *E*), siehe Abbildung 2.23a. Bei dreidimensionalen, quaderförmigen Zellen bezeichnet er die sechs Flächen mit *N*, *S*, *E*, *W*, *T* und *B* (für *North*, *South*, *East*, *West*, *Top* und *Bottom*). Dem obigen Schema folgend ergeben sich die Namen der Kanten aus zwei und die Namen der Eckpunkte aus drei Flächenbezeichnungen (z. B. SE oder SWB), siehe Abbildung 2.23b.

Alle nachfolgenden Beschreibungen zu den Randbedingungen beziehen sich auf die zweidimensionale Einheitszelle in 2.23a. Da lediglich periodische Randbedingungen vorliegen, müssen benachbarte Oberflächen (und damit gegenüberliegende Flächen einer Zelle) ident sein. Dies gilt sowohl für den unverformten als auch für den verformten Zustand. Jedem Punkt **s***<sup>k</sup>* ist also ein Punkt **s***<sup>k</sup>* + **c***<sup>k</sup>* auf der gegenüberliegenden Oberfläche zugeordnet.

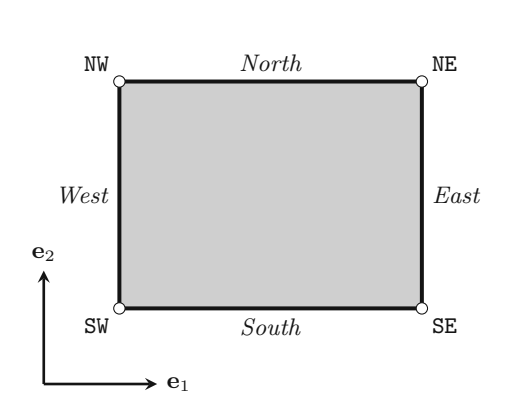

**(a)** Benennung der Kanten und Eckpunkte einer zweidimensionalen, rechteckigen Einheitszelle

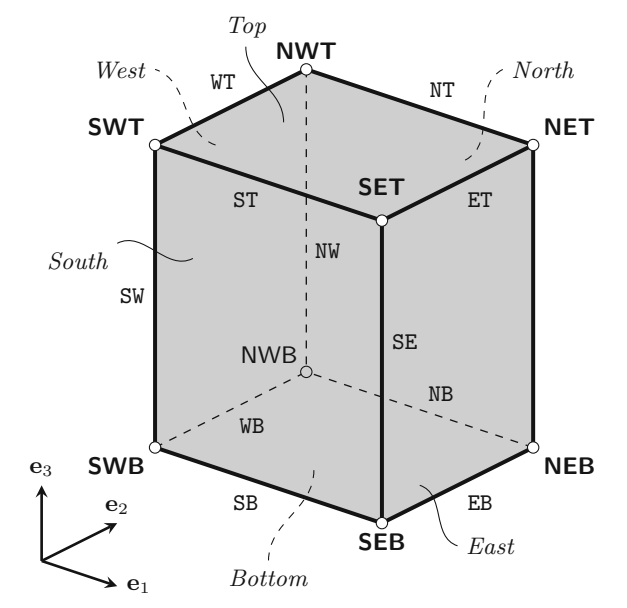

**(b)** Benennung der Flächen, Kanten und Eckpunkte einer dreidimensionalen, quaderförmigen Einheitszelle

### **Abb. 2.23:** Namenskonvention für zweidimensionale und dreidimensionale Einheitszellen, nach Böhm [10]

Michel et al. [33] teilen das Verzerrungsfeld *<sup>ε</sup>*(**x**) in einen über die Zelle konstanten Anteil *ε* und einen lokal schwankenden Anteil *ε* (**z**) auf:

$$
\varepsilon(\mathbf{x}) = \langle \varepsilon \rangle + \varepsilon'(\mathbf{x}). \tag{2.58}
$$

Dabei beschreibt **x** einen Punkt innerhalb der Einheitszelle. Der konstante Anteil ist als Mittelwert der Verzerrung über das gesamte Volumen *V* der Einheitszelle definiert:

$$
\langle \varepsilon \rangle = \frac{1}{|V|} \int_{V} \varepsilon(\mathbf{x}) \, \mathrm{d}\mathbf{x}.\tag{2.59}
$$

Nach (2.58) und (2.59) müssen die Schwankungen des Verzerrungsfeldes, *ε*(**x**), im Mittel über die Einheitszelle verschwinden (Michel et al. [33]). Das Verschiebungsfeld lässt sich dann folgendermaßen anschreiben:

$$
\mathbf{u}(\mathbf{x}) = \langle \varepsilon \rangle \cdot \mathbf{x} + \mathbf{u}'(\mathbf{x}). \tag{2.60}
$$

Jede Wiederholung der Einheitszelle im Kontinuum trägt den gleichen Beitrag Δ**u** zur Gesamtverformung bei. Für jedes Paar zusammengehöriger Punkte lässt sich dieser Beitrag mithilfe (2.60) beschreiben:

$$
\Delta \mathbf{u}_k = \mathbf{u}_{k^+} - \mathbf{u}_{k^-} = \mathbf{u}(\mathbf{s}_k + \mathbf{c}_k) - \mathbf{u}(\mathbf{s}_k) = \langle \varepsilon \rangle \cdot \mathbf{c}_k.
$$
 (2.61)

Dabei sind **u***k*<sup>−</sup> und **u***k*<sup>+</sup> die Verschiebungen zweier verknüpfter Punkte **s***<sup>k</sup>* und **s***<sup>k</sup>* + **c***<sup>k</sup>* auf den Oberflächen  $k^-$  und  $k^+$ . Da  $\langle \varepsilon \rangle$  und  $\mathbf{c}_k$  konstant sind, muss auch der Vektor  $\Delta \mathbf{u}_k$  konstant sein. Während der Vektor **c***<sup>k</sup>* die Periodizität der Einheitszelle im unverformten Zustand beschreibt, verknüpft  $\hat{\mathbf{c}}_k = \mathbf{c}_k + \Delta \mathbf{u}_k$  zwei gegenüberliegende Seiten der verformten Zelle. Die konstante Verschiebungsdifferenz zweier verknüpfter Punkte, Δ**u***k*, erlaubt die Festlegung sogenannter

*Master-Knoten*. Die Verschiebung dieser Master-Knoten, **u**<sub>M</sub>+ und **u**<sub>M</sub>−, bestimmt dann den Verschiebungszustand an den Rändern der Einheitszelle. Gleichung (2.61) führt damit zu:

$$
\mathbf{u}_{k^{+}} = \mathbf{u}_{k^{-}} + \Delta \mathbf{u}_{k} = \mathbf{u}_{k^{-}} + \mathbf{u}_{M^{+}} - \mathbf{u}_{M^{-}}.
$$
 (2.62)

Abbildung 2.24 zeigt eine ursprünglich rechteckige Einheitszelle im deformierten Zustand. Die Eckpunkte SW, NW und SE stellen die Master-Knoten der Zelle dar. Während die Verformung in NW und SE durch die Vektoren  $\mathbf{u}_{\text{NW}}$  und  $\mathbf{u}_{\text{SE}}$  definiert ist, bleibt der Punkt SW in seiner ursprünglichen Lage fixiert. Gleichung (2.62) führt unter Anwendung dieser Randbedingungen zu den Ausdrücken

$$
\mathbf{u}_N(\tilde{s}_1) = \mathbf{u}_S(\tilde{s}_1) + \mathbf{u}_{\text{NW}} \quad \text{und} \quad \mathbf{u}_E(\tilde{s}_2) = \mathbf{u}_W(\tilde{s}_2) + \mathbf{u}_{\text{SE}}, \tag{2.63}
$$

mit *s*˜*<sup>k</sup>* als lokale Koordinaten zur Beschreibung zweier verknüpfter Punkte auf gegenüberliegenden Seiten. Drückt man eine der Gleichungen für den Punkt NE aus, ergibt sich u<sub>NE</sub> direkt zu:

$$
\mathbf{u}_{\text{NE}} = \mathbf{u}_{\text{NW}} + \mathbf{u}_{\text{SE}}.\tag{2.64}
$$

Die Gleichungen in (2.63) stellen ein System aus linearen Randbedingungen dar. Die Verschiebung der Master-Knoten SW, NW und SE sowie der beiden Kanten *S* und *W* geben den Verschiebungszustand der *Slave-Kanten N* und *E* vor. Durch Definition der Verschiebungen in den Master-Knoten kann demnach der Verschiebungszustand der gesamten Einheitszelle festgelegt werden.

Bei verschiebungsgesteuerter Belastung der Einheitszelle kann diese besonders elegant aufgebracht werden. Die Einheitszelle aus Abbildung 2.24 soll nun lediglich in Richtung **e**<sup>2</sup> einer konstanten Stauchung  $\langle \varepsilon_{22} \rangle$  < 0 ausgesetzt werden. Nach (2.61) ergibt sich die Differenz  $\Delta u_2$  zu:

$$
\Delta \mathbf{u}_2 = \langle \varepsilon \rangle \cdot \mathbf{c}_2. \tag{2.65}
$$

Da der Knoten SW in seiner ursprünglichen Lage fixiert ist, muss in Knoten NW diese vertikale Verschiebung eingeprägt werden.

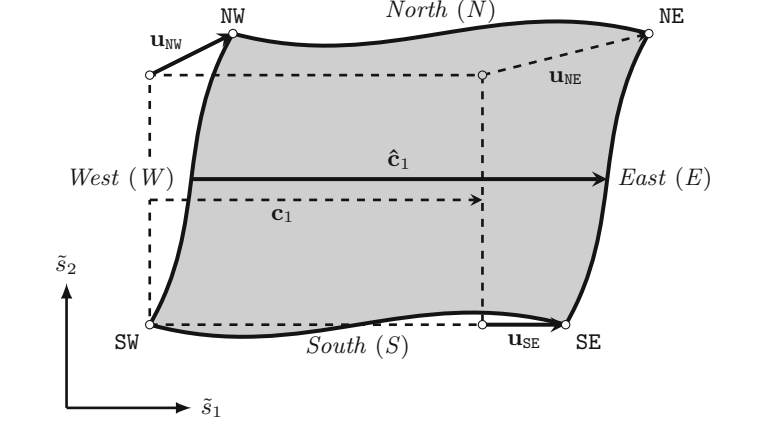

**Abb. 2.24:** Periodische Randbedingungen einer ursprünglich rechteckigen Einheitszelle, nach Böhm [10]

#### **2.3.3 Implementierung der periodischen Randbedingungen im FE-Modell**

Der erste Schritt zur Implementierung periodischer Randbedingungen ist die Wahl einer geeigneten Einheitszelle. In beiden Modellen handelt es sich dabei um eine dreidimensionale, quaderförmige Zelle. Während der Vollziegelpfeiler lediglich in einer Richtung periodisch aufgebaut ist (Abbildung 2.25a), weist die untersuchte Hochlochziegelwand zweidimensionale Periodizität auf (Abbildung 2.25b). Näheres zu den Modellen ist im jeweiligen Kapitel 3 oder 4 zu finden.

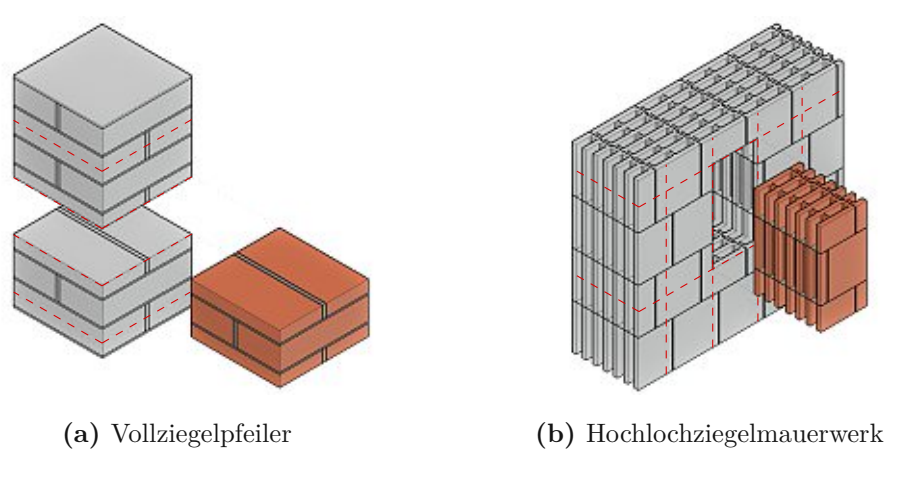

**Abb. 2.25:** Periodischer Ausschnitt aus den Modellen

Im nachfolgenden Schritt erfolgt die Modellierung der gewählten Einheitszelle in *Abaqus CAE*. Dort wird die Geometrie der Struktur festgelegt, die Materialien und deren Eigenschaften definiert, die Interaktionsbedingungen zwischen den einzelnen Bestandteilen beschrieben und die Struktur mit einem geeigneten FE-Netz diskretisiert. Zur Modellierung als Einheitszelle ist das FE-Netz mit den periodischen Randbedingungen idealerweise kompatibel (Michel et al. [33]). Gegenüberliegende, verknüpfte Seiten der Einheitszelle müssen die gleiche Netzstruktur aufweisen, wenn die Formulierung der Randbedingungen diskret für jeden einzelnen Elementsknoten erfolgt. Hier erweist sich die Wahl einer quaderförmigen Einheitszelle als sehr vorteilhaft. Die Ober- und Unterseite der Einheitszelle sind rechtwinkelig zur Extrusionsrichtung der Ziegelsteine. Dadurch ist das FE-Netz eines Ziegelsteins in jedem horizontalen Schnitt identisch, somit auch an der Ober- und Unterseite des Steins.

Die diskretisierte Struktur kann durch *Abaqus CAE* in eine Textdatei (Input-File) ausgegeben werden, welche die Positionen aller Knotenpunkte beinhaltet. Mithilfe zweier Matlab-Skripte werden dann die periodischen Randbedingungen formuliert und mittels eines bash-Skripts an das von *Abaqus* generierte Input-File angehängt. Erneutes Einlesen des so manipulierten Input-Files in *Abaqus CAE* erstellt dann das um die periodischen Randbedingungen sowie den Belastungsverlauf erweiterte numerische Modell. Nachdem die Geometrie, die Materialeigenschaften, die Interaktionsbedingungen sowie die Diskretisierung festgelegt sind, besteht das Input-File aus den Abschnitten *Parts*, *Assembly*, *Materials* und *Interaction Properties*. Im ersten Abschnitt *Parts* werden dabei die Einzelteile-die einzelnen Ziegel und Mörtelschichten - definiert. Die Definition eines solchen Einzelteils beginnt mit \*Part und endet mit \*End Part. Dazwischen wird die Lage aller Knoten des Teiles, bezogen auf ein lokales Koordinatensystem, definiert. Jeder Knoten erhält dabei eine ganzzahlige Knotennummer und drei Koordinaten *x*, *y* und *z*. Danach erfolgt ab dem Schlüsselwort \*Element die Zuordnung zu Elementen. Wie schon die Knoten, sind auch die Elemente ganzzahlig durchnummeriert. Je nach gewähltem Elementtyp wird dem Element danach eine bestimmte Anzahl an Knoten über deren Nummer zugeordnet. Zu guter

Letzt erfolgt mit \*Solid Section die Zuordnung eines Materials. Die Definition eines Parts im Input-File ist dann wie folgt aufgebaut:

```
**
** PARTS
**
*Part , name =BRICK -1
*Node
       1, 119.5, 27.5, 124.5
       2, 119.5, 52.575, 124.5<br>3, 119.5, 52.575, 0,
                                  52.575,
            .
            .
            .
*Element , type =C3D8
  1, 314, 2905, 9263, 2875, 1, 237, 2755, 274<br>2, 2905, 2906, 9264, 9263, 237, 238, 2756, 2755
  2, 2905, 2906, 9264, 9263,
            .
            .
            .
** Section : Section -1-BRICK -1
* Solid Section , elset =BRICK -1, material = BRICK
*End Part
```
Im folgenden Abschnitt *Assembly* werden die zuvor definierten Teile zu einer Einheit zusammengefügt. Zwischen \*Instance und \*End Instance definiert ein Verschiebungsvektor die endgültige Lage des unter part= definierten Einzelteiles in globalen Systemkoordinaten. Zusätzlich erfolgt in der Assembly die Definition von Kontaktbedingungen zwischen Elementen (\*Constraint bzw. \*Tie) sowie der für die XFEM relevanten *Enriched Regions* (\*Enrichment). Das Input-File wird dann folgendermaßen fortgesetzt:

```
**
** ASSEMBLY
**
*Assembly , name = Assembly
*Instance, name=Instance-1-BRICK-1, part=BRICK-1<br>-61.75, 0., 0.
       -61.75.
*End Instance
*Instance , name =Part -2-1, part =Part -2
       187.25, 0., 0., 0.
*End Instance
           .
           .
           .
** Constraint :
*Tie , name =Tie -1 -1
           .
           .
           .
* Enrichment , name =Crack -1 -1 -01 , type = PROPAGATION CRACK , elset =Web -1 -1 -01 ,
     interaction =XFEM
* Enrichment , name =Crack -1 -1 -02 , type = PROPAGATION CRACK , elset =Web -1 -1 -02 ,
     interaction =XFEM
           .
           .
           .
*End Assembly
```
Unter \*Section erfolgte bereits die Zuordnung eines Materials, mit \*Enrichment die Festlegung einer Interaktionsbedingung. Welche Eigenschaften dieses Material oder diese Interaktionsbedingung aufweisen, wird in den Abschnitten *Materials* und *Interaction Properties* definiert. Diese Bereiche des Input-Files sind dann wie folgt aufgebaut:

```
**
** MATERIALS
**
*Material , name = BRICK
            .
            .
            .
*Material , name = MORTAR
            .
            .
            .
**
   INTERACTION PROPERTIES
**
* Surface Interaction , name =XFEM
            .
            .
            .
```
Mithilfe eines bash- und zweier MATLAB-Skripte werden die periodischen Randbedingungen an diese Textdatei angehängt. Das Skript analysiert die Systemdaten in den Abschnitten *Parts* und *Assembly* und liest daraus alle auf der Oberfläche liegenden Elementsknoten aus. Automatisch generierte lineare Randbedingungen verknüpfen jeweils ein Paar an gegenüberliegenden Knoten (Abbildung 2.26). Für jedes Knotenpaar fügt das Skript eine lineare Gleichung zum Abschnitt *Assembly* im Input-File hinzu. Die beliebig gewählte Gleichung  $u_{\text{SEB}}^x = u_{\text{SWB}}^x + (u_{\text{SET}}^x - u_{\text{SWT}}^x)$ sieht im Input-File dann folgendermaßen aus:

```
* Equation<br>** Node S
      Node Set 'SEB'
**
4<br>SEB,
          \begin{array}{cc} 1, & -1 \\ 1, & 1 \end{array}SWB, 1, 1<br>SET. 1. 1
SET, 1, 1<br>SWT. 1. -1
SWT, 1,
```
Das Schlüsselwort \*Equation markiert den Beginn einer Gleichung. Ein Kommentar im Input-File zur Bezeichnung der Gleichung für den Knoten SEB wird dabei mit \*\* gekennzeichnet. Danach folgt die Anzahl an Knoten in der Gleichung, in diesem Fall folgen also Einträge für vier Knoten. Jeder Eintrag beinhaltet an erster Stelle die Knotenbezeichnung. Die zweite Stelle bestimmt den

> Jeder Netzknoten an der Unterseite der Einheitszelle ist mit dem direkt darüberliegenden Knoten an der Oberseite linear verknüpft.

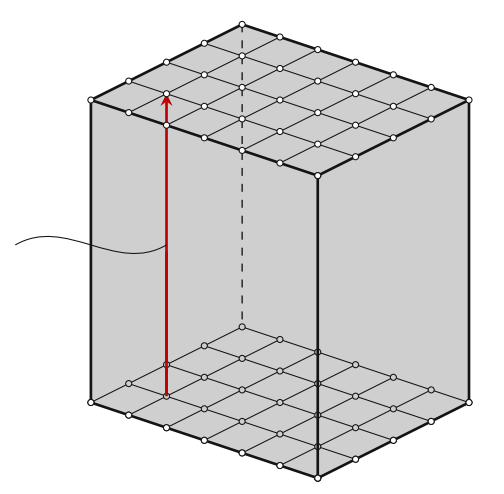

**Abb. 2.26:** Verknüpfte Netzknoten einer Einheitszelle
Freiheitsgrad der betrachteten Knotenverschiebung. Dabei steht 1 für *x*, 2 für *y* und 3 für *z*. Zu guter Letzt wird ein Koeffizient für jede Knotenverschiebung bestimmt. Der Term  $-u_{\sf SEB}^x$ beispielsweise führt hier zu -1.

Nach der Definition der linearen Gleichungen werden die Verschiebungen der Master-Knoten festgelegt. Dafür fügt das Skript die Abschnitte *Step* und *Boundary Conditions* zum Input-File hinzu. In *Step* wird ein Belastungsschritt definiert und in *Boundary Conditions* die Knotenverschiebungen der Master-Knoten festgelegt. Die Vorgehensweise ist dabei analog zu obigem, zweidimensionalen Beispiel. Ausgewählte Master-Knoten sind in zumindest einer Richtung in ihrer Ursprungslage fixiert. Das Programm prägt in die übrigen Master-Knoten Verschiebungen ein. Diese Verschiebungen errechnen sich aus einer vorgegebenen mittleren Verzerrung *ε*, siehe Gleichung (2.65). Der Solver bringt die Verschiebungen dann inkrementweise auf die Master-Knoten auf. Falls am Ende eines Inkrements kein Gleichgewichtszustand eintritt oder die Spannungen eines Elementes die Toleranzen im Risskriterium überschreiten, reduziert der Solver automatisch die Länge des Inkrements. Kann innerhalb eines beliebig reduzierten Inkrements kein Gleichgewichtszustand im System gefunden werden, so ist die Tragfähigkeit erreicht.

Die Vorgehensweise, von der Definition der Einheitszelle bis zur Lösung des FE-Modells, ist in Abbildung 2.27 skizziert.

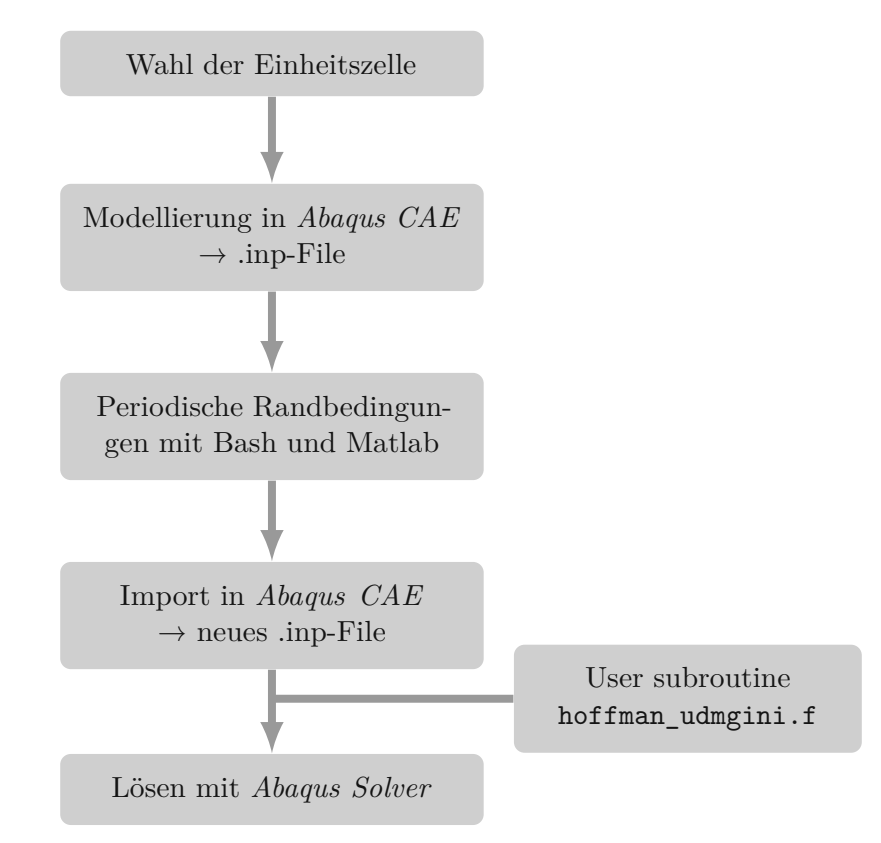

**Abb. 2.27:** Ablaufdiagramm: Von der Definition der Einheitszelle zur Lösung des FE-Modells

# **Kapitel 3**

# **Validierung der Modellierungsstrategien anhand von Versuchen an Vollziegeln**

Trinko [46] führte Versuche an Vollziegelpfeilern durch und untersuchte dabei die Auswirkung der Lagerfugenbewehrung auf die vertikale Tragfähigkeit der Pfeiler. Im Zuge der vorliegenden Arbeit erfolgt die Modellierung und Simulation der Versuche im FE-Programm *Abaqus*. Die Ergebnisse der numerischen Berechnung werden anschließend mit den Versuchsergebnisse verglichen. Dieser Vergleich dient zur Validierung der in Kapitel2beschriebenen Modellierungsstrategien.

## **3.1 Aufbau und Durchführung der Versuche**

Die von Trinko [46] untersuchten Pfeiler sind im Grundriss quadratisch und acht Ziegelscharen hoch. Jede Schar besteht aus zwei nebeneinanderliegenden Ziegelsteinen, die direkt darüber- und darunterliegenden Schichten sind um 90° gedreht. Ein Normalformat-Ziegel ist 25 cm lang, 12 cm breit und 6*,*5 cm hoch. Die Lagerfuge ist im Regelfall 1*,*2 cm dick. Insgesamt betrüge die Höhe des Pfeilers damit 60*,*4 cm. Die maximal mögliche Prüfkörperhöhe der verfügbaren Prüfmaschine reichte allerdings für derartige Pfeiler nicht aus. Deswegen prüfte Trinko [46] maßstäblich verkleinerte Pfeiler (Abbildung 3.1). Aus Normalformat-Ziegeln der Firma *Wienerberger* schnitt er im Maßstab 1:2*,*5 jeweils 9 kleinere Ziegeln heraus. Diese sind 10 cm lang, 4*,*8 cm breit und 2*,*6 cm hoch. Die Dicke der Lagerfugen beträgt im verkleinerten Pfeiler 2 mm. Dadurch sind die Prüfköper nur noch 22*,*2 cm hoch. Als Mörtel verwendete Trinko [46] den flexiblen Dünnbettkleber

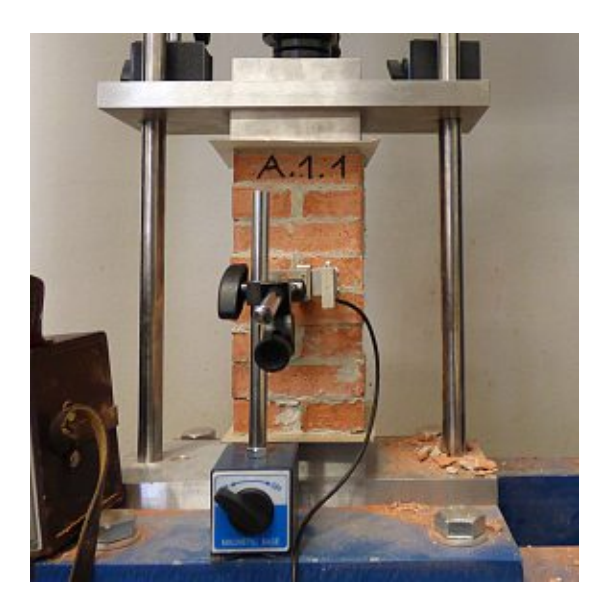

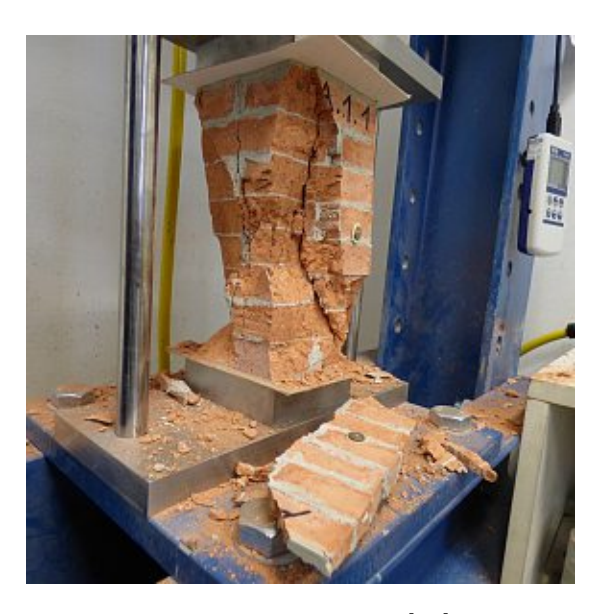

**Abb. 3.1:** Unbewehrter Versuchspfeiler vor und nach der Prüfung, aus [46]

*M21 Classic*<sup>12</sup> von *Botament*. Zur Verstärkung der horizontalen Fugen diente das alkalibeständige *TextilglasGitter* <sup>13</sup> aus dem Sortiment von *Baumit*. Üblicherweise wird das Gewebe als Bewehrung von Fassadenputz verwendet.

Das Versuchsprogramm bestand aus vier Serien mit jeweils drei Prüfkörpern. Dabei unterschied sich jede Serie durch die Anzahl der bewehrten Lagerfugen (Abbildung 3.2). Grün gestrichelte Linien stellen unbewehrte, rote Linien stellen bewehrte Fugen dar. In Serie 1 blieben alle Fugen unbewehrt. Nur die mittlere Lagerfuge wurde in den Pfeilern der Serie 2 bewehrt, in Serie3liegt in jeder zweiten Fuge Gewebe und in Serie 4 waren alle sieben Lagerfugen bewehrt.

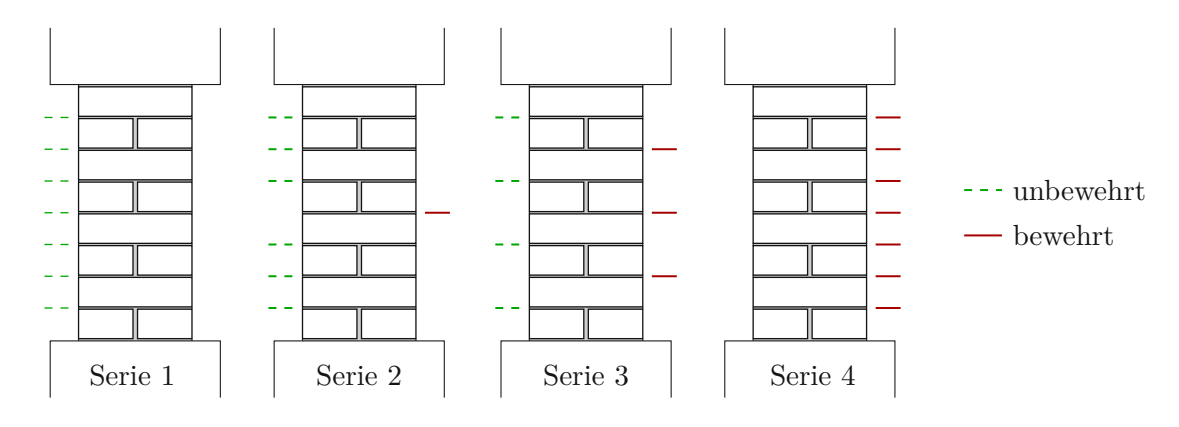

**Abb. 3.2:** Unterschiede in den Versuchsserien nach Trinko [46]

## **3.2 Numerische Modellierung**

Zur Verringerung des Berechnungsaufwandes umfasst das numerische Modell nicht den gesamten Prüfkörper (Abbildung 2.25a). Der modellierte Ausschnitt ist zwei Ziegelscharen hoch und hat die in Kapitel 2.3.2 beschriebenen Eigenschaften einer Einheitszelle. Die Schnittflächen sind parallel zur Lagerfuge und trennen die angeschnittenen Ziegel in halber Höhe. Kombiniert mit periodischen Randbedingungen bildet diese 5*,*6 cm hohe Einheitszelle einen unendlich hohen Pfeiler ab. Bei den Prüfkörpern beträgt das Verhältnis der Höhe zur Querschnittsbreite 2*,*2:1. Bis zur Pfeilermitte nimmt der Einfluss der Quehrdehnungsbehinderung deshalb sehr stark ab. In halber Pfeilerhöhe herrscht dann ein ähnlicher Spannungszustand wie in einem unendlich hohen Pfeiler unter Vertikalbelastung. Die Modellierung als Einheitszelle stellt daher eine gute Näherung dar.

### **3.2.1 Materialkenngrößen**

Der Großteil der verwendeten Materialkenngrößen stammt aus den Versuchsergebnissen von Trinko [46]. Zusätzlich wurden Ultraschalltests zur Bestimmung von Ziegel- und Mörtelsteifigkeiten durchgeführt.

#### **Ziegel**

Trinko [46] bestimmte an den verwendeten Ziegeln den Elastizitätsmodul in *Z*-Richtung, *EZZ*. Die Bestimmung der übrigen Elastizitäts- und Schubmoduln des Ziegelscherbens erfolgte mittels Ultraschalltests. Die wesentlichen Elemente des Versuchsaufbaus einer Ultraschallmessung sind

<sup>12</sup>Das zugehörige Produktdatenblatt [42] steht auf der Website von *Botament* zum Download bereit.

<sup>13</sup>Das zugehörige Produktdatenblatt [41] steht auf der Website von *Baumit* zum Download bereit.

Pulsgeber, Probekörper, Pulsempfänger, Signalverstärker und Oszilloskop (Abbildung 3.3). Der Pulsgeber erzeugt Ultraschallsignale, welche durch den Probekörper zum Pulsempfänger laufen. Das Oszilloskop visualisiert das Empfängersignal zur Auswertung, der Laufzeitunterschied der Wellen kann abgelesen werden. Aus Laufzeitunterschied und Probenhöhe ergibt sich dann die Wellengeschwindigkeit und daraus wiederum eine Komponente des Steifigkeitstensors. Im Wesentlichen bestimmen Steifigkeit und Dichte eines Materials die Laufzeit einer Ultraschallwelle durch den Probekörper. Je nachdem wie die Art der Wellenanregung erfolgt, können unterschiedliche Komponenten des Steifigkeitstensors ermittelt werden:

- Longitudinalwellen liefern die Komponenten  $C_{iiii}$  mit  $i = L, T, Z$ ,
- **Transversalwellen** liefern die Komponenten  $C_{ijij}$  mit  $i \neq j$  und  $i, j = L, T, Z$ .

Diese Komponenten sind in folgender Weise von Wellengeschwindigkeit und Materialdichte *ρ* abhängig:

$$
C_{iiii} = v_{1,i}^2 \cdot \rho \quad \text{und} \quad C_{ijij} = v_{t,ij}^2 \cdot \rho. \tag{3.1}
$$

Dabei sind *v*l*,i* die Geschwindigkeit der Logitudinalwelle und *v*t*,ij* die Geschwindigkeit der Transversalwelle. Um das Signal möglichst verlustfrei vom Pulsgeber in den Probekörper und wiederum vom Probekörper in den Pulsempfänger überzuleiten, gilt den Kontaktflächen besondere Aufmerksamkeit. An den Kontaktflächen muss der Probekörper möglichst glatt sein. Zähflüssiger Honig als Kontaktvermittler gleicht kleine Unebenheiten aus. Damit der Honig nicht in offene Poren des Probekörpers eindringt, liegt dazwischen eine Schicht Frischhaltefolie. Es handelt sich also um eine Serienschaltung folgender Elemente: Pulsgeber – Honig – Frischhaltefolie – Probekörper – Frischhaltefolie – Honig – Pulsempfänger. Honig und Frischhaltefolie liefern dabei einen zusätzlichen Beitrag zur Laufzeit der Wellen, *t*0. Dieser Anteil wird im Aufbau ohne Probekörper gemessen und in der Auswertung berücksichtigt. Die Laufzeit des Signals durch Honig und Frischhaltefolien betrug  $t_0 = 300$  ns. Es wurden für drei Probekörper je eine Messung pro Richtung durchgeführt, insgesamt also 6 Messungen. Die Ergebnisse und die detaillierte Auswertung der Messungen sind in Anhang B zusammengefasst.

Für orthotropes Material sind neun Materialkonstanten zur vollständigen Beschreibung des Steifigkeitstensors erforderlich. Aus den Messergebnissen können allerdings nur sechs Parameter gewonnen werden. *Abaqus* fordert für die Materialbeschreibung die Eingabe der drei Elastizitätsmoduln *ELL*, *ET T* , *EZZ*, der drei Querdehnungszahlen *νLT* , *νLZ*, *νT Z* und der drei Schubmoduln

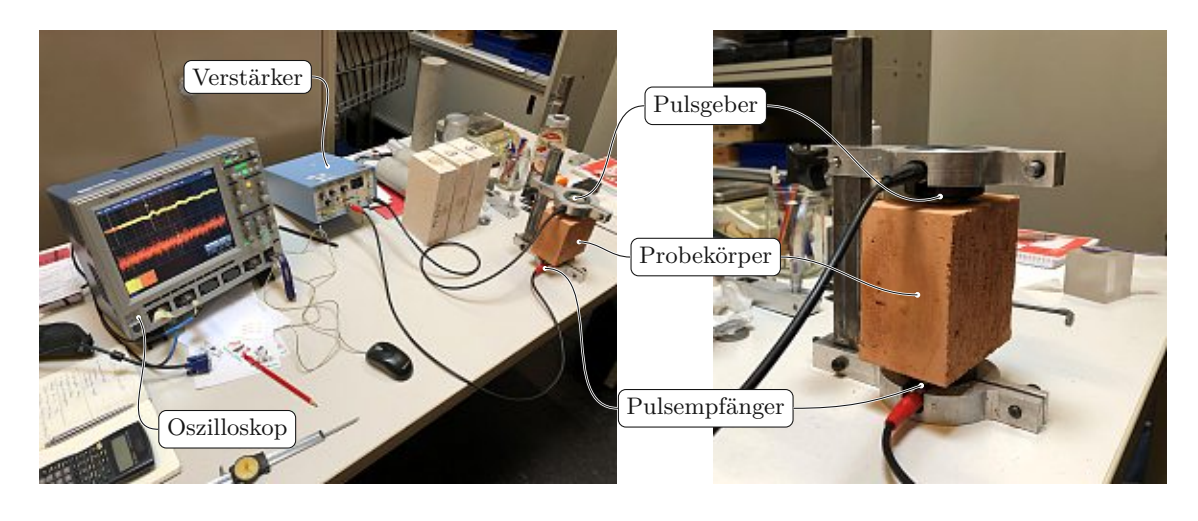

**Abb. 3.3:** Versuchsaufbau der Ultraschalltests

| Elastizitätsmodul in $N/mm^2$ |                        |          | Querdehnungszahl |            |            |                         | Schubmodul in $N/mm^2$ |          |  |
|-------------------------------|------------------------|----------|------------------|------------|------------|-------------------------|------------------------|----------|--|
| $E_{LL}$                      | $E_{TT}$               | $E_{ZZ}$ | $\nu_{TZ}$       | $\nu_{ZL}$ | $\nu_{LT}$ | $G_{TZ}$                | $G_{ZL}$               | $G_{LT}$ |  |
| 9951<br>$(\pm 898, 61)$       | 8670<br>$(\pm 471.74)$ | 13 500   |                  |            | 0,1        | 3774<br>$(\pm 261, 20)$ | 3725<br>$(\pm 232,30)$ | 2700     |  |

**Tab. 3.1:** Angewandte elastische Kenngrößen des Ziegelscherbens

Bei Versuchsergebnissen ist in Klammern die Standardabweichung beigefügt.

 $G_{LZ}$ ,  $G_{TZ}$ ,  $G_{LT}$ . Die ersten beiden Schubmoduln ergeben sich direkt als Komponenten  $C_{ijij} = G_{ij}$ . Der dritte Schubmodul *GLT* errechnet sich danach mithilfe der Verhältnisse nach Kiefer et al. [23] (siehe auch Tabelle 4.1). Auf Basis der Angaben nach Hannawald und Brameshuber [20] werden die Querdehnungszahlen mit *νLT* = *νLZ* = *νT Z* = *ν* = 0*,*1 angenommen. Unter dieser Annahme ergeben sich die Elastizitätsmoduln folgendermaßen:

$$
E_{ii} = C_{iiii} \cdot \frac{1 - 3\nu^2 - 2\nu^3}{1 - \nu^2} \quad \text{für} \quad i = L, T, Z. \tag{3.2}
$$

Die Parameter in Tabelle 3.1 definieren das elastische Materialverhalten des Ziegelscherbens in der Berechnung.

Zusätzlich zu den Druckfestigkeiten  $\sigma_{c,L}$ ,  $\sigma_{c,T}$  und  $\sigma_{c,Z}$  erfordert die Anwendung des Hoffman-Kriteriums die Zugfestigkeiten  $\sigma_{t,L}$ ,  $\sigma_{t,T}$  und  $\sigma_{t,Z}$  sowie die Schubfestigkeiten  $\sigma_{s,TZ}$ ,  $\sigma_{s,ZZ}$  und *σ*s*,LT* . Kiefer et al. [23] geben Druck- und Zugfestigkeiten eines Ziegels für alle drei Richtungen *L*, *T* und *Z* an. Aus diesen Ergebnisse resultieren Verhältnisse der einzelnen Festigkeiten zur Druckfestigkeit in *Z*-Richtung. Unter Annahme, dass bei den von Trinko [46] verwendeten Ziegelsteinen die Zugfestigkeiten zur Druckfestigkeit in *Z*-Richtung im gleichen Verhältnis stehen, wurden die Zugfestigkeiten berechnet. Graubner und Richter [18] schlagen folgende Formeln zur Bestimmung von Grenzwerten der Schubfestigkeit vor:

$$
\sigma_{s,ij,min} = \frac{\sigma_{t,i} + \sigma_{t,j}}{2} \quad \text{und} \quad \sigma_{s,ij,max} = \frac{\sigma_{c,i} + \sigma_{c,j}}{4}.
$$
 (3.3)

Demnach liegt die Schubfestigkeit *σ*s*,ij* zwischen dem Mittelwert der Zugfestigkeiten *σ*t*,i* und *σ*t*,j* sowie dem halben Mittelwert der Druckfestigkeiten  $\sigma_{c,i}$  und  $\sigma_{c,i}$ . Die Schubfestigkeiten wurden dann als Mittelwert dieser Grenzwerte gewählt. Die neun Festigkeiten zur Beschreibung des *Hoffman*-Kriteriums sind in Tabelle 3.2 zusammengefasst.

Neben den in Kapitel 2.1.1.2 festgelegten Parametern der CDP ist in *Abaqus* das Nachrissverhalten unter Zug- und Druckspannungen anzugeben. Tabelle 3.3 zeigt die angewandten Zusammenhänge zwischen plastischer Verzerrung und Materialfestigkeit. Im Zugbereich nimmt

**Tab. 3.2:** Angewandte Festigkeiten des Ziegelscherbens

| Druckfestigkeit in $N/mm^2$ |                           |                       | Zugfestigkeit in $N/mm^2$ |                     |                         | Schubfestigkeit in $N/mm^2$ |                          |                           |
|-----------------------------|---------------------------|-----------------------|---------------------------|---------------------|-------------------------|-----------------------------|--------------------------|---------------------------|
| $\sigma_{c,L}$              | $\sigma_{c.T}$            | $\sigma_{c,Z}$        | $\sigma_{\mathrm{t.}L}$   | $\sigma_{\rm t. T}$ | $\sigma_{\mathrm{t.}Z}$ | $\sigma_{\rm s,TZ}$         | $\sigma_{\rm s, ZL}$     | $\sigma_{\rm s,LT}$       |
| 16.42<br>$(\pm 1.62)$       | $13.69\,$<br>$(\pm 2.56)$ | 21,38<br>$(\pm 2.79)$ | $8.04^{1}$                | $6.87^{1}$          | 9.12 <sup>1</sup>       | $8.38^{2}$<br>$(\pm 0.385)$ | $9.02^2$<br>$(\pm 0.44)$ | $7.49^2$<br>$(\pm 0.035)$ |

Bei Versuchsergebnissen ist in Klammern die Standardabweichung beigefügt.

<sup>1</sup> Skaliert auf Basis der von Kiefer et al. [23] angegebenen Versuchsergebnisse

<sup>2</sup> Mittelwert aus den nach Gleichung (3.3) berechneten Werten inkl. Abweichung zu den Grenzwerten

|                        |                     |                             | (b) im Druckbereich |
|------------------------|---------------------|-----------------------------|---------------------|
|                        | $(a)$ im Zugbereich | Plastische                  | Spannung            |
| Plastische             | Spannung            | Dehnung                     | in $N/mm^2$         |
| Dehnung                | in $N/mm^2$         | $\varepsilon_c^{\text{pl}}$ | $\sigma_{c}$        |
| $\varepsilon_{t}^{pl}$ | $\sigma_{\rm t}$    | 0,0                         | 16,4                |
| 0,0                    | 8,03                | 0,003                       | 18,0                |
| 0,0005                 |                     | 0,005                       | 13,0                |
| 0,001                  | 1,0<br>0,0          | 0,008                       | 6,5                 |
|                        |                     | 0,012                       | 2,5                 |
|                        |                     | 0,015                       | 1,0                 |

**Tab. 3.3:** Nachrissverhalten des Ziegelscherbens für die *Concrete Damaged Plasticity*

die Fließspannung unmittelbar nach Überschreiten der Zugfestigkeit ( $\sigma_t = 8.03 \text{ N/mm}^2$ ) ab. Unter Druck können die Spannungen nach Überschreiten der Druckfestigkeit ( $\sigma_c = 16,4 \text{ N/mm}^2$ ) noch bis 18*,*0 N*/*mm<sup>2</sup> gesteigert werden, bevor die Fließspannung abnimmt.

#### **Mörtel**

Der verwendete Mörtel verhält sich linear elastisch und isotrop. Durch die weichere Mörtelschicht im Vergleich zum Ziegel entsteht unter vertikalem Druck im Mörtel ein triaxialer Druckspannungszustand. Die Druckfestigkeit des Mörtels steigt unter triaxialem Druck bis auf das Dreifache der uniaxialen Druckfestigkeit an (siehe Kapitel 2.1.2). Die Mörteldruckfestigkeit erhielt Trinko [46] aus Druckversuchen an Mörtelprismen. Diese beträgt 14*,*18 N*/*mm<sup>2</sup> , bereits bei Verdopplung würde diese die Druckfestigkeit des Ziegels (21*,*38 N*/*mm<sup>2</sup> ) übersteigen. Druckversagen des Mörtels ist für den Versagensmechanismus des Pfeilers darum nicht maßgebend. Es reicht also die Angabe von Elastizitätsmodul und Querdehnungszahl zur Modellierung aus.

Das Datenblatt der Firma *Botament* [42] beinhaltet keine Angaben zu elastischen Kenngrößen des Mörtels. Mittels Ultraschalltests erfolgte deshalb die Bestimmung des Elastizitätsmoduls und der Querdehnungszahl. Grundsätzlich entspricht der Versuchsablauf zur Bestimmung der Laufzeiten den oben beschriebenen Versuchen an Ziegelproben. Da es sich beim Mörtel um ein isotropes Material handelt, sind nur in einer Richtung Messungen notwendig. Zusätzlich sind für isotropes Material nur zwei Parameter zur vollständigen Bestimmung des Steifigkeitstensors erforderlich. Demnach reichen die aus den Ultraschalltests gewonnenen Parameter aus, um das elastische Materialverhalten des Mörtels abzubilden. Die Messergebnisse und die Auswertung der Versuche sind in AnhangCzusammengefasst. Auf drei quaderförmigen Prüfkörpern wurde jeweils eine Messung durchgeführt. Für die Berechnung von Elastizitätsmodul *E* und Querdehnungszahl *ν* gelten dann die Zusammenhänge

$$
E = \rho \cdot \frac{v_t^2 \cdot (3v_1^2 - 4v_t^2)}{v_1^2 - v_t^2} \quad \text{und} \quad \nu = \frac{v_1^2 - 2v_t^2}{2 \cdot (v_1^2 - v_t^2)}.
$$
 (3.4)

Die aus den Versuchen gewonnenen elastischen Kenngrößen sind in Tabelle 3.4 zusammengefasst.

### **Gewebe und bewehrter Mörtel**

Das *TextilglasGitter* von *Baumit* [41] besteht aus einzelnen kunststoffummantelten Glasfasern. Die Fasern sind zu einem orthogonalen Netz mit einer Maschenweite von 4 mm verwebt. Das Prouktdatenblatt von *Baumit* enthält keine Angaben zur Steifigkeit des Gewebes, sehr wohl aber

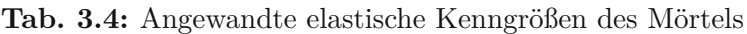

| Elastizitätsmodul | E | $8378 \text{ N/mm}^2$ (±264,93) |
|-------------------|---|---------------------------------|
| Querdehnungszahl  |   | $0,223 \ (\pm 0,00474)$         |

Eingeklammerte Werte sind

die zugehörigen Standardabweichungen.

zum Flächengewicht *m*. Laut Datenblatt wiegt das Gewebe 145 g*/*m<sup>2</sup> . Daraus ergibt sich mithilfe Gleichung (2.44) der Volumenanteil im Mörtel zu

$$
f_{\mathbf{f},x} = f_{\mathbf{f},y} = \frac{m}{2 \cdot \rho_{\mathbf{f}} \cdot d_{\mathbf{m}}} = \frac{0.0145 \,\mathrm{g/cm^2}}{2 \cdot 2.5 \,\mathrm{g/cm^3} \cdot 0.2 \,\mathrm{cm}} = 1.45 \,\%.
$$
 (3.5)

Damit sind alle Eingangsgrößen für die Berechnung der homogenisierten Steifigkeitseigenschaften des Mörtels laut Kapitel 2.1.3 vorhanden. Elastizitätsmodul *E* und Querdehnungszahl *ν* ergeben für isotropes Material den Steifigkeitstensor $^{14}$ :

$$
\mathbb{C} = \frac{E}{(1+\nu)\cdot(1-2\nu)} \cdot \begin{bmatrix} 1-\nu & \nu & \nu & 0 & 0 & 0 \\ \nu & 1-\nu & \nu & 0 & 0 & 0 \\ \nu & \nu & 1-\nu & 0 & 0 & 0 \\ 0 & 0 & 0 & \frac{1-2\nu}{2} & 0 & 0 \\ 0 & 0 & 0 & 0 & \frac{1-2\nu}{2} & 0 \\ 0 & 0 & 0 & 0 & 0 & \frac{1-2\nu}{2} \end{bmatrix} .
$$
 (3.6)

Die Steifigkeitstensoren für Mörtel und Glasfaser lauten demnach:

$$
\mathbb{C}_{m} = \begin{bmatrix} 9608 & 2757 & 2757 & 0 & 0 & 0 \\ 2757 & 9608 & 2757 & 0 & 0 & 0 \\ 2757 & 2757 & 9608 & 0 & 0 & 0 \\ 0 & 0 & 0 & 6850 & 0 & 0 \\ 0 & 0 & 0 & 0 & 6850 & 0 \\ 0 & 0 & 0 & 0 & 0 & 6850 \end{bmatrix} N/mm^{2}
$$
(3.7)

$$
\mathbb{C}_{f} = \begin{bmatrix} 91\ 335 & 25\ 761 & 25\ 761 & 91\ 335 & 25\ 761 & 0 & 0 & 0\\ 25\ 761 & 25\ 761 & 25\ 761 & 91\ 335 & 0 & 0 & 0\\ 0 & 0 & 0 & 65\ 574 & 0 & 0\\ 0 & 0 & 0 & 0 & 65\ 574 & 0\\ 0 & 0 & 0 & 0 & 65\ 574 \end{bmatrix} N/mm^{2}.
$$
 (3.8)

Die Homogenisierung nach dem *Mori-Tanaka*-Schema ergibt dann den Steifigkeitstensor:

und

$$
\mathbb{C}_{\text{hom}} = \begin{bmatrix} 10\ 865 & 2866 & 2867 & 0 & 0 & 0 \\ 2866 & 10\ 865 & 2867 & 0 & 0 & 0 \\ 2867 & 2867 & 9977 & 0 & 0 & 0 \\ 0 & 0 & 0 & 7144 & 0 & 0 \\ 0 & 0 & 0 & 0 & 7143 & 0 \\ 0 & 0 & 0 & 0 & 0 & 7180 \end{bmatrix} \text{N/mm}^2.
$$
 (3.9)

<sup>14</sup>in Kelvin-Mandel'scher Notation

Die Komponenten des homogenisierten Steifigkeitstensors C<sub>hom</sub> liegen dabei nur geringfügig über der Steifigkeit des Mörtels, was im geringen Volumenanteil des Gewebes begründet ist.

#### **3.2.2 Periodische Randbedingungen**

Die Einheitszelle des Vollziegelpfeilers ist eindimensional periodisch in *z*-Richtung. Deshalb sind nur zwei Flächen aneinander gekoppelt, die Flächen *Top* und *Bottom*. Alle übrigen Seiten der Zelle unterliegen keinen periodischen Randbedingungen. Die Bezeichnungen der Flächen, Kanten und Eckpunkte sind in Abbildung 3.4a zugeordnet. Aufgrund der Symmetrien des Pfeilers erfahren bei rein vertikaler Belastung alle Eckpunkte der Fläche *Top* die gleiche vertikale Verschiebung. Die Definition der Verschiebungsdifferenz einer einzigen vertikalen Kante (z. B. SW) reicht damit aus, um eine rein vertikale Belastung auf die Einheitszelle aufzubringen. Die Verschiebungsdifferenz zwischen der Ober- und Unterseite der Einheitszelle beträgt dann:

$$
\Delta \mathbf{u} = \mathbf{u}_{\text{SWT}} - \mathbf{u}_{\text{SWB}} = \langle \varepsilon \rangle \cdot \mathbf{c}_z. \tag{3.10}
$$

Der Vektor **c***<sup>z</sup>* beschreibt die Periodizität der Zelle. Dabei ist nur ein Eintrag des Vektors ungleich 0, der Wert dieses Eintrags ist gleich der Höhe der Einheitszelle:

$$
\mathbf{c}_z = \begin{pmatrix} 0 \\ 0 \\ 56 \end{pmatrix} \text{mm}.\tag{3.11}
$$

Dementsprechend ist auch im Vektor Δ**u** nur die Verschiebung in *z*-Richtung ungleich 0. Unter diesen Voraussetzungen lassen sich nur rein vertikale Belastungszustände abbilden. Nach Gleichung (2.62) herrscht damit folgender Zusammenhang zwischen Ober- und Unterseite der Einheitszelle:

$$
\mathbf{u}_T(x,y) - \mathbf{u}_B(x,y) = \mathbf{u}_{\text{SWT}} - \mathbf{u}_{\text{SWB}}.\tag{3.12}
$$

Jeder Elementsknoten der Fläche *Top* ist über eine lineare Gleichung dieser Form mit einem Elementsknoten der Fläche *Bottom* verknüpft. Die Eckpunkte der Fläche *Bottom* sind allesamt

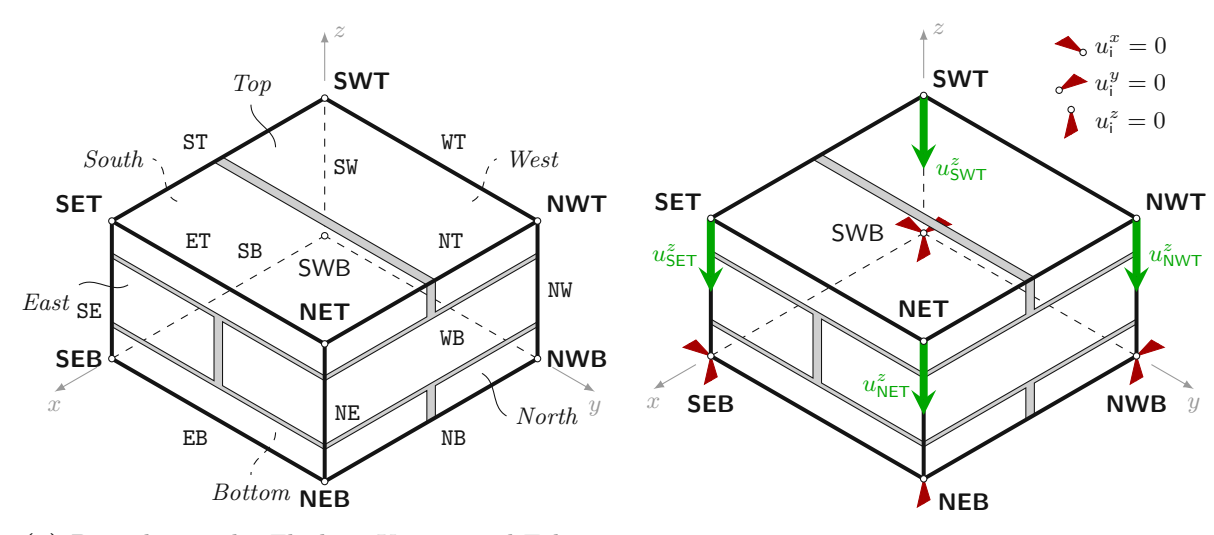

**(a)** Bezeichnung der Flächen, Kanten und Ecken

**(b)** Eingeprägte Knotenverschiebungen

**Abb. 3.4:** Einheitszelle des Vollziegelpfeilers

in vertikaler Richtung fixiert (Abbildung 3.4b). Zusätzlich werden einige Knoten in horizontaler Richtung fixiert:

- SWB ist in *x* und *y*-Richtung fixiert,
- SEB ist in *x*-Richtung fixiert und
- NWB ist in *y*-Richtung fixiert.

Auf diese Weise kann sich die Einheitszelle horizontal ohne Behinderung verformen, während Starrkörperbewegungen nicht möglich sind. Die eingeprägte Verzerrung beträgt  $\langle \varepsilon_{zz} \rangle = 0.004$ . Bei einer Höhe der Einheitszelle von 56 mm ergibt sich die aufgebrachte Verschiebung zu $u_{\text{SWT}}^z =$ 0*,*224 mm.

### **3.2.3 FE-Netz**

Die einfache Form der Modellbestandteile ermöglicht eine simple Diskretisierung, alle erzeugten *C3D8* -Elemente (dreidimensionale Kontinuumselemente mit linearen Interpolationsfunktionen) sind quaderförmig. Die charakteristische Abmessung der Elemente wurde mit 3 mm gewählt, zusätzlich nimmt die Elementsgröße zu den Lagerfugen hin ab. In der 2 mm dicken Lagerfuge liegen jeweils drei Elemente übereinander. Abbildung 3.5 zeigt das FE-Netz des Vollziegelpfeilers.

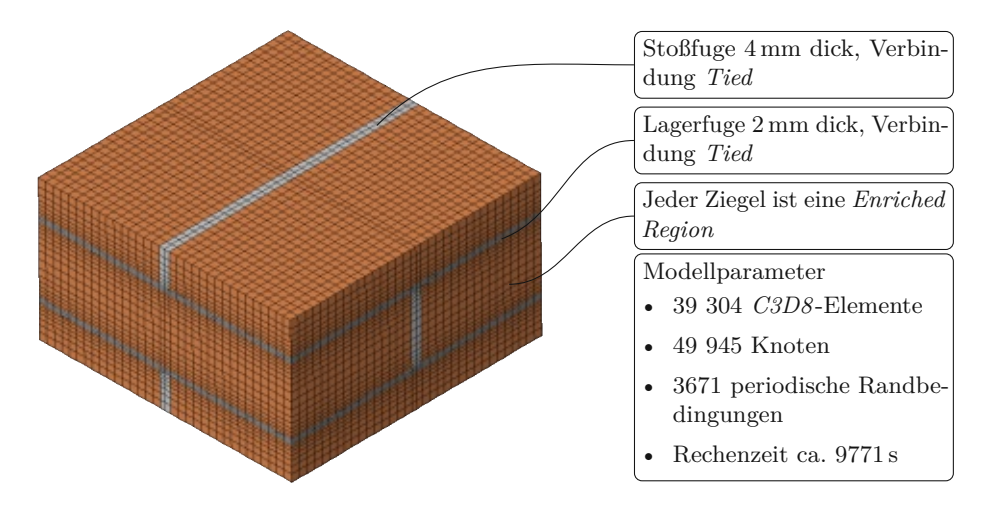

**Abb. 3.5:** FE-Netz des Vollziegelpfeilers

## **3.3 Ergebnisse**

### **3.3.1 Versuchsergebnisse**

Aus jedem Versuch erhielt Trinko [46] eine Bruchlast *F*. Diese Bruchlasten bezog er auf die Querschnittsfläche des Pfeilers und erhielt dadurch die Bruchspannungen in Tabelle 3.5. Die resultierenden Tragfähigkeiten können auf diese Weise gut mit den Druckfestigkeiten aus Tabelle 3.2 verglichen werden. Die Ergebnisse der Serien 1 und 2 schwanken dabei recht stark. Anhand der Mittelwerte der einzelnen Serien lässt sich jedoch ein stetiger Anstieg der vertikalen Tragfähigkeit erkennen. Je mehr Lagerfugen bewehrt sind (je geringer also der Abstand zwischen zwei bewehrten Schichten ist), desto größer ist die Vertikaltragfähigkeit der Ziegelpfeiler. Dieser Anstieg beträgt zwischen den Fällen **vollständig unbewehrt** und **vollständig bewehrt**

|         |              | Serie         |                |              |              |  |  |  |
|---------|--------------|---------------|----------------|--------------|--------------|--|--|--|
|         |              |               | $\overline{2}$ | 3            | 4            |  |  |  |
|         | T            | 15,08         | 15,16          | 15,36        | 15,91        |  |  |  |
| Versuch | Н            | 11,96         | 15,01          | 15,09        | 16,39        |  |  |  |
|         | Ш            | 14,82         | 13,33          | 15,46        | 16,00        |  |  |  |
|         | Mittelwert   | 13,95         | 14,50          | 15,31        | 16,10        |  |  |  |
|         | Standardabw. | $(\pm 1, 73)$ | $(\pm 1, 02)$  | $(\pm 0.19)$ | $(\pm 0.26)$ |  |  |  |
|         | Steigerung   |               | $3,92\%$       | 9,68%        | 15,38 %      |  |  |  |

**Tab. 3.5:** Vertikale Bruchspannung der geprüften Vollziegelpfeiler in N*/*mm<sup>2</sup> , nach Trinko [46]

15*,*38 %. Trinko [46] beobachtete dabei einen wesentlichen Unterschied im Versagen der Pfeiler: während im **unbewehrten** Fall alle Probekörper unmittelbar nach dem Erstriss spröde zu Bruch gingen, konnte die Last bei den **bewehrten** Proben nach Erstriss noch weiter gesteigert werden. Das Gewebe überbrückte entstandene Risse und verzögerte dadurch die Rissausbreitung. Eine Verstärkung der Fugen bewirkte demnach ein duktileres Nachrissverhalten der Pfeiler.

### **3.3.2 Berechnungsergebnisse**

Für die Validierung der angewandten Modellierungsstragien wurden lediglich der unbewehrte (Serie 1) und der vollständig bewehrte Pfeiler (Serie 4) herangezogen, da die Serien 2 und 3 mittels der Einheitszelle nicht realitätsnah abgebildet werden können. Beide Modelle unterliegen sehr ähnlichen Spannungszuständen, die Risse treten an den gleichen Stellen auf. Dennoch unterscheiden sich die Ergebnisse beider Systeme in einem wesentlichen Punkt: Während der unbewehrte Pfeiler unmittelbar nach Erstriss im Ziegel versagt, kann der bewehrte Pfeiler nach dem Erstriss noch weiter belastet werden. Die höhere Steifigkeit des bewehrten Mörtels reduziert die Öffnungsweite des Risses und verzögert den Rissfortschritt. Abbildung 3.6 zeigt Spannungsbilder für den unbewehrten Pfeiler, unmittelbar vor dem Erstriss. Aufgrund der Symmetrien des Pfeilers tritt in jedem Ziegel der gleiche Spannungszustand auf. Analog gilt dies für die Mörtelfugen. Für die Betrachtung der Spannungszustände wird deswegen ein Ziegelstein aus der mittleren Schar, gemeinsam mit der darunterliegenden Mörtelschicht, aus dem Gesamtmodell herausgezogen. In *Abaqus* weist jeder Ziegelstein, aufgrund der Orthotropie des Materials, ein eigenes Koordinatensystem nach Abbildung 2.4 auf. Im Falle des Steines in Abbildung 3.6 zeigt die Achse *L* in Richtung der globalen Achse *y*. Damit die Richtungen *Z* und *z* identisch bleiben, zeigt die Achse *T* im Sinne eines Rechtssystems entgegen *x*.

Die Farbskalen in den Abbildungen 3.6a und 3.6b ordnen Zugspannungen die Farben *Rot* bis *Orange* und Druckspannungen *Gelb*, *Grün* und *Blau* zu. In globaler *x*-Richtung treten im Ziegel hauptsächlich Zugspannungen auf; lediglich in den wenigen gelben Bereichen wirken sehr geringe Druckspannungen. Die größten Spannungen treten an den längeren Kanten des Ziegelsteines auf, an der Außenseite des Pfeilers. Im Mörtel herrscht hingegen ein reiner Druckspannungszustand. Die Spannungen in globaler *y*-Richtung (Abbildung 3.6b) sind etwas höher als in *x*-Richtung. Während im Ziegelstein hauptsächlich Zugspannungen wirken, treten auch hier im Mörtel nur Druckspannungen auf. Die größten Zugspannungen treten an den langen Kanten des Ziegelsteines, im Inneren des Pfeilers, auf. An diesen Kanten nehmen die Spannungen von der Pfeilermitte aus nach außen hin immer weiter zu. Genau an den Stellen der maximalen Zugspannung *σLL* (rote Bereiche an den längeren Kanten) treten letztlich Risse auf (siehe Abbildung 3.7). In *z*-Richtung wirken im gesamten Modell Druckspannungen – sowohl im Ziegel, als auch im

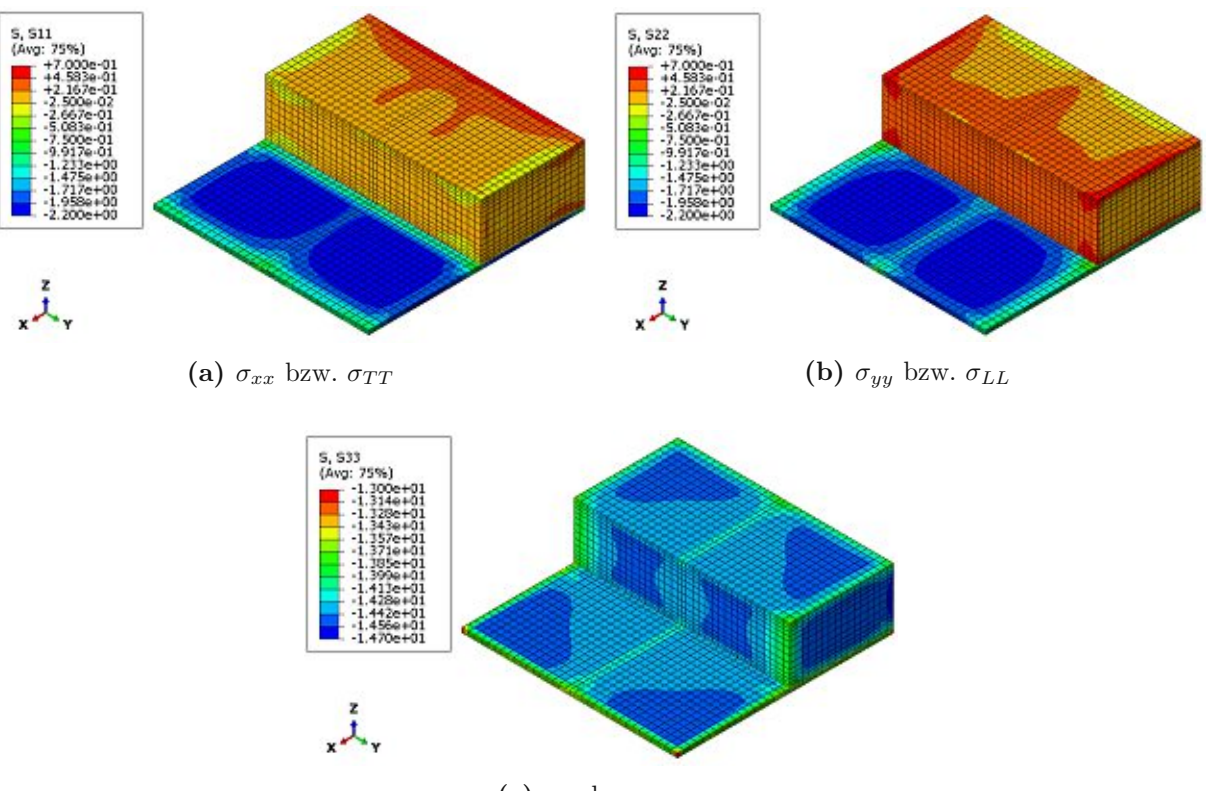

**(c)** *σzz* bzw. *σZZ*

**Abb. 3.6:** Spannungen aufgrund Vertikalbelastung des Vollziegelpfeilers

Mörtel (siehe Abbildung 3.6c). In den Kontaktflächen zwischen Ziegel und Mörtel sind die Druckspannungen an den Außenseiten des Pfeilers betragsmäßig geringer. Die Lage der Stoßfuge ist in den Spannungesbildern deutlich zu erkennen. In der Lagerfuge wirken dort wesentlich kleinere Druckspannungen.

Abbildung 3.7 zeigt die Lage der Risse an einem Ziegelstein. Die Risse treten an der Stelle der größten Zugspannung *σLL* auf. Aufgrund der Symmetrien des Pfeilers öffnen sich gleichzeitig vier Risse an diesem Ziegelstein. Die Farbverläufe in Abbildung 3.7 stellen die Level-Set-Funktion *φ*(**x**) dar, also den Normalabstand zur Rissfläche. In den Versuchen von Trinko [46] traten die Risse am Prüfkörper an ähnlichen Stellen auf (vgl. Abbildung 3.1).

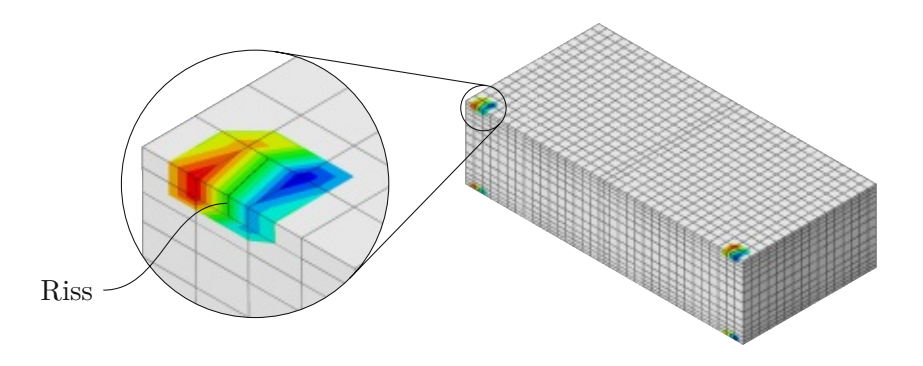

**Abb. 3.7:** Rissbildung im Vollziegel

Die Spannungsverläufe und Rissbilder des bewehrten Pfeilers sind nahezu identisch zu jenen des unbewehrten Pfeilers. Risse treten im FE-Modell in den gleichen Elementen auf. Das Last-Verschiebungs-Diagramm in Abbildung 3.8 veranschaulicht den Unterschied beider Modelle. Auf der Ordinate ist die aufgebrachte Verschiebung  $u^z_{\mathsf{SWT}},$ auf der Abszisse die Summe der vertikalen Reaktionskräfte in den Eckpunkten der Fläche *Bottom* aufgetragen. Die Last-Verschiebungs-Kurve des bewehrten Pfeilers ist etwas steiler als jene des unbewehrten Pfeilers. Bei gleicher Verschiebung ist die aufgebrachte Last im bewehrten Fall etwas größer; durch die steifere Mörtelfuge ergibt sich also ein etwas steiferes Gesamtsystem. Dadurch treten bei gleicher Verschiebung im bewehrten Pfeiler geringfügig kleinere Querzugspannungen auf – der Erstriss tritt daher bei einer geringfügig höheren Belastung auf. Nach Erreichen der Traglast ist in beiden Fällen ein starker Abfall der Kurve zu beobachten. Dieser Sprung tritt im unbewehrten Fall unmittelbar nach dem Erstriss auf. Durch den faserverstärkten Mörtel kann die Belastung selbst nach dem Erstriss noch weiter gesteigert werden. Dadurch treten, verglichen mit dem unbewehrten Modell, bei Erreichen der Traglast etwa 12 % größere Verformungen auf.

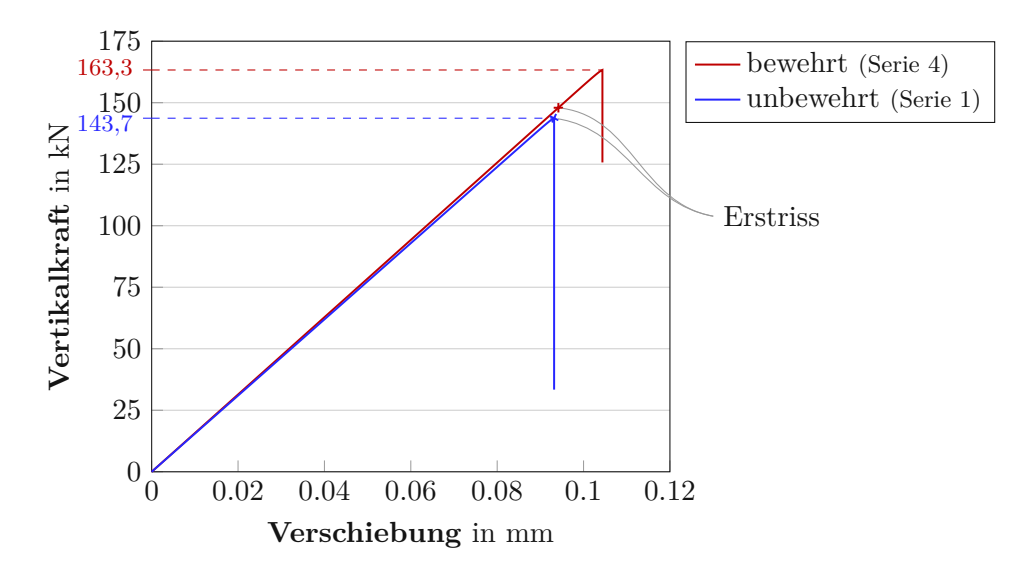

**Abb. 3.8:** Last-Verschiebungs-Diagramm der FE-Berechnungen am Vollziegelpfeiler

## **3.4 Vergleich und Zusammenfassung**

Abbildung 3.9 zeigt die Versuchsergebnisse der beiden Serien, statistisch ausgewertet als Boxplots. Die untere und obere horizontale Linie markieren dabei die Minimal- und Maximalwerte der Versuchsergebnisse. Die weiß gefüllte Box reicht vom 25 %-Quantil bis zum 75 %-Quantil; im Inneren der Box ist der Mittelwert durch eine horizontale Linie gekennzeichnet. Zusätzlich sind die Berechnungsergebnisse für beide Fälle eingetragen. Sowohl im unbewehrten, als auch im bewehrten Fall stimmen die Ergebnisse der FE-Berechnungen sehr gut mit den Versuchsergebnissen überein. Mit 14*,*37 N*/*mm<sup>2</sup> liegt die berechnete Bruchspannung im unbewehrten Fall geringfügig über dem Mittelwert der Versuchsergebnisse. Die Berechnung des bewehrten Pfeilers ergibt mit 16*,*33 N*/*mm<sup>2</sup> eine etwas höhere Bruchspannung als in den Versuchen und somit eine Steigerung der Tragfähigkeit um 13*,*64 % (im Vergleich: 15*,*38 % aus den Versuchen). Die gewählten Modellierungsstrategien bilden den Versagensmechanismus der Pfeiler demnach gut ab.

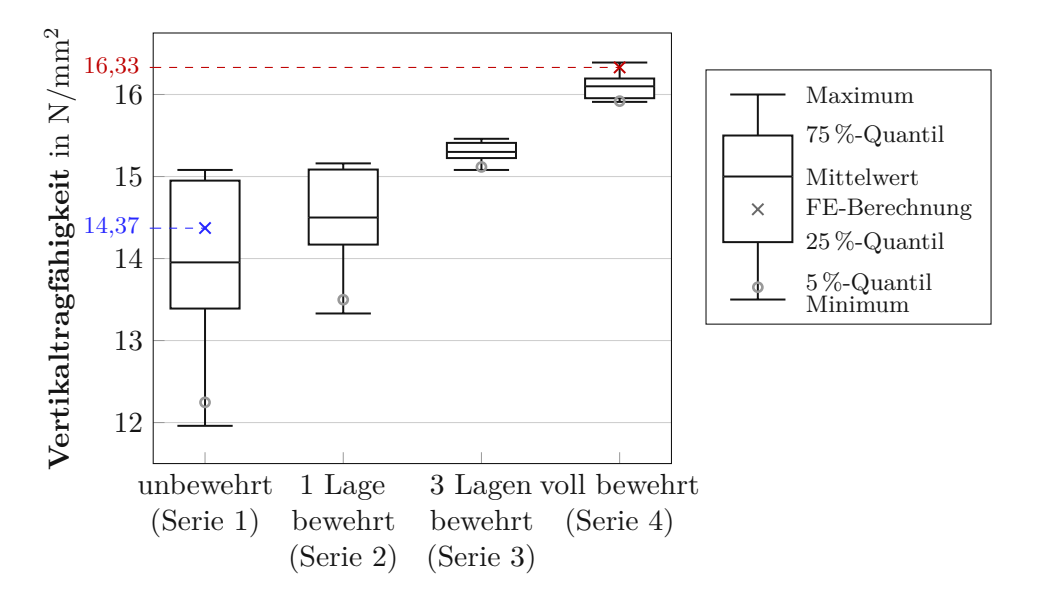

**Abb. 3.9:** Ergebnisse der Versuche sowie der FE-Berechnungen der Vollziegelpfeiler

In den Versuchen zeigte sich neben der Tragfähigkeitserhöhung, dass die Streuung der Bruchlasten einer Serie mit Erhöhung der Anzahl bewehrter Lagerfugen abnimmt. Die aktuell gültigen Normen zur Bemessung von Mauerwerk im Grenzzustand der Tragfähigkeit sehen zur Berechnung der Bemessungstraglast die Verwendung von 5 %-Quantilen der Festigkeiten vor, während in den FE-Berechnungen Mittelwerte der Eingangsgrößen zur Anwendung kamen. Mit sinkender Streuung sinkt auch der Abstand dieser Bemessungswerte zum jeweiligen Mittelwert. Vergleich der 5 %-Quantile der Versuchsergebnisse anstatt der Mittelwerte, ergibt daher eine noch höhere Traglaststeigerung von 30*,*0 %. In der Bemessung von Mauerwerk könnte eine Lagerfugenbewehrung demnach einen signifikanten Anstieg der Vertikaltragfähigkeit bewirken.

## **Kapitel 4**

# **Erhöhung der Vertikaltragfähigkeit von Hochlochziegeln durch faserverstärkte Lagerfugen**

Da die gewählten Modellierungsstrategien für den Vollziegelpfeiler in Kapitel 3 zu guten Ergebnissen führen, werden diese nun analog auf Mauerwerk aus Hochlochziegeln angewandt. Zur Ermittlung eines Referenzzustandes bleibt die Lagerfuge dabei im ersten Schritt unbewehrt. Danach folgt die Berechnung mehrerer Modelle mit bewehrter Mörtelfuge. Der Volumenanteil des Gewebes – sozusagen der Bewehrungsgrad – steigt dabei von Modell zu Modell immer weiter an. Auf diese Weise ergibt sich ein Zusammenhang zwischen Bewehrungsgrad und Vertikaltragfähigkeit. Am Markt verfügbare Produkte, wie das in Kapitel 3 verwendete *TextilglasGitter* von *Baumit* oder das im deutschen *V.Plus* ®-System eingesetzte Gewebe, können dann recht einfach in diesen Zusammenhang eingeordnet werden.

## **4.1 Numerische Modellierung**

Der untersuchte Hochlochziegel stammt aus dem Produktsortiment der Firma *Wienerberger*. Es handelt sich dabei um einen dämmstoffgefüllten Ziegel. Die Lochgeometrie des Steins ist in Abbildung 4.1 dargestellt. Jeder Stein ist 248 mm lang, 249 mm hoch und ergibt eine 365 mm dicke Wand. Mit einer 1 mm dicken Mörtelschicht beträgt die Höhe einer Ziegelschar 250 mm. Während die Längsstege 21*,*5 mm dick sind, messen die Querstege nur 12 mm und 9 mm. Die Querschnittsfläche des Ziegelsteins beträgt 42 882 mm<sup>2</sup>. Wesentlich für die Lastabtragung ist die Wahl des Steinversatzes. Beträgt der Versatz bei dieser Ziegelgeometrie genau eine halbe Steinlänge, so liegen die Querstege zweier Steine genau übereinander. Druckspannungen werden dann direkt in die Querstege eingeleitet. Für die Wahl des Versatzes im Modell wird nicht von

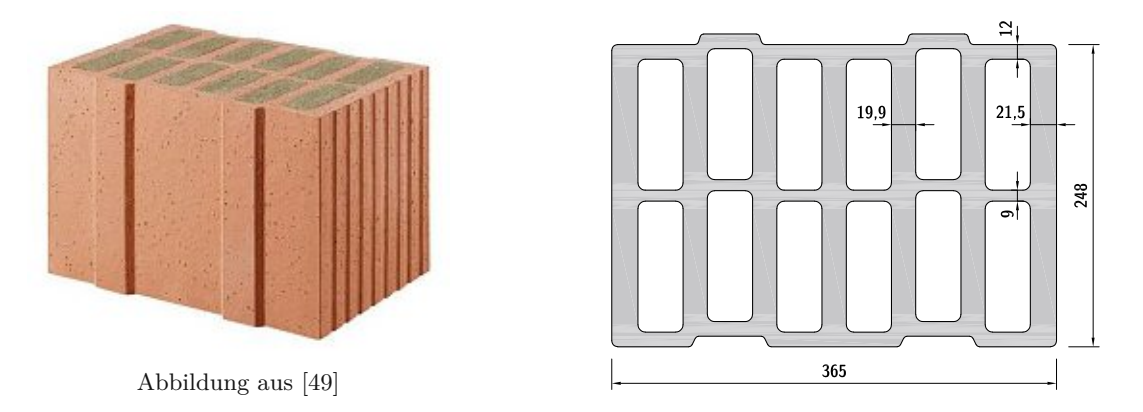

**Abb. 4.1:** Lochgeometrie des untersuchten Hochlochziegels (Abmessungen in mm)

einem perfekten Halbsteinversatz ausgegangen, da dieser im Allgemeinen auf der Baustelle so nicht vorliegt. Jedoch wird der Versatz nahe einem perfekten Halbsteinversatz gewählt, um eine realistische Abschätzung zu erreichen. Unter dieser Voraussetzung beträgt er im numerischen Modell 95,5 mm. Die Querstege liegen dann nicht übereinander, Druckspannungen werden nur über die Längsstege weitergeleitet. Die Kontaktfläche der Ziegelsteine beträgt dann nur 81*,*26 % der Querschnittsfläche (Abbildung 4.2).

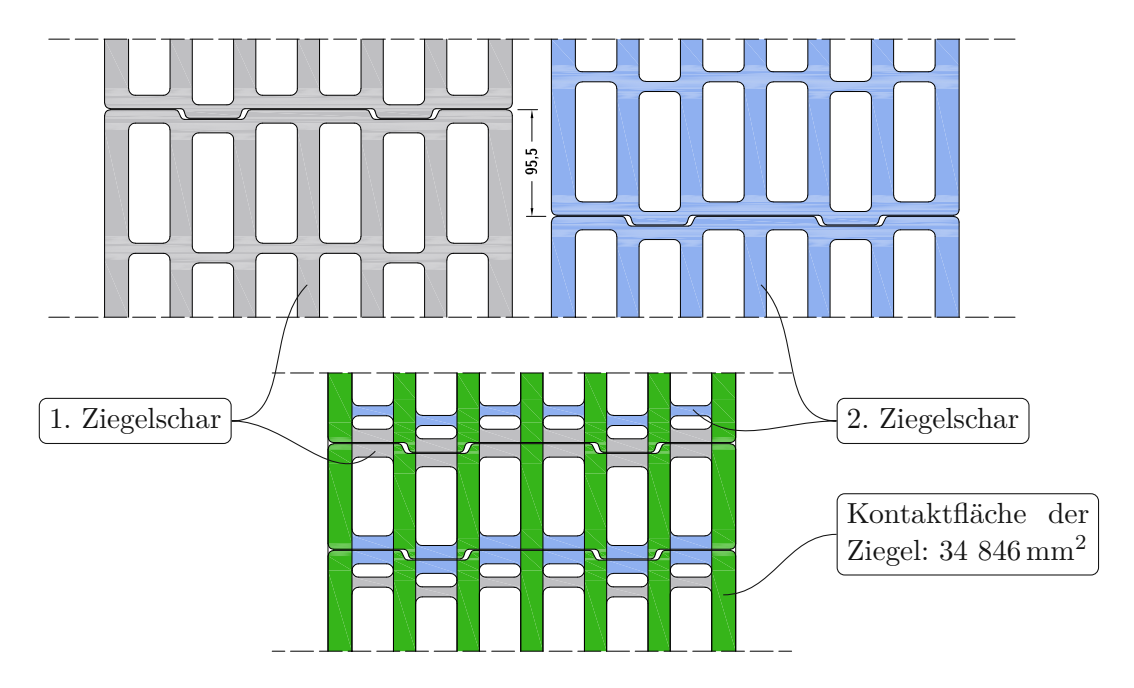

**Abb. 4.2:** Auswirkung des Steinversatzes auf die Kontaktfläche der Ziegel

Die gewählte Einheitszelle umfasst einen Stein in der Breite und zwei Ziegelscharen in der Höhe. Um Kontakt zwischen zwei benachbarten Ziegeln auch im deformierten Zustand zu vermeiden, liegen diese im Modell nicht fugenlos nebeneinander. Bei den geringen Verformungen der Ziegelsteine reicht dafür eine Fuge von 1 mm Dicke aus. Die Einheitszelle ist demnach 249 mm breit, 500 mm hoch und zweidimensional periodisch (Abbildung 4.3). Die Periodizität liegt in *x*und *z*-Richtung vor und wird durch die beiden Vektoren **c***<sup>x</sup>* und **c***<sup>z</sup>* folgendermaßen beschrieben:

$$
\mathbf{c}_x = \begin{pmatrix} 249 \\ 0 \\ 0 \end{pmatrix} \text{mm} \qquad \text{und} \qquad \mathbf{c}_z = \begin{pmatrix} 0 \\ 0 \\ 500 \end{pmatrix} \text{mm}. \tag{4.1}
$$

#### **4.1.1 Materialkenngrößen**

Für Ziegelscherben und Mörtel geben Kiefer et al. [23] alle zur Modellierung erforderlichen Materialkenngrößen eines vergleichbaren Ziegels an. Die Eigenschaften des bewehrten Mörtels errechnen sich mithilfe eines Mehrskalenmodells (siehe Kapitel 3, ab Seite 42).

#### **Ziegel**

Zur Beschreibung der orthotropen elastischen Eigenschaften der Ziegel sind die Elastizitätsmoduln  $E_{LL}$ ,  $E_{TT}$ ,  $E_{ZZ}$ , die Schubmoduln  $G_{TZ}$ ,  $G_{ZL}$ ,  $G_{LT}$  sowie die Querdehnungszahlen  $\nu_{TZ}$ ,  $\nu_{ZL}$ ,

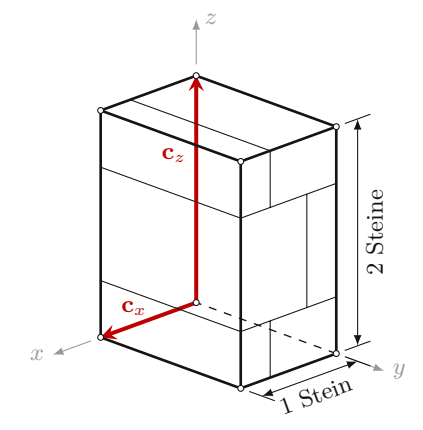

**Abb. 4.3:** Einheitszelle des untersuchten HLZ-Mauerwerks

*νLT* erforderlich. Kiefer et al. [23] führen Versuchswerte des Elastizitätsmoduls in Extrusionsrichtung, *EZZ*, an. Auf deren Basis berechnen sie nach Hannawald und Brameshuber [20] und Bourret et al. [11] die Elastizitätsmoduln *ELL* und *ET T* sowie die drei Schubmoduln. Für die Querdehnungszahlen sind keine Messergebnisse vorhanden. Hannawald und Brameshuber geben Querdehnungszahlen aus Versuchen an Hochlochziegeln an. Auf Basis dieser Ergebnisse wurden die Querdehungszahlen in der Modellierung gewählt. Die Parameter in Tabelle 4.1 definieren das elastische Materialverhalten des Ziegelscherbens in der Berechnung.

**Tab. 4.1:** Angewandte elastischen Kenngrößen des Ziegelscherbens, nach Kiefer et al. [23]

| Elastizitätsmodul in $N/mm^2$ |          |                       | Querdehnungszahl |            |            | Schubmodul in $N/mm^2$ |          |          |
|-------------------------------|----------|-----------------------|------------------|------------|------------|------------------------|----------|----------|
| $E_{LL}$                      | $E_{TT}$ | $E_{ZZ}$              | $\nu_{TZ}$       | $\nu_{ZL}$ | $\nu_{LT}$ | $G_{TZ}$               | $G_{ZL}$ | $G_{LT}$ |
| 8738                          | 8738     | 11 970<br>$(\pm 465)$ |                  |            |            | 5509                   | 5509     | 3972     |

Bei Versuchsergebnissen ist in Klammern die Standardabweichung beigefügt.

Für die Festigkeiten des Ziegelscherbens beziehen sich Kiefer et al. [23] auf mehrere Versuche. Eine umfangreiche Versuchsreihe zu Druck- und Zugfestigkeiten wurde für einen vergleichbaren Hochlochziegel durchgeführt. Zur Bestimmung der Druckfestigkeiten *σ*c*,i* wurden Würfel mit 11 mm Seitenlänge aus dem Ziegelstein geschnitten. Aus 20 Druckversuchen je Raumrichtung ergeben sich die Druckfestigkeiten in Tabelle 4.2. Streichen der 3 Maximal- und Minimalwerte führt dabei zu einem aussagekräftigeren Ergebnis. Die Ermittlung der Zugfestigkeiten *σ*t*,i* erfolgte in Biegezugversuchen. Dazu wurden Probekörper mit Abmessungen von 122x31x10 mm, ebenfalls aus Ziegelsteinen, herausgeschnitten. Für die Zugfestigkeiten in transversaler Richtung erfolgten allerdings keine Versuche.

In einer weiteren Versuchsreihe wurden Probekörper aus dem Hochlochziegel geschnitten und deren Druckfestigkeit in *z*-Richtung ermittelt. Die Werte in Tabelle 4.2 liefern nun Verhältnisse der Festigkeiten in verschiedenen Raumrichtungen; die Anwendung dieser Verhältnisse auf die gemessene Druckfestigkeit liefert die Festigkeiten in Tabelle 4.3. Für die Berechnung der Zugfestigkeit *σ*t*,T* verweisen Kiefer et al. [23] auf Versuche an ähnlichen Hochlochziegeln. Die Zugfestigkeit in *T*-Richtung beträgt demnach 85*,*3 % der Zugfestigkeit in *L*-Richtung, *σ*t*,L*. Die Schubfestigkeiten wurden als Mittelwert der beiden Grenzwerte nach Gleichung (3.3) berechnet.

|                   | Druckfestigkeit in $N/mm^2$ |                      |                         | Zugfestigkeit in $N/mm^2$ |                         |
|-------------------|-----------------------------|----------------------|-------------------------|---------------------------|-------------------------|
| $\sigma_{c,L}$    | $\sigma_{c}T$               | $\sigma_{c,Z}$       | $\sigma_{\mathrm{t.}L}$ | $\sigma_{t,T}$            | $\sigma_{\mathrm{t.}Z}$ |
| $35.6~(\pm 3.85)$ | $25.8~(\pm 1.08)$           | $37,4 \; (\pm 2,58)$ | $10,7~(\pm 1,38)$       |                           | 12,1 $(\pm 0.8)$        |

**Tab. 4.2:** Messwerte der Ziegelfestigkeiten, nach Kiefer et al. [23]

Eingeklammerte Werte sind die zugehörigen Standardabweichungen.

**Tab. 4.3:** Angewandte Festigkeiten des Ziegelscherbens, nach Kiefer et al. [23]

| Druckfestigkeit in $N/mm^2$ |                   |                       |                         |                    | Zugfestigkeit in $N/mm^2$ |                            | Schubfestigkeit in $N/mm^2$ |                            |  |
|-----------------------------|-------------------|-----------------------|-------------------------|--------------------|---------------------------|----------------------------|-----------------------------|----------------------------|--|
| $\sigma_{\mathrm{c},L}$     | $\sigma_{c,T}$    | $\sigma_{c,Z}$        | $\sigma_{\mathrm{t.}L}$ | $\sigma_{\rm t.T}$ | $\sigma_{\mathrm{t.}Z}$   | $\sigma_{\rm s,TZ}$        | $\sigma_{\rm s, ZL}$        | $\sigma_{\rm s,LT}$        |  |
| $20,8^{1}$                  | 15,0 <sup>1</sup> | 21,8<br>$(\pm 1, 15)$ | $8.2^{1}$               | $7.0^{2}$          | $9.3^{1}$                 | $8.675^3$<br>$(\pm 0.525)$ | $9.7^{3}$<br>$(\pm 0.95)$   | $8.275^3$<br>$(\pm 0.675)$ |  |

Bei Versuchsergebnissen ist in Klammern die Standardabweichung beigefügt.

<sup>1</sup> Skaliert auf  $\sigma_{c,Z}$  mithilfe Verhältnissen aus Tabelle 4.2

<sup>2</sup> Skaliert auf  $\sigma_{t,L}$  mithilfe Verhältnissen aus einer anderen Versuchsreihe

<sup>3</sup> Mittelwert aus den nach Gleichung (3.3) berechneten Werten inkl. Abweichung zu den Grenzwerten

#### **Mörtel**

Der verwendete Dünnbettmörtel verhält sich linear elastisch und isotrop. Druckversagen des Mörtels ist für den Versagensmechanismus des Mauerwerks nicht maßgebend. Deswegen reicht die Angabe von Elastizitätsmodul und Querdehnungszahl zur Modellierung aus. Zu den beiden Parametern liegen allerdings keine Versuchsergebnisse vor. Unter Berücksichtigung der Annahmen von Vekey [47] sowie Sarhosis und Sheng [43] wurden die Werte in Tabelle 4.4 festgelegt.

#### **Gewebe und bewehrter Mörtel**

Die bewehrte Mörtelschicht ist im Modell in zwei Bereiche unterteilt (Abbildung 4.4):

- die **ungerissene** Mörtelschicht auf den Längsstegen des Ziegels und
- die **gerissene** Mörtelschicht zwischen den Längsstegen über Hohlräumen und Querstegen.

Für den ungerissenen Bereich erfolgt die Homogenisierung der Schicht analog zur Berechnung in Kapitel3auf Seite 42. Zwischen den Längsstegen treten im Mörtel Zugspannungen auf. Durch unvermeidbare Schwindrisse sinkt die Zugfestigkeit des Mörtels stark ab. In diesen Bereichen wirkt deshalb nur noch das Gewebe. Die Steifigkeit des Gewebes wird hier auf die Dicke der Mörtelschicht umgelegt. Multiplikation des Elastizitätsmoduls der Glasfasern, *E*<sup>f</sup> , mit dem jeweiligen Volumenanteil des Gewebes, *f*f*,i*, führt zu den umgerechneten Elastizitätsmoduln *Exx* und *Eyy*:

$$
E_{ii} = E_{\rm f} \cdot f_{\rm f,i} \qquad \text{mit } i = x, y. \tag{4.2}
$$

**Tab. 4.4:** Angewandte elastische Kenngrößen des Mörtels, nach Kiefer et al. [23]

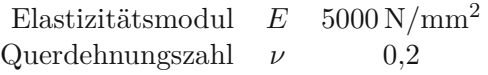

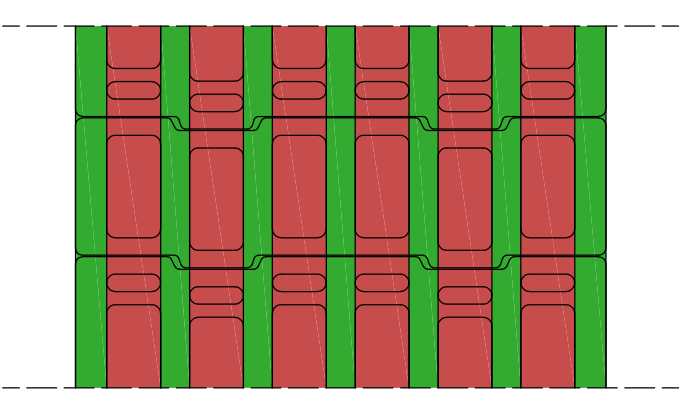

**Abb. 4.4:** Aufteilung der Mörtelschicht in zwei Bereiche: gerissen (Rot) und ungerissen (Grün)

In *z*-Richtung wird der Elastizitätsmodul des unbewehrten Mörtels, *Ezz* = 5000 N*/*mm<sup>2</sup> , übernommen. Die Schubsteifigkeit des Gewebes ist gegenüber den Elastizitätsmoduln vernachlässigbar, selbiges gilt für die Querdehnungszahlen. Um numerische Probleme zu vermeiden werden den Schubmodulen  $G_{ij}$  als auch den Querverformungen  $\nu_{ij}$  jedoch sehr geringe Werte zugewiesen. Alle notwendigen elastischen Kenngrößen sind in Tabelle 4.5 zusammengefasst. Der Bewehrungsgrad der Mörtelschicht wurde im Laufe der Berechnungen von *f*f*,i* = 0*,*25 % bis 6 % erhöht. Die Schrittweite betrug dabei 0*,*25 %. Für jeden dieser 24 Schritte erfolgte die Homogenisierung der Mörtelschicht für beide oben beschriebenen Bereiche.

Das im deutschen *V.Plus* ®-System verwendete *Glasfilamentgewebe BASIS SK 34/68 tex* [52] weist unterschiedliche Faserabstände in beiden Webrichtungen auf. Die Produktbezeichnung ("34/68") sowie die Höchstzugkräfte in der Zulassung (Kette: 450 N*/*50 mm, Schuss: 900 N*/*50 mm) lassen auf den doppelten Faserabstand der Kettenrichtung gegenüber der Schussrichtung schließen. In der Herstellung von gewebten Materialien werden zuerst die Längsfasern gespannt und dann die Querfasern eingewebt. Die Längsfasern definieren dabei die Schussrichtung, die später eingewebten Querfasern die Kettenrichtung (Abbildung 4.5). Das Gewebe weist demnach in Wanddickenrichtung eine engere Maschenweite auf. Dies führt zu höheren Steifigkeiten in Richtung der Querstege, also genau in jener Richtung, in welcher eine Versteifung gewünscht ist.

Das Flächengewicht beträgt gemäß der Zulassung 50 g*/*m<sup>2</sup> . Daraus ergibt sich mithilfe Gleichung (2.44) der gesamte Bewehrungsgrad zu:

$$
f_{\rm f} = \frac{m}{\rho_{\rm f} \cdot d_{\rm m}} = \frac{0.0050 \,\mathrm{g/cm^2}}{2.5 \,\mathrm{g/cm^3 \cdot 0.1 \, cm}} = 2\,\%.\tag{4.3}
$$

**Tab. 4.5:** Elastische Kenngrößen der bewehrten Mörtelschicht zwischen den Längsstegen

| Elastizitätsmodul in $N/mm^2$   |                                 |          | Querdehnungszahl |            | Schubmodul in $N/mm^2$ |                   |                   |                         |
|---------------------------------|---------------------------------|----------|------------------|------------|------------------------|-------------------|-------------------|-------------------------|
| $E_{xx}$                        | $E_{yy}$                        | $E_{zz}$ | $\nu_{uz}$       | $\nu_{zx}$ | $\nu_{x}$              | $\sigma_{\it uz}$ | $\mathbf{u}_{zx}$ | $\mathbf{\sigma}_{x y}$ |
| $E_{\rm f} \cdot f_{{\rm f},x}$ | $E_{\rm f} \cdot f_{{\rm f},y}$ | 5000     | 0.001            | $0.001\,$  | ).001                  |                   |                   |                         |

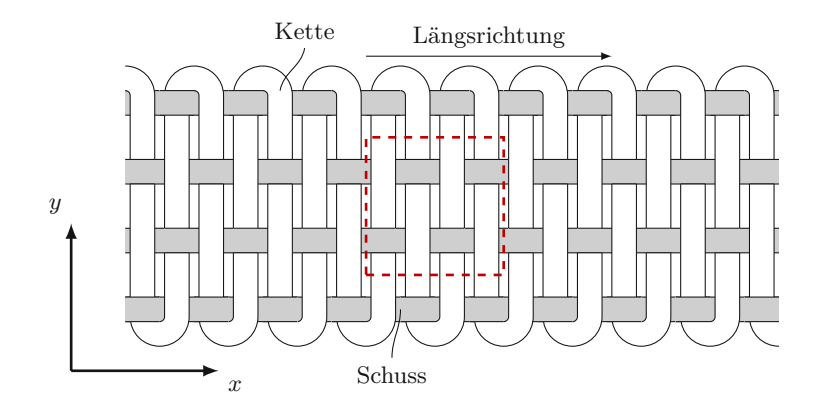

**Abb. 4.5:** Definition der Webrichtungen Kette und Schuss

Auf einem quadratischen Ausschnitt des Gewebes befinden sich doppelt so viele in *y*-Richtung liegende als in *x*-Richtung liegende Fasern. Demnach beträgt das Verhältnis der Volumenanteile  $f_{f,x}: f_{f,y} = 1:2$ . Die beiden Anteile ergeben sich dann zu:

$$
f_{f,x} = f_f \cdot \frac{1}{3} = 0.667\%
$$
 und  $f_{f,y} = f_f \cdot \frac{2}{3} = 1.333\%$ . (4.4)

Der Steifigkeitstensor des unbewehrten Mörtels lautet:

$$
\mathbb{C}_{m} = \begin{bmatrix} 5556 & 1389 & 1389 & 0 & 0 & 0 \\ 1389 & 5556 & 1389 & 0 & 0 & 0 \\ 1389 & 1389 & 5556 & 0 & 0 & 0 \\ 0 & 0 & 0 & 4167 & 0 & 0 \\ 0 & 0 & 0 & 0 & 4167 & 0 \\ 0 & 0 & 0 & 0 & 0 & 4167 \end{bmatrix} N/mm^{2}.
$$
 (4.5)

Die Homogenisierung nach dem *Mori-Tanaka*-Schema ergibt den Steifigkeitstensor:

$$
\mathbb{C}_{\text{Hom}} = \begin{bmatrix} 6174 & 1436 & 1435 & 0 & 0 & 0 \\ 1436 & 6627 & 1435 & 0 & 0 & 0 \\ 1435 & 1435 & 5715 & 0 & 0 & 0 \\ 0 & 0 & 0 & 4304 & 0 & 0 \\ 0 & 0 & 0 & 0 & 4291 & 0 \\ 0 & 0 & 0 & 0 & 0 & 4316 \end{bmatrix} \text{N/mm}^2.
$$
 (4.6)

Die Bewehrung beeinflusst hauptsächlich die Komponenten *Cxxxx* und *Cyyyy*. Durch den unterschiedlichen Webabstand nimmt die Steifigkeit in *y*-Richtung stärker zu als in *x*-Richtung. Verglichen mit der Komponente *Czzzz* steigt die Steifigkeit in *y*-Richtung doppelt so stark wie in *x*-Richtung an.

### **4.1.2 Periodische Randbedingungen**

Die Einheitszelle des HLZ-Mauerwerks ist in *x*- und *z*-Richtung periodisch, die *y*-Achse steht rechtwinkelig zur freien Wandoberfläche. Demnach ist die Fläche *East* an *West* und *Top* an *Bottom* gekoppelt. Die Flächen *South* und *North* können sich frei verformen. Die Bezeichnungen der einzelnen Eckpunkte, Kanten und Flächen sind in Abbildung 4.6 zugeordnet. Im Zuge der Arbeit wurde zwar nur reine Vertikalbelastung der Wand untersucht, die verwendeten

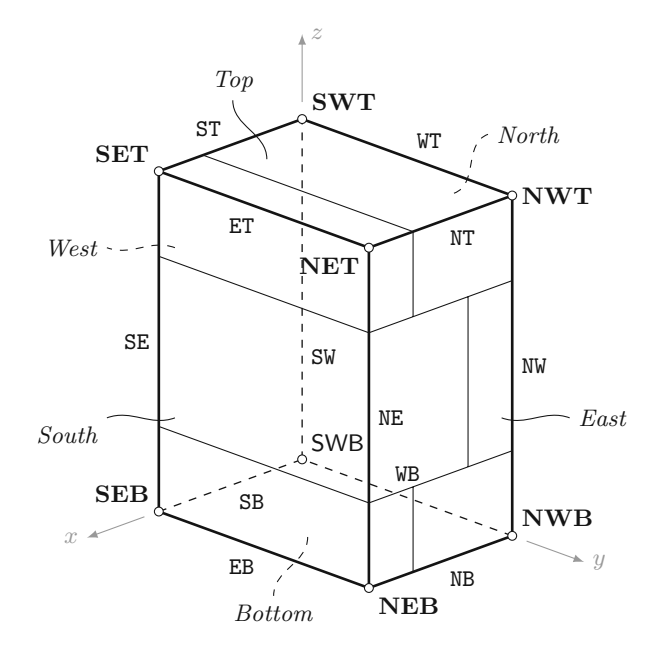

**Abb. 4.6:** Einheitszelle des HLZ-Mauerwerks inklusive Bezeichnung der Flächen, Kanten und Eckpunkte

Randbedingungen sind aber dennoch für allgemeinere Verformungszustände der Einheitszelle formuliert. Im ersten Schritt der Definition der Randbedingungen werden die Verschiebungen der Kanten WB und WT betrachtet (siehe Abbildung 4.7a). Die Verschiebungen jedes Punktes der Fläche *Bottom* lassen sich für die *x*- und *z*-Richtung dann folgendermaßen anschreiben:

$$
\begin{pmatrix} u_B^x(y) \\ u_B^z(y) \end{pmatrix} = \begin{pmatrix} u_{\text{SWB}}^x \\ u_{\text{SWB}}^z \end{pmatrix} + \frac{y}{l_y} \cdot \begin{pmatrix} u_{\text{NWB}}^x - u_{\text{SWB}}^x \\ u_{\text{NWB}}^z - u_{\text{SWB}}^z \end{pmatrix} . \tag{4.7}
$$

Analog lauten die Verschiebungen in *x*- und *z*-Richtung für jeden Punkt der Fläche *Top*:

$$
\begin{pmatrix} u_T^x(y) \\ u_T^z(y) \end{pmatrix} = \begin{pmatrix} u_{\text{SWT}}^x \\ u_{\text{SWT}}^z \end{pmatrix} + \frac{y}{l_y} \cdot \begin{pmatrix} u_{\text{NWT}}^x - u_{\text{SWT}}^x \\ u_{\text{NWT}}^z - u_{\text{SWT}}^z \end{pmatrix} . \tag{4.8}
$$

Wird die Einheitszelle als starrer Körper betrachtet und durch die Verschiebungen der Kanten WB und WT um die *z*-Achse rotiert, ergeben sich zusätzlich Verschiebungen in *y*-Richtung (Abbildung 4.7b). Diese Rotationen führen zu folgenden Verschiebungen in *y*-Richtung für alle Punkte der Flächen *Bottom* und *Top*:

$$
u_B^y(x) = u_{\text{SWB}}^y - \frac{x}{l_y} \cdot (u_{\text{NWB}}^x - u_{\text{SWB}}^x) \quad \text{und}
$$
\n
$$
\tag{4.9}
$$

$$
u_T^y(x) = u_{\text{SWT}}^y - \frac{x}{l_y} \cdot (u_{\text{NWT}}^x - u_{\text{SWT}}^x). \tag{4.10}
$$

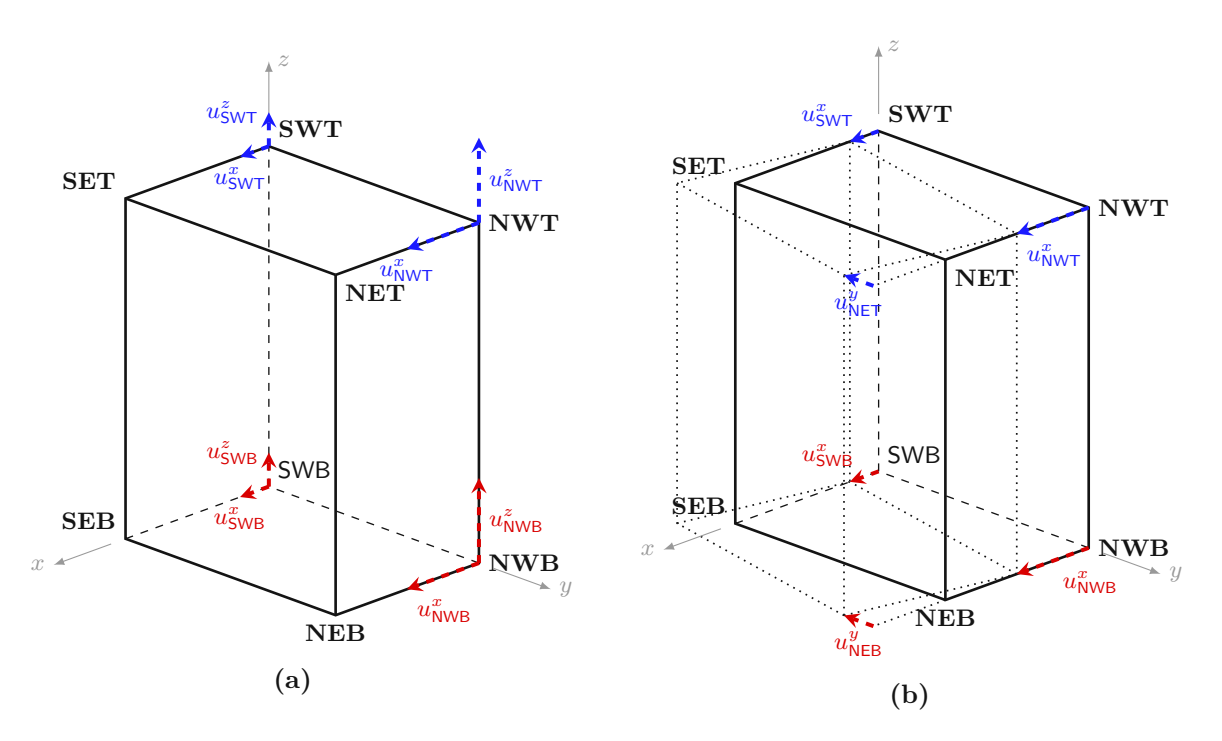

**Abb. 4.7:** Verschiebungen der Fläche *West*

Durch Kombination der Gleichungen (4.7) bis (4.10) ergibt sich die Kopplung der Flächen *Bottom* und *Top*:

$$
\Delta \mathbf{u}_{z} = \begin{pmatrix} u_{T}^{x} - u_{B}^{x} \\ u_{T}^{y} - u_{B}^{y} \\ u_{T}^{z} - u_{B}^{z} \end{pmatrix} = \begin{pmatrix} u_{\text{SWT}}^{x} - u_{\text{SUS}}^{x} \\ u_{\text{SWT}}^{x} - u_{\text{SWB}}^{x} \\ u_{\text{SWT}}^{y} - u_{\text{SWB}}^{y} \end{pmatrix} + \begin{pmatrix} \frac{y}{l_{y}} \cdot \left( (u_{\text{NWT}}^{x} - u_{\text{SWT}}^{x}) - (u_{\text{NWB}}^{x} - u_{\text{SWB}}^{x}) \right) \\ -\frac{x}{l_{y}} \cdot \left( (u_{\text{NWT}}^{x} - u_{\text{SWT}}^{x}) - (u_{\text{NWB}}^{x} - u_{\text{SWB}}^{x}) \right) \\ \frac{y}{l_{y}} \cdot \left( (u_{\text{NWT}}^{z} - u_{\text{SWT}}^{z}) - (u_{\text{NWB}}^{z} - u_{\text{SWB}}^{z}) \right) \end{pmatrix}.
$$
\n
$$
(4.11)
$$

Im nächsten Schritt werden die Verschiebungen der Kanten WB und EB betrachtet, um die Kopplung der Flächen *East* und *West* zu formulieren. Analog ergibt sich durch Betrachtung einer Starrkörperverschiebung und -rotation (Abbildungen 4.8a und 4.8b) der lineare Zusammenhang zwischen den Punkten der beiden Flächen:

$$
\Delta \mathbf{u}_{x} = \begin{pmatrix} u_{E}^{x} - u_{W}^{x} \\ u_{E}^{y} - u_{W}^{y} \\ u_{E}^{z} - u_{W}^{z} \end{pmatrix} = \begin{pmatrix} u_{\text{N}}^{x} - u_{\text{N}}^{x} \\ u_{\text{SEB}}^{x} - u_{\text{SWB}}^{x} \\ u_{\text{SEB}}^{y} - u_{\text{SWB}}^{y} \\ u_{\text{SEB}}^{z} - u_{\text{SWB}}^{z} \end{pmatrix} + \begin{pmatrix} \frac{y}{l_{y}} \cdot \left( (u_{\text{NEB}}^{x} - u_{\text{SEB}}^{x}) - (u_{\text{NWB}}^{x} - u_{\text{SWB}}^{x}) \right) \\ -\frac{z}{l_{y}} \cdot \left( (u_{\text{NEB}}^{z} - u_{\text{SEB}}^{z}) - (u_{\text{NWB}}^{z} - u_{\text{SWB}}^{z}) \right) \end{pmatrix}.
$$
\n
$$
(4.12)
$$

Die Auswertung der Gleichungen (4.11) und (4.12) für jedes Paar an gekoppelten Knoten des FE-Modells führt zu den gesuchten Randbedingungen. Zur vollständigen Beschreibung der Randbedingungen sind demnach die Verschiebungen von lediglich sechs der acht Eckpunkte

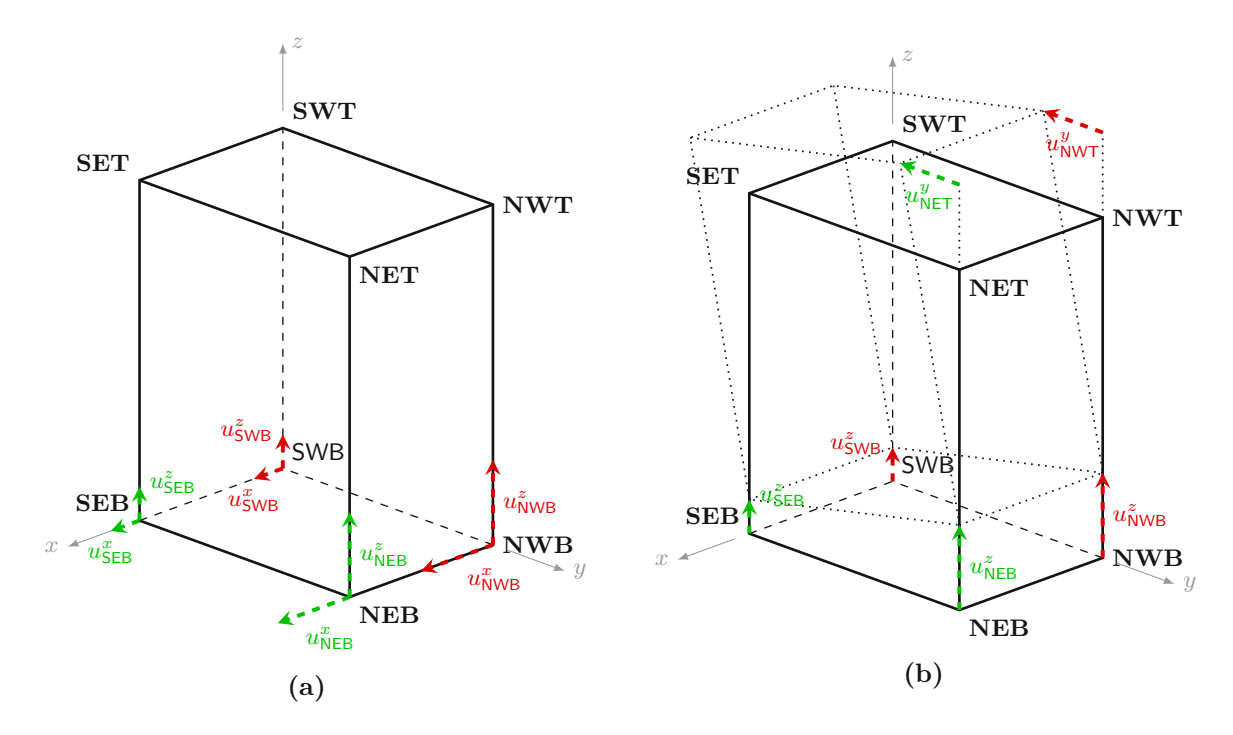

**Abb. 4.8:** Verschiebungen der Fläche *Bottom*

erforderlich: SWT, NWT, SWB, NWB, SEB und NEB. Für rein vertikale Belastung werden die Verschiebungsdifferenzen zweier Flächen,  $\Delta \mathbf{u}_x$  und  $\Delta \mathbf{u}_z$ , folgendermaßen gewählt:

$$
\Delta \mathbf{u}_x = \begin{pmatrix} 0 \\ 0 \\ 0 \end{pmatrix} \quad \text{und} \quad \Delta \mathbf{u}_z = \langle \varepsilon \rangle \cdot \mathbf{c}_z = \begin{pmatrix} 0 \\ 0 \\ \langle \varepsilon_{zz} \rangle \cdot l_z \end{pmatrix} . \tag{4.13}
$$

Vergleich mit den Gleichungen (4.11) und (4.12) ermöglicht die Festlegung der Knotenverschiebungen. Die erste Randbedingung in (4.13) ist nur dann erfüllt, wenn reine Starrkörperverschiebungen auftreten oder alle Knotenverschiebungen in Gleichung (4.11) verschwinden. Sollen keine Starrkörperverschiebungen auftreten, müssen demnach genau diese Knotenverschiebungen behindert sein. Gleiches gilt, bei Betrachtung der zweiten Randbedingung in (4.13), für die ersten beiden Zeilen in Gleichung (4.12). In Zeile 3 sind dann nur noch die Komponenten  $u^z_{\text{SWT}}$  und  $u^z_{\text{SWT}}$ ungleich 0:

$$
\Delta u_z^z = \langle \varepsilon_{zz} \rangle \cdot l_z = u_{\text{SWT}}^z - \frac{y}{l_y} \cdot (u_{\text{SWT}}^z - u_{\text{NWT}}^z). \tag{4.14}
$$

Diese Bedingung ist genau dann für jeden Punkt der Flächen *Top* und *Bottom* erfüllt, wenn die beiden Komponenten  $u^z_{\text{SWT}}$  und  $u^z_{\text{NWT}}$  gleich der gewünschten Verschiebungsdifferenz  $\langle \varepsilon_{zz} \rangle \cdot l_z$  ist. Die gewünschte mittlere Verzerrung beträgt  $\langle \varepsilon_{zz} \rangle = 0.004$ ; daraus ergeben sich die einzuprägenden Knotenverschiebungen zu 2*,*0 mm. Die festgelegten Knotenverschiebungen sind in Abbildung 4.9 dargestellt.

### **4.1.3 FE-Netz**

Maßgebend für das Versagen des Mauerwerks ist die Spannung *σLL* in den Querstegen der Ziegelsteine. Das Netz ist demnach so fein zu wählen, dass diese Spannungskomponente möglichst genau abgebildet wird. Eine Verfeinerung des Netzes, bis sich die Spannung nur noch geringfügig

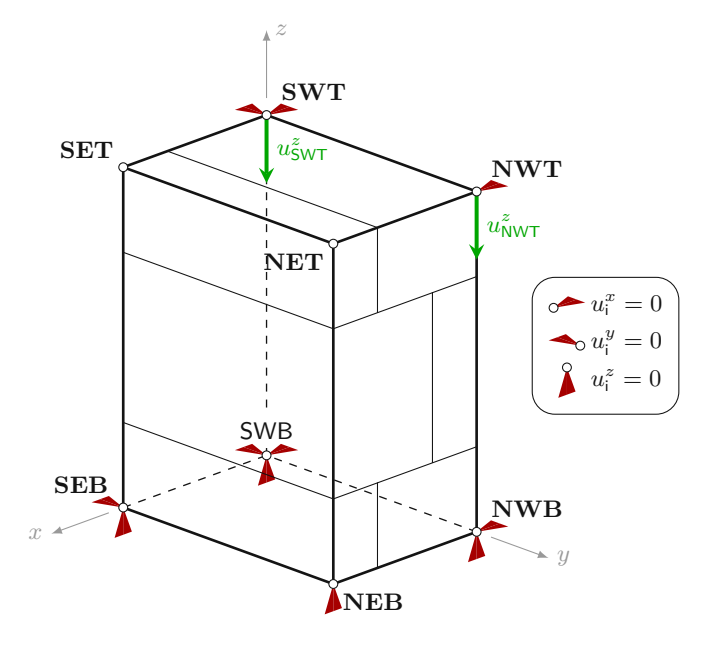

**Abb. 4.9:** Eingeprägte Knotenverschiebungen

ändert, gewährleistet eine ausreichende Genauigkeit. Zusätzlich sollten die Elemente in *enriched Regions* nicht zu groß sein, da bei der verwendeten Methode ein Element nur komplett aufreißen kann. So ist gewährleistet, dass die für die *Virtual Crack Closure Technique* erforderliche Energiefreisetzungsrate möglichst genau bestimmt wird. Unter diesen Bedingungen wird das Modell, wie in Abbildung 4.10 dargestellt, diskretisiert. Bei den verwendeten Elementen handelt es sich um *C3D8* -Elemente, wie sie auch bei der Modellierung des Vollziegelpfeilers in Kapitel 3 angewendet werden. Allgemein beträgt die Elementsgröße 6 mm, in einigen Bereichen sind allerdings weitere

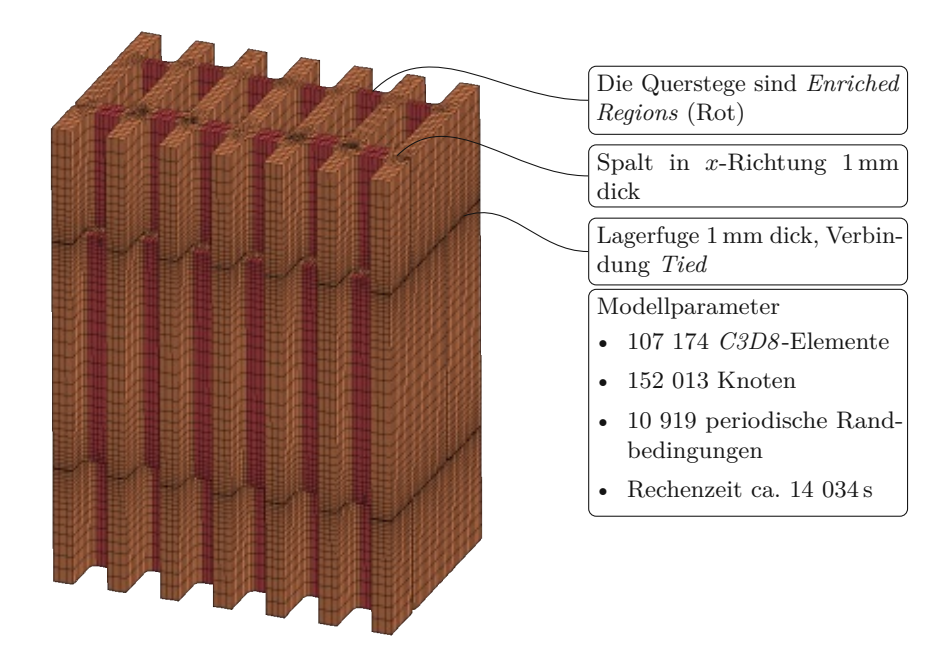

**Abb. 4.10:** FE-Netz des Hochlochziegelmauerwerks

Randbedingungen definiert. Die Querstege bestehen in Transversalrichtung immer aus zwei Elementen. Um ein identisches Netz in den angeschnittenen Längsstegen (Flächen *East* und *West*) zu gewährleisten, liegen auf diesen Schnittflächen immer drei Elemente nebeneinander. Zusätzlich nimmt die Elementsgröße zu den Mörtelfugen hin ab.

Bei der Mörtelschicht handelt es sich ebenfalls um *C3D8* -Elemente mit einer charakteristischen Elementsgröße von 4 mm. In Dickenrichtung liegen drei Elemente übereinander. Die Modellierung der Mörtelschicht erfolgte auf zwei unterschiedliche Weisen (Abbildung 4.11):

- im **unbewehrten** Fall befindet sich der Mörtel nur in den Kontaktflächen, also nur über den Längsstegen der Ziegelsteine,
- im **bewehrten** Fall erfolgt die Modellierung einer durchgehenden Schicht. Die Aufteilung dieser Schicht in mehrere Bereiche ermöglicht die Zuweisung unterschiedlicher Materialien (bewehrter Mörtel über Längsstegen, nur Gewebe zwischen Längsstegen) und zusätzlich eine bessere Definition der Kontaktbedingungen zwischen Ziegel und Mörtel.

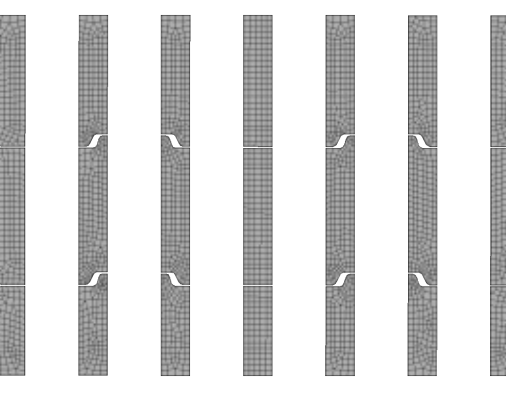

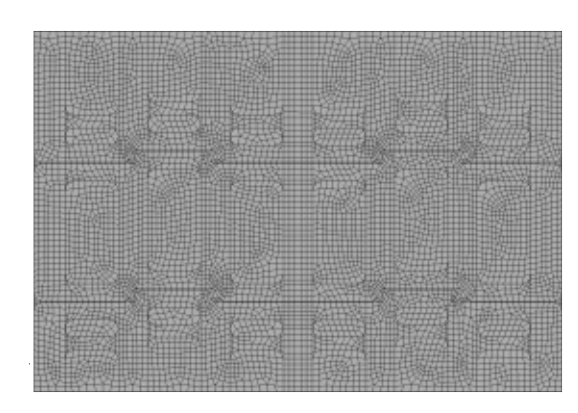

**(a)** Mörtelschicht unbewehrt **(b)** Mörtelschicht bewehrt

**Abb. 4.11:** FE-Netz der Mörtelschicht

## **4.2 Ergebnisse**

Kiefer et al. [23] untersuchten die Vertikaltragfähigkeit verschiedener Hochlochziegel mit den hier angewandten Modellierungsstrategien. Sie erreichten dabei eine sehr gute Übereinstimmung mit Versuchsergebnissen der Firma *Wienerberger*. Einer dieser Ziegel weist ein ähnliches Lochbild zum hier verwendeten Produkt auf und hat zudem vergleichbare Materialeigenschaften. Der Ziegel ist mit 30 cm Wandstärke lediglich 6*,*5 cm dünner als der hier modellierte Ziegel. Die Ermittlung der Bruchspannung ermöglicht den Vergleich der Ergebnisse nach Kiefer et al. mit den Ergebnissen des unbewehrten Modells. Kiefer et al. berechneten eine Bruchspannung von 13*,*81 N*/*mm<sup>2</sup> , bezogen auf die Nettofläche des Ziegels. Im Vergleich dazu liegt die Bruchspannung im gegenständlichen Modell bei 14*,*78 N*/*mm<sup>2</sup> . Die Modellierung des unbewehrten Wandausschnitts scheint also realistische Resultate zu liefern.

### **Spannungen im unbewehrten Modell**

Bei Erreichen der Traglast von 634*,*06 kN ergeben sich die in Abbildung 4.12 dargestellten Spannungen. Die Steine der mittleren Schicht wurden dabei aus dem Modell herausgelöst. In Summe ergeben die beiden Teile genau einen Ziegelstein. Aufgrund des Extrusionsprozess der

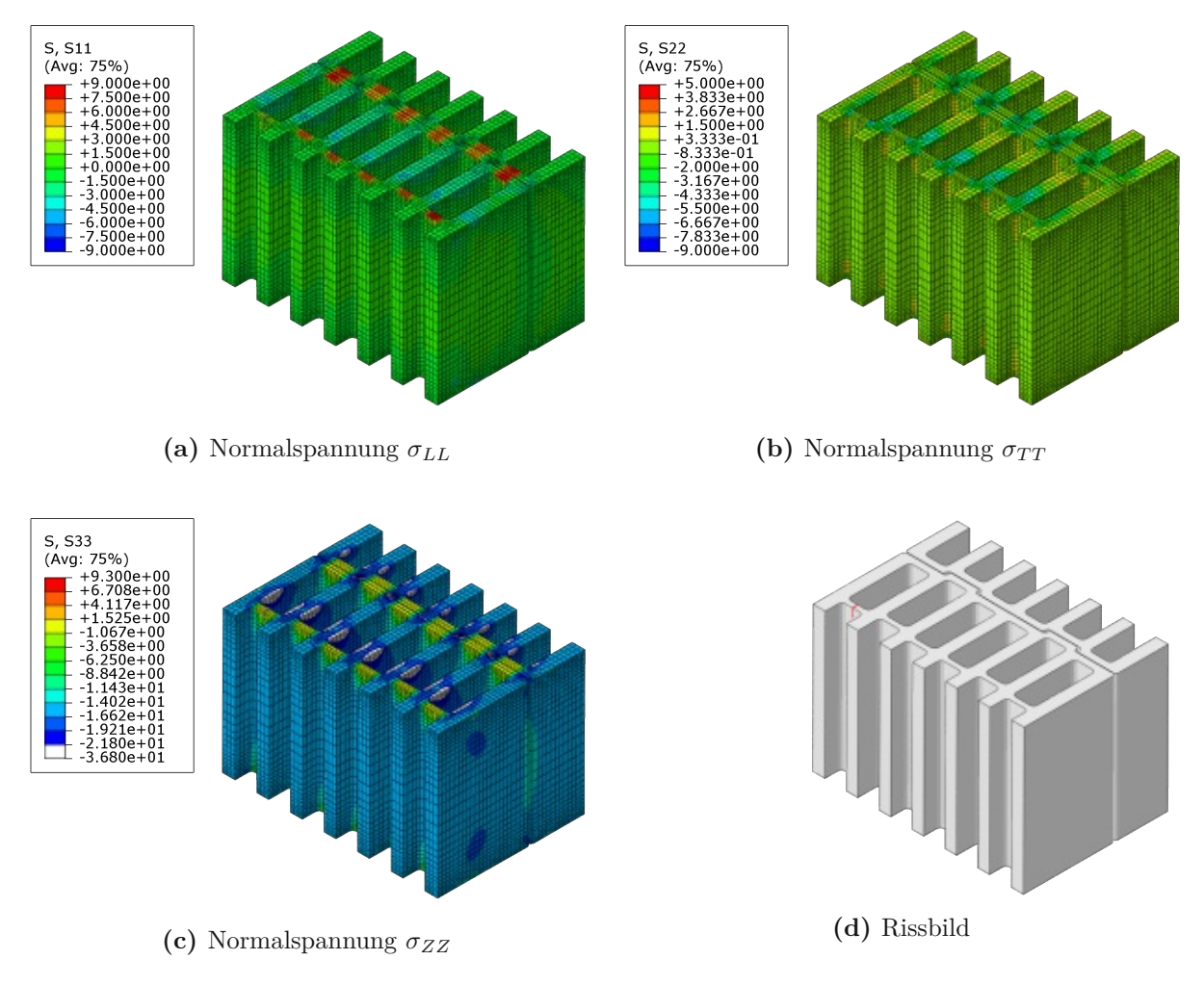

**Abb. 4.12:** Spannungen bei Erreichen der Traglast – unbewehrt  $(u^z = 0.646 \text{ mm})$ 

Hochlochziegel sind im Modell mehrere Koordinatensysteme definiert (siehe Abbildung 2.4). Dementsprechend wirken die in Abbildung 4.12a dargestellten Spannungen *σLL* immer in Longitudinalrichtung des jeweiligen Steges. Analog wirken die Spannungen  $\sigma_{TT}$  in Abbildung 4.12b immer in Transversalrichtung der Stege. Die *Z*-Richtung der lokalen Koordinaten fällt mit der globalen *z*-Richtung zusammen. Lediglich in den Querstegen treten höhere Zugspannungen *σLL* auf (*rote* Bereiche in Abbildung 4.12a). Der Quersteg ganz links in Abbildung 4.12a ist gerissen, dementsprechend treten in diesem Bereich kleinere Zugspannungen auf. In den Längstegen gehen einige Bereiche über *türkis* in *blau* über – es treten Druckspannungen auf. An diesen Stellen befindet sich in der darüberliegenden Ziegelschar die Stoßfuge. Die Spannungen *σLL* liegen in den übrigen Bereichen des Ziegels nahe bei null. In *T*-Richtung (Abbildung 4.12b) treten nur geringe Spannungen auf. Aufgrund der Querstege der darüberliegenden Ziegelsteine wirken lokal geringe Druckspannungen (*türkise* Bereiche) sowie Zugspannungen (*gelbe* Bereiche). Als Grenzen der Farbskala in Abbildung 4.12c sind die Druck- und Zugfestigkeit in *Z*-Richtung gewählt. In allen weiß markierten Bereichen ist die Druckspannung bereits überschritten. Solche Spannungsspitzen treten überall dort auf, wo sich in der darüber- und darunterliegenden Ziegelschar Querstege befinden. In die Querstege werden keine Druckspannungen direkt eingeleitet, der aufgetretene Riss hat keine nennenswerten Auswirkungen auf die Spannungen. Auf der Ober- und Unterseite des Ziegelsteines treten lokal große Unterschiede der Druckspannungen auf. Diese Spannungsunterschiede gleichen sich mit steigendem Abstand zur Lagerfuge aus; in halber Steinhöhe sind die Druckspannungen über den gesamten Querschnitt weitgehend gleich groß.

Abbildung 4.12d zeigt das Rissbild nach Erreichen der Traglast. Risse sind darin durch rote Linien gekennzeichnet. Nach dem Erstriss konnte das System keine weiteren Verformungen mehr aufnehmen.

### **Spannungen im bewehrten Modell** (*f*f*,y* = 3 %)

Stellvertretend für die 24 untersuchten Modelle mit Bewehrung werden nachfolgend die Spannungen an dem Modell mit einem Bewehrungsgrad von *f*f*,y* = 3 % beschrieben. Abbildung 4.13 zeigt die Spannungen dieses Modells bei Erreichen der Traglast von 698*,*15 kN. Die Grenzen der verwendeten Farbskalen sind dabei identisch zu Abbildung 4.12 gewählt. Unterschiede in den Spannungsbildern lassen sich dadurch einfach identifizieren. Wie im unbewehrten Modell treten in *L*-Richtung lediglich in den Querstegen hohe Zugspannungen auf (Abbildung 4.13a). Ein wesentlicher Unterschied ist die Anzahl der auftretenden Risse. Während im unbewehrten Ausschnitt nur der Quersteg links im Bild riss, reißt in diesem Modell zusätzlich der Quersteg auf der gegenüberliegenden Seite derselben Reihe (rote Linien in Abbildung 4.13d). In diesen Querstegen treten deswegen keine hohen Zugspannungen mehr auf. Die Normalspannungen in *T*-Richtung (Abbildung 4.13b) verhalten sich recht ähnlich zum unbewehrten Fall. Sie sind

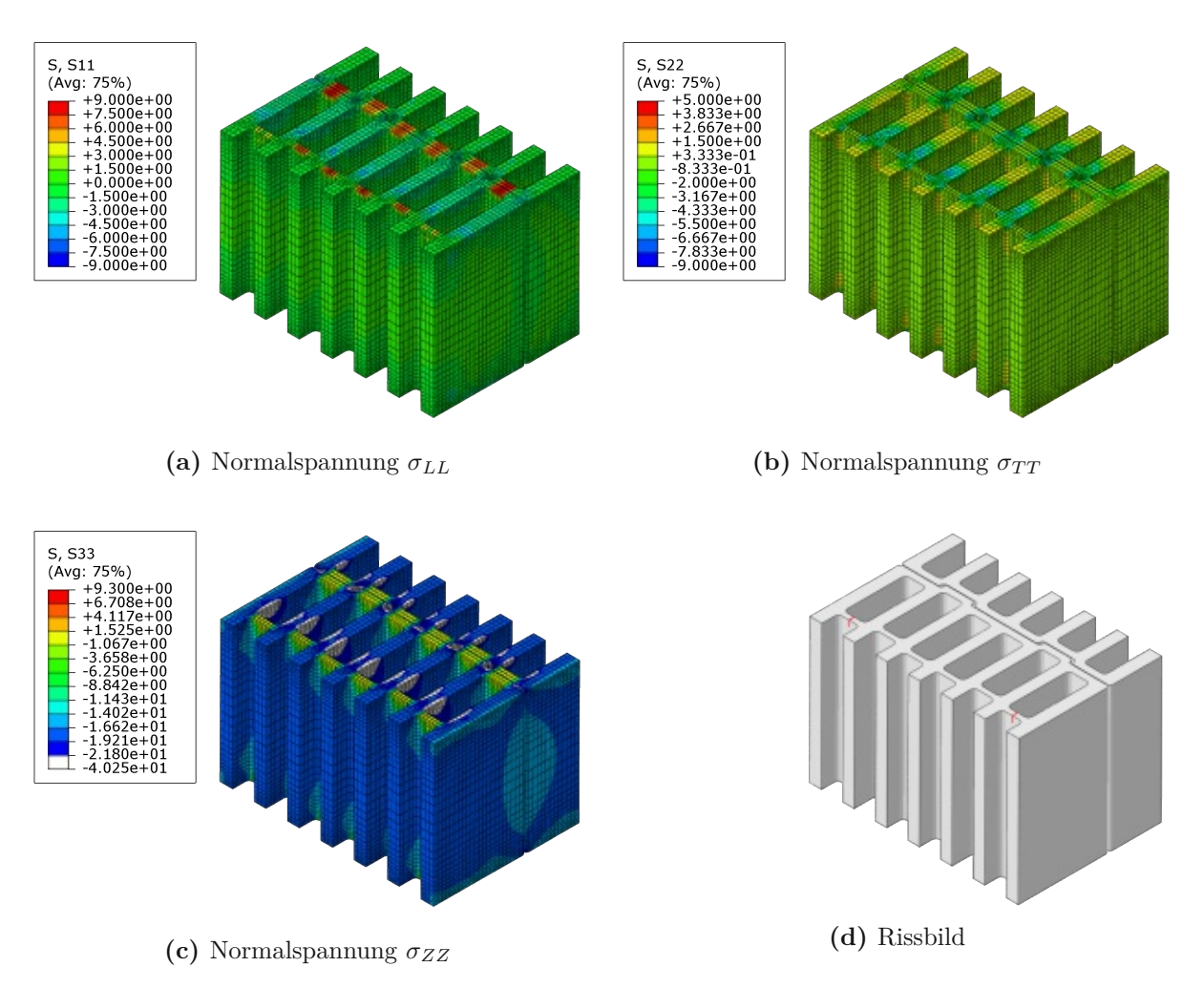

**Abb. 4.13:** Spannungen bei Erreichen der Traglast – bewehrt mit  $f_{f,y} = 3\%$  ( $u^2 = 0.710 \text{ mm}$ )

im Allgemeinen kleiner als in *L*-Richtung und weisen keine großen Spannungsspitzen auf. In Abbildung 4.13c wird deutlich, dass durch die Bewehrung eine wesentlich höhere Traglast möglich ist. Anhand der gewählten Farbskala (die Grenzen sind in Abbildung 4.12c und 4.13c identisch gewählt) lässt sich erkennen, dass im unbewehrten Modell größtenteils Druckspannungen zwischen <sup>−</sup>11*,*<sup>43</sup> <sup>N</sup>*/*mm<sup>2</sup> und <sup>−</sup>14*,*<sup>02</sup> <sup>N</sup>*/*mm<sup>2</sup> vorliegen, während im bewehrten Fall Spannungen zwischen <sup>−</sup>14*,*<sup>02</sup> <sup>N</sup>*/*mm<sup>2</sup> und <sup>−</sup>16*,*<sup>62</sup> <sup>N</sup>*/*mm<sup>2</sup> auftreten. Jene Bereiche, in denen die einaxiale Druckfestigkeit des Ziegelscherbens bereits überschritten ist, weisen ebenfalls größere Ausmaße auf.

### **4.3 Vergleich und Zusammenfassung**

Die Traglast des unbewehrten Systems beträgt 634*,*06 kN, bei einem Bewehrungsgrad von *f*f*,y* = 3 % nimmt sie bis auf 698*,*15 kN zu. Relativ zum unbewehrten Zustand bedeutet das einen Anstieg von 10*,*1 %. Das Diagramm in Abbildung 4.14 zeigt die Last-Verschiebungs-Beziehung dieser beiden Fälle. Auf der Ordinate ist die eingeprägte Verschiebung aufgetragen, die Abszisse bezeichnet die Summe der entstehenden Vertikalkräfte in den Masterknoten. Die Kurven weisen bis zum Erreichen der Traglast annähernd die gleiche Steigung auf. Beim unbewehrten Modell konnte der Solver nach dem Versagen des Systems noch ein Inkrement berechnen. Dadurch ergibt sich ein Abfall der Belastung am Ende der Datenreihe. Im bewehrten Modell entsteht der erste Riss erst bei einer Belastung von 672 kN. Die steifere Mörtelschicht bewirkt tatsächlich geringere Querzugspannung und verzögert dadurch den Erstriss. Bevor der erste Quersteg aufreißt, verhält sich das System linear elastisch. Demnach steigen die Querzugspannungen proportional zur Belastung an. Im unbewehrten Modell beträgt die Querzugspannung im zuerst gerissenen Steg 60*,*89 % der über den Querschnitt gemittelten Vertikalspannung, bei *f*f*,y* = 3 % nur noch 57*,*42 %. Zusätzlich kann die Belastung nach Erstriss noch weiter gesteigert werden, bis ein weiterer Quersteg aufreißt. Nach Erreichen der Traglast konnte kein weiterer Gleichgewichtszustand durch Verringern des Inkrements erreicht werden.

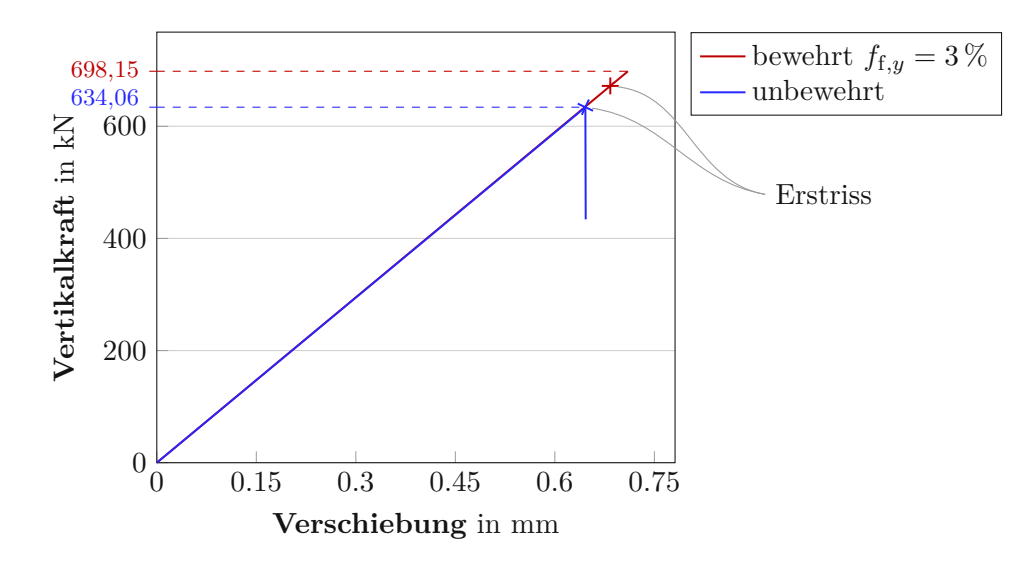

**Abb. 4.14:** Last-Verschiebungs-Kurve der FE-Berechnungen am HLZ-Mauerwerk

#### **Vergleich der Spannungen – unbewehrt und bewehrt**

Durch die steifere, bewehrte Mörtelfuge, treten in den beiden Modellen bei gleicher Verformung unterschiedliche Spannungszustände auf. Die Bewehrung bewirkt kleinere Querdehnungen im Mörtel und dadurch kleinere Zugspannungen in den Querstegen. Ein Vergleich der beiden Spannungsbilder in Abbildung 4.15 verdeutlicht genau diesen Effekt. Die Spannungen in *T*- und *Z*-Richtung sind hingegen in beiden Fällen nahezu identisch (Abbildungen 4.16 und 4.17).

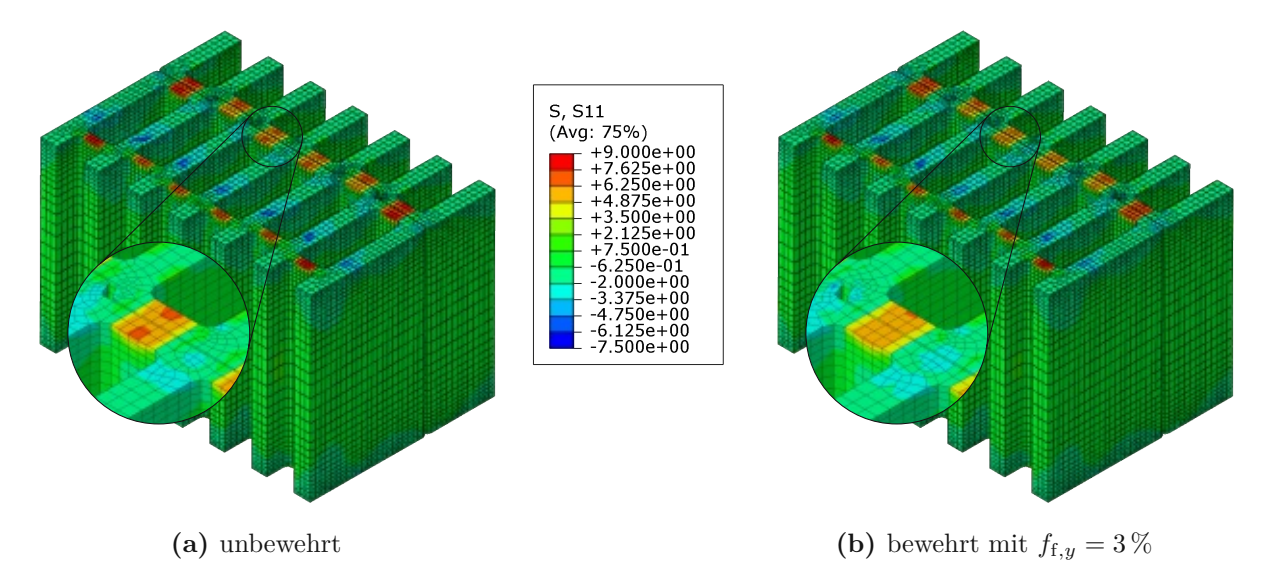

**Abb. 4.15:** Vergleich der Spannungen  $\sigma_{LL}$  bei gleicher eingeprägter Verschiebung  $u_z = 0.646$  mm

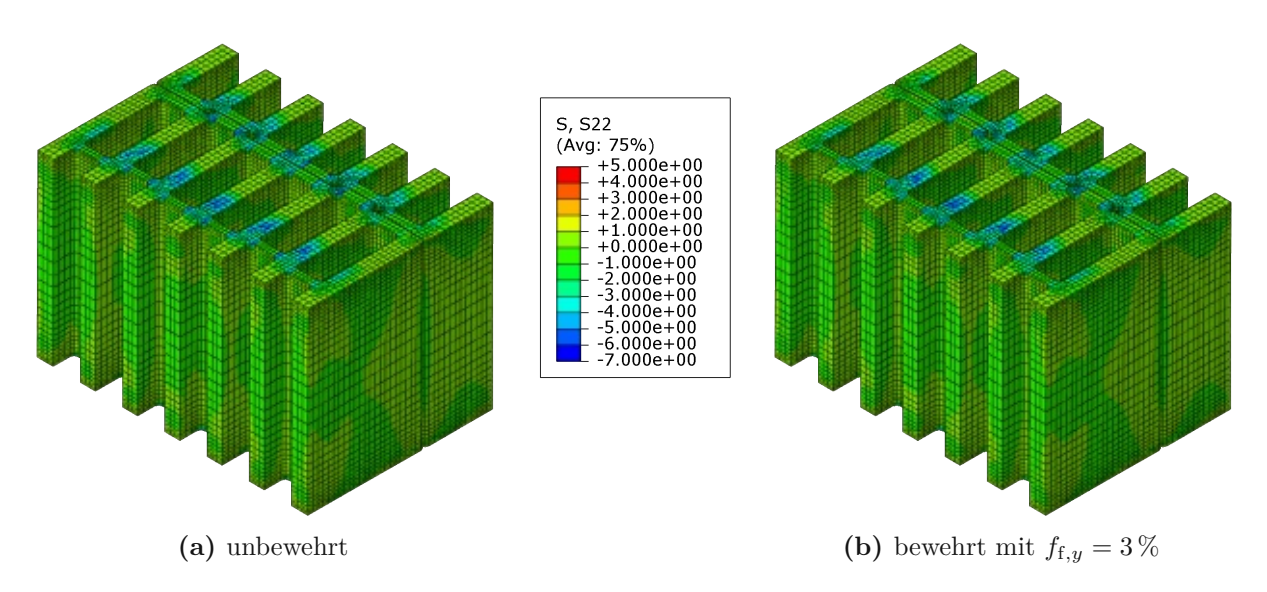

**Abb. 4.16:** Vergleich der Spannungen  $\sigma_{TT}$  bei gleicher eingeprägter Verschiebung  $u_z = 0.646$  mm

Auf der Ober- und Unterseite der Querstege wirken hauptsächlich Zugspannungen in *L*-Richtung. Ein Riss tritt demnach dann auf, wenn die Zugfestigkeit des Ziegelscherbens überschritten wird. Die Darstellungen in Abbildung 4.18 zeigen den zeitlichen Verlauf der Spannungen *σLL* mit Fortschritt eines Risses. In weiß markierten Bereichen ist die Zugfestigkeit bereits überschritten. Diese Stege bleiben allerdings dennoch ungerissen, da ein Element erst dann geteilt wird, wenn in allen Integrationspunkten die Zugfestigkeit überschritten wird. Während

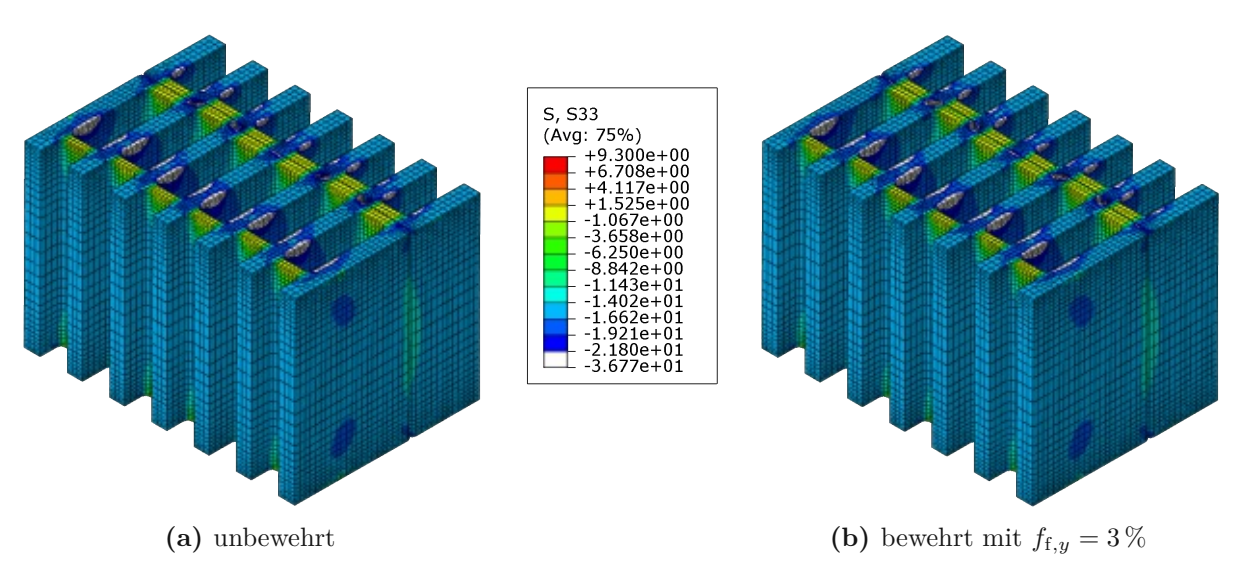

**Abb. 4.17:** Vergleich der Spannungen  $\sigma_{ZZ}$  bei gleicher eingeprägter Verschiebung  $u_z = 0.646$  mm

alle Querstege in Abbildung 4.18a noch ungerissen sind, tritt in Abbildung 4.18b bereits der erste Riss auf. Mit dem Aufreißen des Steges verringern sich die Zugspannungen in unmittelbarer Umgebung des Risses. In Abbildung 4.18c ist der Riss bereits weiter fortgeschritten, in zwei weiteren Stegen wurde die Zugfestigkeit überschritten.

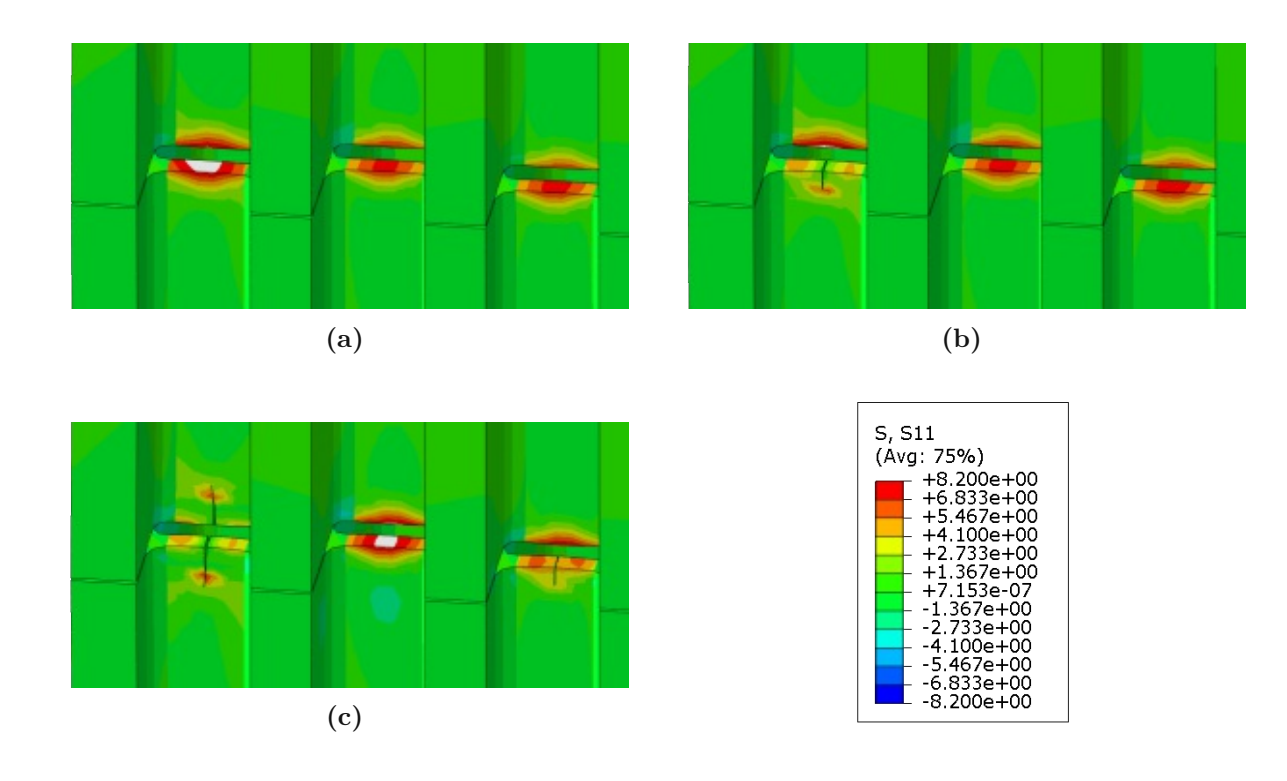

**Abb. 4.18:** Entwicklung der Spannungen *σLL* um einen Riss

#### **Vergleich der Tragfähigkeit bei unterschiedlichem Bewehrungsgrad**

Aus den Ergebnissen von insgesamt 25 Modellen entstand der in Abbildung 4.19 dargestellte Zusammenhang zwischen Bewehrungsgrad und Vertikaltragfähigkeit. In Schritten von 0*,*25 % wurde der Bewehrungsgrad von 0% bis 6% gesteigert und die zugehörige mittlere Vertikalspannung bei Erreichen der Traglast (in Blau) aufgetragen. Zusätzlich stellt die rot gestrichelte Kurve die Nettospannung bei Auftreten des ersten Risses im jeweiligen Modell dar. Demzufolge steigt die Vertikalspannung bei Erstriss linear mit dem Bewehrungsgrad an. Diese Beobachtung untermauert die Vermutung, dass mit steigender Mörtelsteifigkeit die Querzugspannungen im Ziegel abnehmen und die Zugfestigkeit infolgedessen später überschritten wird. Nach Auftreten des ersten Risses ist bei steigendem Bewehrungsgrad ein abweichendes Verhalten des Mauerwerks zu beobachten. Bis zu *f*f*,y* = 1*,*75 % versagt das Mauerwerk unmittelbar nach Reißen des ersten Quersteges (Abbildung 4.20a). Die Vertikaltragfähigkeit ist demnach mehr oder weniger gleich der Belastung bei Auftreten des ersten Risses. Ab einem Bewehrungsgrad von *f*f*,y* = 2 % ergibt sich jedoch eine Differenz zwischen der Bruchspannung und der Erstrissspannung. Die ansteigende effektive Steifigkeit der Mörtelfuge behindert dabei eine weitere Öffnung des Risses. Bei genauerer Betrachtung des Rissbildes wird klar, dass die Belastung so lange steigen kann, bis ein weiterer Quersteg reißt. Dementsprechend sind beim Erreichen der Traglast zwei Stege gerissen (Abbildung 4.20b). Die Differenz zwischen Vertikaltragfähigkeit und Erstrissspannung steigt danach immer weiter an. Ab einem Bewehrungsgrad von  $f_{f,y} = 6\%$  reißen vier Querstege auf (Abbildung 4.20c). Die Verwendung einer gewebeverstärkten Mörtelschicht führt also nach dem Erstriss zu einer Umlagerung und dadurch gleichmäßigeren Verteilung der Querzugspannungen innerhalb des Ziegels.

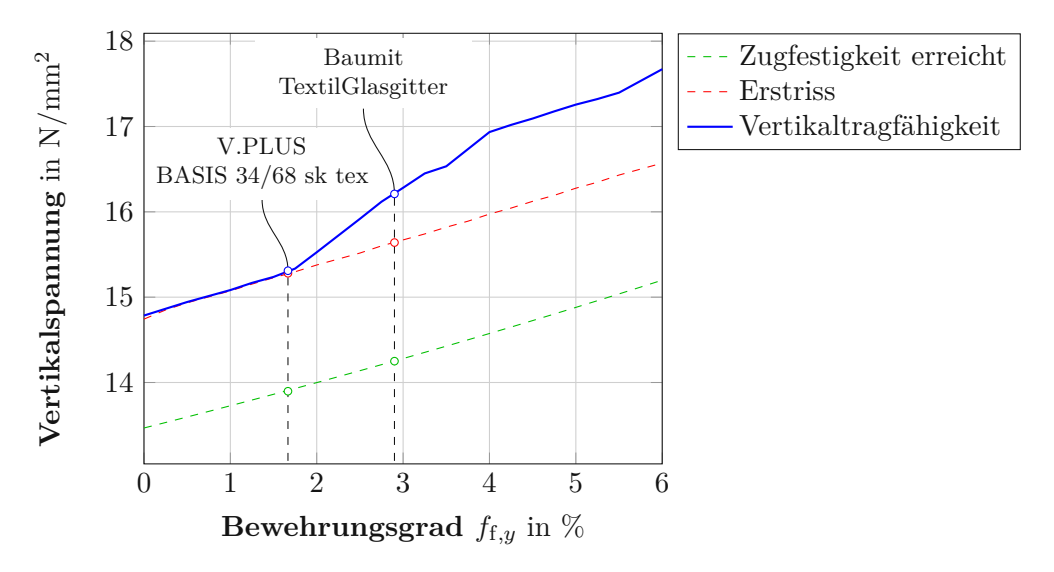

**Abb. 4.19:** Einfluss des Bewehrungsgrades auf die Tragfähigkeit

Die Spannungen *σLL* überschreiten die Zugfestigkeit des Ziegelscherbens schon vor Auftreten eines Risses (wie auch in Abbildung 4.18 gezeigt). Die vereinfachte Variante der XFEM (Elemente können nur komplett aufreißen) führt also zu einer Überschätzung der Erstrissspannung. Im unbewehrten Fall überschreiten die Spannungen bereits bei einer um 10 % kleineren Belastung die Zugfestigkeit. Diesem Effekt könnte durch weitere Verfeinerung des Netzes entgegengewirkt werden. Da die Überschätzung in allen Modellen gleichermaßen auftritt und lediglich ein Vergleich dieser Modelle untereinander erfolgt, reicht die Feinheit des Netzes aus. In Abbildung 4.19 beschreibt

**(a)**  $f_{f,y} = 0 \rightarrow$  Ein Riss **(b)**  $f_{f,y} = 2\% \rightarrow$  Zwei Risse

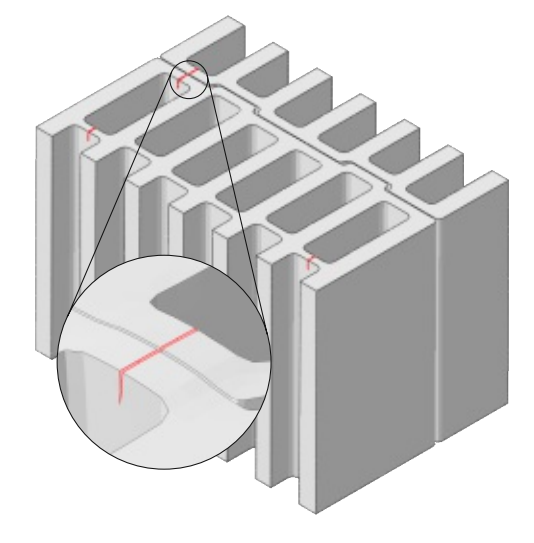

(c)  $f_{f,y} = 6\% \rightarrow$  Vier Risse

**Abb. 4.20:** Vergleich der Rissbilder bei unterschiedlichem Bewehrungsgrad *f*f*,y*

die grün gestrichelte Linie, ab welcher Spannung die Zugfestigkeit in einem Knotenpunkt des Ziegels überschritten wird.

Die Tragfähigkeitserhöhung durch faserverstärkte Mörtelfugen setzt sich also aus zwei Mechanismen zusammen:

- die Verzögerung des Erstrisses durch die Abminderung der Querzugspannungen und
- das Zurückhalten des Rissfortschritts, da das Gewebe die Risse überbrückt.

Im deutschen *V.Plus* ®-System kommt das Gewebe *BASIS 34/68 sk tex* zum Einsatz. In der 1 mm dicken Mörtelfuge beträgt der Bewehrungsgrad *f*f*,y* = 1*,*667 %. Nach dem Zusammenhang in Abbildung 4.19 steigt die Vertikaltragfähigkeit in diesem Fall noch nicht über die Erstrissspannung an. Im Vergleich zum unbewehrten Fall, ergibt sich eine Steigerung der Traglast um 3*,*5 %. Da gerade ab *f*f*,y* = 1*,*75 % ein starker Anstieg der Traglast auftritt, ist das Gewebe zufolge der

numerischen Modellierungsergebnisse denkbar ungünstig situiert. Es ist zwar eine geringfügige Steigerung der Tragfähigkeit möglich, eine Vergrößerung des Bewehrungsgrades um lediglich 0*,*5 % bewirkt allerdings bereits eine Verdopplung dieser Steigerung.

Deutlich höher liegt der Bewehrungsgrad bei Verstärkung mit dem *TextilGlasgitter* von *Baumit*, nämlich bei *f*f*,y* = 2*,*9 %. Bereits die Erstrissspannung ist hier um 5*,*8 % höher als im unbewehrten Modell. Der Zuwachs durch die Verzögerung des Rissfortschritts beträgt zusätzlich 3*,*8 %. Gesamt ergibt sich also eine Steigerung der Vertikaltragfähigkeit von 9*,*6 %.

Mit einem Faserbündeldurchmesser von fast 0*,*4 mm ist das *TextilGlasgitter* im Vergleich zur Mörtelfuge bereits recht dick. Im Durchmesser bestehen demnach keine Reserven für die Erhöhung des Bewehrungsgrades. Der Webabstand liegt bei 4 mm und könnte, zumindest in *y*-Richtung, noch weiter verkleinert werden. Eine Verringerung auf etwa 2 mm verdoppelt den Bewehrungsgrad auf *f*f*,y* = 5*,*8 %. Die Tragfähigkeit könnte dann sogar um bis zu 19*,*5 % gesteigert werden. Der Faserabstand sollte dabei allerdings nicht zu klein werden. Ein zu feines Gewebe wirkt als Trennschicht innerhalb der Lagerfuge, die Vereinfachung als homogene, bewehrte Mörtelschicht ist dann nicht mehr gültig. Tabelle 4.6 beinhaltet die Erstrissspannung, Tragfähigkeit sowie die zugehörige Steigerung für einige Werte des Bewehrungsgrades.

**Tab. 4.6:** Erstrisspannung und Tragfähigkeit in Abhängigkeit des Bewehrungsgrades

|                                                                                                    | Bewehrungsgrad $f_{f,y}$ in % |            |            |             |                      |              |                |
|----------------------------------------------------------------------------------------------------|-------------------------------|------------|------------|-------------|----------------------|--------------|----------------|
|                                                                                                    |                               | 1.0        | 2,0        | 3.0         | 4.0                  | 5.0          | 6.0            |
| Erstrissspannung in $N/mm^2$ 14,74 15,07 15,38 15,67<br>Tragfähigkeit in $N/mm^2$ 14,78 15,08 15,53 16,28 |                               |            |            |             | 15,97<br>16,93 17,26 | 16.28        | 16,57<br>17.67 |
| Steigerung Erstriss in $%$<br>Steigerung Tragfähigkeit in %                                               | $\sim$                        | 2.0<br>2.0 | 4,0<br>5.0 | 6.0<br>10,1 | 8.0<br>14.5          | 10.1<br>16.7 | 12.1<br>19,5   |

# **Kapitel 5**

# **Einsatzmöglichkeiten von bewehrten Lagerfugen und zukünftige Forschungsthemen**

Unter Vertikalbelastung entstehen aufgrund der unterschiedlichen Steifigkeiten von Ziegel und Mörtel Querzugspannungen im Ziegel. Trinko [46] zeigte anhand von Versuchen an Vollziegelpfeilern, dass eine Versteifung der Lagerfugen durch Glasfasergewebe eine deutliche Steigerung der Vertikaltragfähigkeit mit sich bringt. Bei Verwendung des *TextilGlasgitter* von *Baumit* stieg die Traglast in den Versuchen um 15*,*38 % an. Modellierung dieser Versuche mithilfe der in Kapitel 3 beschriebenen Strategien im FE-Programm *Abaqus* ergibt eine Traglaststeigerung von 13*,*64 %. Um den komplexen Versagensmechanismen im Ziegel Rechnung zu tragen, die Orthotropie des Ziegels zu berücksichtigen und dabei gleichzeitig den numerischen Aufwand zu begrenzen wurden in dieser Arbeit die folgenden Modellierungsstragien angewandt:

- Abbildung des Materialverhaltens über das orthotrope Interaktionskriterium nach *Hoffman*, verbunden mit einem *Concrete-Damaged-Plasticity*-Modell im Druckbereich,
- diskrete Modellierung von Rissen durch XFEM und VCCT,
- die Berechnung einer unendlich ausgedehnten Struktur durch eine *Einheitszelle* mit *periodischen Randbedingungen* und
- die Homogenisierung der Steifigkeiten des bewehrten Mörtels durch ein *mikromechanisches Mehrskalenmodell*.

Die Validierung dieser Modellierungsstragien konnte dabei durch einen Vergleich der numerischen Ergebnisse mit Experimenten aus Vollziegelpfeilern (siehe Kapitel 3) erreicht werden. Die Anwendung derselben Strategien auf Hochlochziegelmauerwerk (siehe Kapitel 4) lieferte nach Berechnung des unbewehrten Referenzzustands einen Zusammenhang zwischen dem Bewehrungsgrad der Lagerfuge und der Tragfähigkeit des Mauerwerks. Dabei konnten zwei Effekte identifiziert werden, welche eine Steigerung der Vertikaltragfähigkeit des Mauerwerks bewirken:

- die **Verzögerung des Erstrisses** durch die Reduktion der Querzugspannungen in den Querstegen und
- die **Verlangsamung des Risswachstums**, da die bewehrte Mörtelschicht den Riss überbrückt.

Die Vertikaldruckspannung bei Auftreten des ersten Risses steigt den numerischen Ergebnissen zufolge proportional zur effektiven Steifigkeit der Mörtelschicht. Bei dem hier verwendeten Dünnbettmörtel ist bis zu einem Bewehrungsgrad von 1*,*75 % die Traglast unmittelbar nach Reißen des ersten Quersteges erreicht. Eine höhere effektive Steifigkeit der Mörtelschicht dagegen ermöglicht eine Steigerung der Traglast über das Auftreten der ersten Risse hinaus; die Überbrückung des Risses durch das Gewebe und die damit verbundene Verzögerung des Rissfortschritts bewirkt

ein duktileres Verhalten des Mauerwerks. Bei der Wahl eines geeigneten Gewebes ist es daher sinnvoll, einen Bewehrungsgrad über 1*,*75 % zu erreichen. In Kapitel 4 wurden zwei erhältliche Gewebe in den Zusammenhang zwischen Bewehrungsgrad und Tragfähigkeit (Abbildung 4.19) eingeordnet. Das im deutschen *V.Plus* ®-System verwendete *Glasfilamentgewebe BASIS SK 34/68 tex* ergibt in Kombination mit einer 1 mm dicken Mörtelfuge einen Bewehrungsgrad unterhalb dieses Grenzwertes, weshalb die Steigerung der Traglast mit 3*,*5 % relativ gering ausfällt. Deutlich höher ist der Anstieg bei Verwendung des von Trinko [46] verwendeten *TextilGlasgitter*, er beträgt hier 9*,*5 %. Durch Halbierung des Webabstandes, könnte die Traglast sogar um fast 20 % erhöht werden (siehe Tabelle 5.1).

|                                      | $f_{f,y}$ | Steigerung |
|--------------------------------------|-----------|------------|
| V.PLUS BASIS SK 34/68 tex            | 1,67%     | $3.5\,\%$  |
| Baumit TextilGlasgitter              | 2,9%      | $9,6\,\%$  |
| TextilGlasgitter (halber Webabstand) | 5,8%      | 19,5%      |

**Tab. 5.1:** Steigerung der Tragfähigkeit bei Bewehrung mit erhältlichen Geweben

Die Versuche von Trinko [46] ergaben zudem, dass die Streuung der erreichten Traglasten mit steigendem Bewehrungsgrad abnimmt. Das Vergleichen der 5 %-Quantile der Versuchsergebnisse anstatt der Mittelwerte, führt daher zu einer Tragfähigkeitssteigerung um 30*,*0 % (15*,*38 % bei Vergleich der Mittelwerte). Daher scheint es wahrscheinlich, dass auch beim Hochlochziegel ein ähnlicher Effekt auftreten könnte. Die Zugfestigkeit des Ziegelscherbens ist nicht im gesamten Ziegel gleich groß. Im unbewehrten Fall definiert daher der schwächste Quersteg die vertikale Tragfähigkeit des Mauerwerks. Liegt ausreichend Bewehrung in der Lagerfuge, kann die Belastung selbst nach Bildung eines Risses im schwächsten Steg weiter gesteigert werden. Bewehrte Lagerfugen könnten demnach dazu beitragen, den Einfluss von Stegen mit geringerer Zugfestigkeit auf die Vertikaltragfähigkeit des Mauerwerks zu reduzieren. Dadurch nimmt die Differenz zwischen Mittelwert und 5 %-Quantil der Tragfähigkeit mit steigendem Bewehrungsgrad ab. Der Anstieg der Vertikaltragfähigkeit würde dann deutlich größer ausfallen, als die berechneten Werte in Tabelle 5.1.

Eine Erhöhung des Mittelwerts der Tragfähigkeit um 20 % rein durch Bewehrung der Lagerfuge unterstreicht den erheblichen Einfluss der effektiven Steifigkeit der Mörtelschicht. Neben den zahlreichen anderen Vorteilen eines Glasfasergewebes und einer damit durchgehenden Mörtelschicht (Erhöhung der Duktilität, Witterungsschutz, unterbrochene Luftzirkulation) stellt die hier numerisch ermittelte Traglaststeigerung ein wesentliches Optimierungspotenzial dieser Methode im Mauerwerksbau dar. Dabei ist allerdings zu betonen, dass die hier präsentierten Ergebnisse auf numerischen Modellierungsstragien beruhen, welche lediglich an einem Vollziegelpfeiler verifiziert wurden. Eine Versuchsreihe an Mauerwerksprüfkörpern aus Hochlochziegeln wäre demnach vonnöten, um die Aussagekraft der Simulationen zu überprüfen sowie genauere Aussagen über eine mögliche Traglaststeigerung unter Verwendung einer bewehrten Mörtelschicht treffen zu können. Mittels des verwendeten Ansatzes einer Einheitszelle lassen sich zudem in weiterer Folge neben der untersuchten einaxialen Druckfestigkeit beliebige Lastkombinationen modellieren, so dass auch der Einfluss der Mörtelschicht auf die Schubtragfähigkeit untersucht werden kann. Der in dieser Diplomarbeit vorgestellte Ansatz liefert damit einen ersten wichtigen Beitrag zur Bewertung einer möglichen Steigerung der Traglast von Hochlochziegelmauerwerk unter Verwendung einer glasfaserverstärkten Mörtelschicht.

# **Anhang A**

# **Implementierung des Hoffman-Kriteriums in Abaqus durch eine User Subroutine**

Die Implementierung des *Hoffman*-Kriteriums in *Abaqus* erfolgt über eine User Subroutine (UDMGINI15). Diese Subroutine ist in *Fortran* programmiert. Das Input-File beinhaltet die neun erforderlichen Festigkeiten des Materials. Die Definition der Materialparameter erfolgt dann zu:

```
*Material , name =MATERIAL -1
* Damage Initiation , criterion =USER , failure mechanisms =1, properties =9,
   position = CRACKTIP
8.2 , 20.8 , 7.0 , 15.0 , 9.3 , 21.8 , 8.95 , 9.2
 10.65 ,
```
Die angegebenen Festigkeiten sind dabei ohne Vorzeichen, in folgender Reihenfolge eingetragen:

- Zug- und Druckfestigkeit L-Richtung  $\sigma_{t,L}$  und  $\sigma_{c,L}$ ,
- Zug- und Druckfestigkeit T-Richtung  $\sigma_{t,T}$  und  $\sigma_{c,T}$ ,
- Zug- und Druckfestigkeit Z-Richtung  $\sigma_{t,z}$  und  $\sigma_{c,z}$ ,
- Schubfestigkeit LT-Richtung  $\sigma_{s,LT}$ ,
- Schubfestigkeit LZ-Richtung *σ*s*,LZ*,
- Schubfestigkeit TZ-Richtung  $\sigma_{s,TZ}$ .

```
1 ! User subroutine UDMGINI - Hoffman - criterion for Abaqus
3 subroutine udmgini (findex, nfindex, fnormal, ndi, nshr, ntens, props,
4 1 nprops ,statev ,nstatev ,stress ,strain ,strainee ,lxfem ,time ,dtime ,
5 2 temp, dtemp, predef, dpred, nfield, coords, noel, npt, layer, kspt, kstep,
6 3 kinc ,kdircyc ,kcyclelcf ,timecyc ,sse ,spd ,scd ,svd ,smd ,jmac ,jmatyp ,
7 4 matlayo ,laccfla ,celent ,drot ,ori)
  9 include 'ABA_PARAM .INC '
11 parameter (zero=0.0d0, one=1.0d0)
12 dimension findex (nfindex), fnormal (ndi, nfindex), coords (*),
13 13 13 1 stress (ntens), strain (ntens), strainee (ntens), props (nprops)
14 2 statev (nstatev), predef (nfield), dpred (nfield), time (2), jmac (*),
15 3 jmatyp (*) ,drot (3 ,3) ,ori (3 ,3)
```
 $\overline{2}$ 

 $\begin{array}{c} 8 \\ 0 \end{array}$ 

<sup>10</sup> !

16

<sup>15</sup>UDMGINI steht für *User Damage Initiation*. Diese Subroutine bildet die Basis für die Implementierung eines nicht vordefinierten Versagenskriteriums.

```
17 REAL *8 C(9)
18
19 dimension ps (3) , an (3 ,3) , wt (6)
20 ps(1) = zero21 ps(2) = zero<br>
ps(3) = zerops(3) = zero\begin{array}{c} 23 \\ 24 \end{array}24 ! ROTATE THE STRESS TO GLOBAL SYSTEM IF THERE IS ORIENTATION
25 !
26 CALL ROTSIG (STRESS, ORI, WT, 1, NDI, NSHR) 27
\begin{array}{c} 27 \\ 28 \end{array}28 ! HOFFMAN CRITERION
29 !
30
31 ! DEFINITION OF ALL PARAMETERS C1-C9
32 C(1) = 0.5 * (1/(PROPS (3) * PROPS (4)) +<br>33 & 1/(PROPS (5) * PROPS (6)) -\& 1/(PROPS (5)*PROPS (6))-<br>\& 1/(PROPS (1)*PROPS (2)))
34 & 1/( PROPS (1)*PROPS (2)))
35 C(2) = 0.5*(1/(\text{PROPS}(5) * \text{PROPS}(6)) +<br>36 \& 1/(\text{PROPS}(1) * \text{PROPS}(2)) -36 \& 1/(PROPS (1) *PROPS (2)) -<br>37 \& 1/(PROPS (3) *PROPS (4)))
37 & 1/( PROPS (3)*PROPS (4)))
38 C(3) = 0.5*(1/(\text{PROPS}(1) * \text{PROPS}(2)) +<br>39 \& 1/(\text{PROPS}(3) * \text{PROPS}(4)) -39 & 1/( PROPS (3)*PROPS (4))-
40 & 1/( PROPS (5)*PROPS (6)))
41 C(4) = 1/(PROPS(1)) - 1/(PROPS(2))<br>42 C(5) = 1/(PROPS(3)) - 1/(PROPS(4))42 C(5) = 1/(PROPS(3)) - 1/(PROPS(4))<br>43 C(6) = 1/(PROPS(5)) - 1/(PROPS(6))43 C(6) = 1/(PROPS(5)) - 1/(PROPS(6))<br>44 C(7) = 1/(PROPS(7) **2)44 C(7) = 1/(PROPS (7) **2)<br>45 C(8) = 1/(PROPS (8) **2)45 C(8) = 1/(PROPS (8) **2)<br>46 C(9) = 1/(PROPS (9) **2)C(9) = 1/(PROPS(9) **2)47 !
48 ! DETERMINATION OF THE PRINCIPAL STRESSES
49 !
50 CALL SPRIND (WT ,PS ,AN ,1,NDI , NSHR )
51 !
52 ! DEFINITION OF DAMAGE CRITERION
53 !
54 FINDEX (1)=C(1) * (STRESS (2) - STRESS (3)) ** 2+<br>55 \& C(2) * (STRESS (3) - STRESS (1)) ** 2+
55 & C(2) *(STRESS(3) - STRESS(1)) ** 2+<br>56 & C(3) *(STRESS(1) - STRESS(2)) ** 2+
56 & C(3) *(STRESS(1) - STRESS(2)) ** 2+<br>57 & C(4) * STRESS(1) + C(5) * STRESS(2) +
57 & C(4)*STRESS (1)+C(5)*STRESS (2)+C(6)*STRESS (3)+T(7)*STRESS (4)*+2+C(8)*STRESS (5)*+2+C(9)*STRE58 & C (7) * STRESS (4) ** 2 + C (8) * STRESS (5) ** 2 + C (9) * STRESS (6) ** 2
59 !
60 ! CRACK OPENS NORMAL TO MAXIMUM PRINCIPAL STRESS<br>61 !
61 !
62 KMAX=1<br>63 SIG1=P
            SIG1 = PS(1)64 DO K1 = 2, NDI
65 IF(PS(K1).GT.SIG1) THEN
66 SIG1 = PS(K1)
67 KMAX = K1
68 END IF
69 END DO
70 DO K1=1, NDI
71 FNORMAL (K1 ,1) = AN(KMAX ,K1)
72 END DO
73 return
74 end
```
### **Anhang B**

## **Messergebnisse der Ultraschalltests zur Bestimmung der Steifigkeiten des Ziegelscherbens**

Im Zuge der Diplomarbeit wurden Ultraschalltests zur Bestimmung der Steifigkeiten des Ziegelscherbens der von Trinko [46] verwendeten Vollziegel durchgeführt. Eine Beschreibung des Aufbaus und der Durchführung dieser Tests befindet sich in Kapitel 3 ab Seite 39. Die Ergebnisse und Auswertung der Versuche sind nachfolgend zusammengefasst. Für jede der beiden Materialrichtungen *L* und *T* (die Steifigkeit in *Z*-Richtung wurde bereits von Trinko bestimmt) erfolgte je eine Messungen an drei unterschiedlichen Probekörpern. Insgesamt liegen demnach Ergebnisse aus 6 Messungen vor. Die Berechnung von Mittelwert  $\bar{x}$  und Standardabweichung  $s_x$ einer Messreihe *xi*=1*,*2*,*3*,...,n* erfolgte im Zuge der Auswertung nach folgenden Grundgleichungen der Statistik:

$$
\bar{x} = \frac{1}{n} \sum_{i=1}^{n} x_i
$$
 und  $s_x = \sqrt{\frac{1}{n-1} \sum_{i=1}^{n} (x_i - \bar{x})^2}.$  (B.1)

Aus Normalformat-Ziegeln wurden drei quaderförmige Probekörper geschnitten. Die Abmessungen dieser Probekörper sind in Tabelle B.1 ersichtlich. Zusätzlich enthält diese Tabelle Volumen, Gewicht und Dichte der Proben.

| Probe         | <b>Breite</b><br>in mm | Länge<br>in mm | Höhe<br>in mm | in $mm3$ | m<br>$\sin g$ | in $g/cm^3$ |
|---------------|------------------------|----------------|---------------|----------|---------------|-------------|
| А             | 99,10                  | 96,10          | 65            | 619 028  | 994,09        | 1,606       |
| B             | 100,55                 | 107,00         | 65            | 699 325  | 1123,71       | 1,607       |
| $\mathcal{C}$ | 101,36                 | 106,55         | 65            | 701 994  | 1115,00       | 1,588       |

**Tab. B.1:** Abmessungen, Volumen, Gewicht und Dichte der Ziegelproben

Im Mittel beträgt die Dichte der Proben  $\bar{\rho} = 1,600 \text{ g/cm}^3$ , die Standardabweichung  $s_{\rho} =$  $0.010\,\mathrm{g/cm^3}$ . Die Wellenlaufzeit durch den Versuchsaufbau ohne Probekörper betrug  $t_0 = 300\,\mathrm{ns}$ . Die nachfolgende Auswertung erfolgt getrennt für die beiden untersuchten Materialrichtungen.

#### **Ergebnisse in L-Richtung**

Die Messungen in L-Richtung der Proben ergaben die totalen Laufzeiten in Tabelle B.2. Die totalen Laufzeiten *ti,L,*tot abzüglich der Laufzeit durch Honig und Frischhaltefolie, *t*0, ergibt die Nettolaufzeit *ti,L*. Division der Länge der Probe, *l*, durch die Nettolaufzeit führt zur ge-

|                                      | A      | Probe<br>B | $\mathcal{C}$ |
|--------------------------------------|--------|------------|---------------|
| $t_{1,L,\text{tot}}$ in µs           | 41,88  | 39,43      | 39,17         |
| $t_{\text{t}, LZ, \text{tot}}$ in µs | 66,29  | 64,10      | 67,98         |
| $t_{1,L}$ in $\mu$ s                 | 41,58  | 39,13      | 38,87         |
| $t_{\text{t}, LZ}$ in µs             | 65,99  | 63,80      | 67,68         |
| $v_{1,L}$ in m/s                     | 2383,4 | 2569,6     | 2607,7        |
| $v_{t, LZ}$ in m/s                   | 1501,7 | 1576,0     | 1497,6        |
| $E_{LL}$ in N/mm <sup>2</sup>        | 8919   | 10 374     | 10 561        |
| $G_{LZ}$ in $N/mm^2$                 | 3622   | 3991       | 3562          |

**Tab. B.2:** Ergebnisse und Auswertung der Messungen in L-Richtung der Ziegelproben

suchten Wellengeschwindigkeit *vi,L*. In L-Richtung ergeben sich somit folgende Mittelwerte und Standardabweichungen der Wellengeschwindigkeiten:

$$
\bar{v}_{l,L} = 2520, 2 \,\mathrm{m/s}, \qquad s_{v_{l,L}} = 120, 04 \,\mathrm{m/s}, \qquad (B.2)
$$

$$
\bar{v}_{t, LZ} = 1525, 1 \,\mathrm{m/s}, \qquad s_{v_{t, LZ}} = 44, 12 \,\mathrm{m/s}. \tag{B.3}
$$

Aus den Wellengeschwindigkeiten  $v_1$  und  $v_t$  ergeben sich gemäß Gleichung (3.1) in Kombination mit der Dichte des Probekörpers, *ρ*, direkt die zwei gesuchten Komponenten des Steifigkeitstensors – *CLLLL* und *CLZLZ*. Die Komponente *CLZLZ* entspricht dabei direkt dem Schubmodul *GLZ*:

$$
G_{LZ} = C_{LZLZ} = v_{\text{t}, LZ}^2 \cdot \rho. \tag{B.4}
$$

Die Ermittlung des Elastizitätsmoduls erfolgt unter Annahme der Querdehnungszahl zu  $\nu_{LZ}$  $\nu = 0,1$  durch folgenden Zusammenhang:

$$
E_{LL} = v_{1,L}^2 \cdot \rho \cdot \frac{1 - 3\nu^2 - 2\nu^3}{1 - \nu^2}.
$$
 (B.5)

Mittelwert und Standardabweichung des Elastizitätsmoduls *ELL* sowie des Schubmoduls *GLZ* ergeben sich dann zu:

$$
\bar{E}_{LL} = 9951 \,\mathrm{N/mm^2}, \qquad s_{E_{LL}} = 898,61 \,\mathrm{N/mm^2}, \qquad (B.6)
$$

$$
_{LZ} = 3725 \,\mathrm{N/mm^2}, \qquad \qquad s_{G_{LZ}} = 232.3 \,\mathrm{N/mm^2}. \tag{B.7}
$$

#### **Ergebnisse in T-Richtung**

 $\bar{G}$ 

Die Messungen in TL-Richtung der Proben ergaben die totalen Laufzeiten in Tabelle B.3. Die totalen Laufzeiten  $t_{i,T,\text{tot}}$  abzüglich der Laufzeit durch Honig und Frischhaltefolie,  $t_0$ , ergibt die Nettolaufzeit *ti,T* . Division der Breite der Probe, *b*, durch die Nettolaufzeit führt zur ge-

|                               | A      | Probe<br>B | C      |
|-------------------------------|--------|------------|--------|
| $t_{1,T,\text{tot}}$ in µs    | 41,30  | 44,61      | 46,61  |
| $t_{t,TZ,\text{tot}}$ in µs   | 65,65  | 68,87      | 67,98  |
| $t_{1,T}$ in $\mu$ s          | 41,00  | 44,31      | 46,31  |
| $t_{\text{t,TZ}}$ in µs       | 65,35  | 68,57      | 67,68  |
| $v_{1,T}$ in m/s              | 2343,9 | 2414,8     | 2300,8 |
| $v_{t,TZ}$ in m/s             | 1470,5 | 1560,4     | 1574,3 |
| $E_{TT}$ in N/mm <sup>2</sup> | 8626   | 9162       | 8221   |
| $G_{TZ}$ in $N/mm^2$          | 3473   | 3913       | 3937   |

**Tab. B.3:** Ergebnisse und Auswertung der Messungen in T-Richtung der Ziegelproben

suchten Wellengeschwindigkeit  $v_{i,T}$ . In T-Richtung ergeben sich somit folgende Mittelwerte und Standardabweichungen der Wellengeschwindigkeiten:

$$
\bar{v}_{1,T} = 2353, 2 \,\mathrm{m/s}, \qquad s_{v_{1,T}} = 57, 57 \,\mathrm{m/s}, \qquad (B.8)
$$

$$
\bar{v}_{t,TZ} = 1535, 1 \,\mathrm{m/s}, \qquad s_{v_{t,TZ}} = 56, 34 \,\mathrm{m/s}. \tag{B.9}
$$

Aus den Wellengeschwindigkeiten  $v_1$  und  $v_t$  ergeben sich gemäß Gleichung (3.1) in Kombination mit der Dichte des Probekörpers, *ρ*, direkt die zwei gesuchten Komponenten des Steifigkeitstensors – *CTTTT* und *CT ZT Z*. Die Komponente *CT ZT Z* entspricht dabei direkt dem Schubmodul *GT Z*:

$$
G_{TZ} = C_{TZTZ} = v_{t,TZ}^2 \cdot \rho. \tag{B.10}
$$

Die Ermittlung des Elastizitätsmoduls erfolgt unter Annahme der Querdehnungszahl zu  $\nu_{TZ}$  =  $\nu = 0,1$  durch folgenden Zusammenhang:

$$
E_{TT} = v_{1,T}^2 \cdot \rho \cdot \frac{1 - 3\nu^2 - 2\nu^3}{1 - \nu^2}.
$$
 (B.11)

Mittelwert und Standardabweichung des Elastizitätsmoduls  $E_{TT}$  sowie des Schubmoduls  $G_{TZ}$ ergeben sich dann zu:

$$
\bar{E}_{TT} = 8670 \,\mathrm{N/mm^2}, \qquad s_{E_{TT}} = 471,74 \,\mathrm{N/mm^2}, \qquad (B.12)
$$

$$
\bar{G}_{TZ} = 3774 \,\mathrm{N/mm^2}, \qquad s_{G_{TZ}} = 261,20 \,\mathrm{N/mm^2}.
$$
 (B.13)

### **Anhang C**

## **Messergebnisse der Ultraschalltests zur Bestimmung von Mörtelsteifigkeiten**

Im Zuge der Diplomarbeit wurden Ultraschalltests zur Bestimmung der Steifigkeiten des von Trinko [46] zur Herstellung der Vollziegelpfeiler verwendeten Mörtels durchgeführt. Eine Beschreibung des Aufbaus und der Durchführung dieser Tests befindet sich in Kapitel 3 ab Seite 39. Die Ergebnisse und Auswertung der Versuche sind nachfolgend zusammengefasst. An drei quaderförmigen Probekörpern wurde jeweils eine Messung vorgenommen. Die Abmessungen dieser Probekörper sind in Tabelle C.1 ersichtlich. Zusätzlich enthält diese Tabelle Volumen, Gewicht und Dichte der Proben. Die Berechnung von Mittelwert  $\bar{x}$  und Standardabweichung  $s_x$  einer Messreihe *xi*=1*,*2*,*3*,...,n* erfolgte im Zuge der Auswertung nach folgenden Grundgleichungen der Statistik:

$$
\bar{x} = \frac{1}{n} \sum_{i=1}^{n} x_i \quad \text{und} \quad s_x = \sqrt{\frac{1}{n-1} \sum_{i=1}^{n} (x_i - \bar{x})^2}.
$$
 (C.1)

Die mittlere Dichte der Probe beträgt  $\bar{\rho} = 1,445 \text{ g/cm}^3$ , die zugehörige Standardabweichung *s<sup>ρ</sup>* = 0*,*00795 g*/*cm<sup>3</sup> . Die Wellenlaufzeit durch den Versuchsaufbau ohne Probekörper betrug  $t_0 = 300$ ns. Drei Messungen ergaben die totalen Laufzeiten  $t_{i,tot}$  in Tabelle C.2. Die totalen Laufzeiten *ti,*tot abzüglich der Laufzeit durch Honig und Frischhaltefolie, *t*0, ergeben die Nettolaufzeiten *t<sup>i</sup>* . Division der Höhe der Probe, *h*, durch die Nettolaufzeit führt zu den gesuchten Wellengeschwindigkeiten *v<sup>i</sup>* . Somit ergeben sich folgende Mittelwerte und Standardabweichungen der Wellengeschwindigkeiten:

$$
\bar{v}_l = 2579,3 \,\mathrm{m/s}, \qquad s_{v_l} = 36,07 \,\mathrm{m/s}, \qquad (C.2)
$$
\n
$$
\bar{v}_t = 1539,3 \,\mathrm{m/s}, \qquad s_{v_t} = 26,38 \,\mathrm{m/s}. \qquad (C.3)
$$

| Probe                       | <b>Breite</b><br>in mm | Länge<br>in mm | Höhe<br>in mm | in $mm3$ | m<br>$\sin \varrho$ | in $g/cm^3$ |
|-----------------------------|------------------------|----------------|---------------|----------|---------------------|-------------|
| А                           | 40                     | 40             | 160           | 256 000  | 371,55              | 1,451       |
| В                           | 40                     | 40             | 160           | 256 000  | 370,51              | 1,447       |
| $\mathcal{C}_{\mathcal{C}}$ | 40                     | 40             | 160           | 256 000  | 367,62              | 1,436       |
|                             |                        |                |               |          |                     |             |

**Tab. C.1:** Abmessungen, Volumen, Gewicht und Dichte der Mörtelproben

|                               | A      | Probe<br>В | С      |
|-------------------------------|--------|------------|--------|
| $t_{1,\text{tot}}$ in $\mu$ s | 61,84  | 61,83      | 63,35  |
| $t_{\text{t,tot}}$ in $\mu$ s | 103,79 | 102,76     | 106,25 |
| $t_1$ in $\mu$ s              | 61,54  | 61,53      | 63,05  |
| $t_{\rm t}$ in $\mu$ s        | 103,49 | 102,46     | 105,95 |
| $v_l$ in m/s                  | 2599,9 | 2600,4     | 2537,7 |
| $v_{\rm t}$ in m/s            | 1546,0 | 1561,6     | 1510,1 |
| E in $N/mm^2$                 | 8472   | 8583       | 8079   |
| $\nu$                         | 0,226  | 0,218      | 0,226  |

**Tab. C.2:** Ergebnisse und Auswertung der Messungen des Mörtels

Aus den Wellengeschwindigkeiten  $v_1$  und  $v_t$  ergeben sich, in Kombination mit der Dichte  $\rho$  des jeweiligen Probekörpers, direkt der Elastizitätsmodul *E* sowie die Querdehnungszahl *ν*:

2

$$
E = \rho \cdot \frac{v_t^2 (3v_1^2 - 4v_t^2)}{v_1^2 - v_t^2} \quad \text{und} \quad \nu = \frac{v_1^2 - 2v_t^2}{2 \cdot (v_1^2 - v_t^2)}.
$$
 (C.4)

Mittelwert und Standardabweichung des Elastizitätsmoduls *E* sowie der Querdehnungszahl *ν* ergeben sich dann zu:

$$
\bar{E} = 8378 \,\text{N/mm}^2, \qquad s_E = 264,93 \,\text{N/mm}^2, \qquad (C.5)
$$

$$
\bar{\nu}=0,\!223,\;
$$

$$
\bar{\nu} = 0,223, \qquad s_{\nu} = 0,00474. \qquad (C.6)
$$

# **Abbildungsverzeichnis**

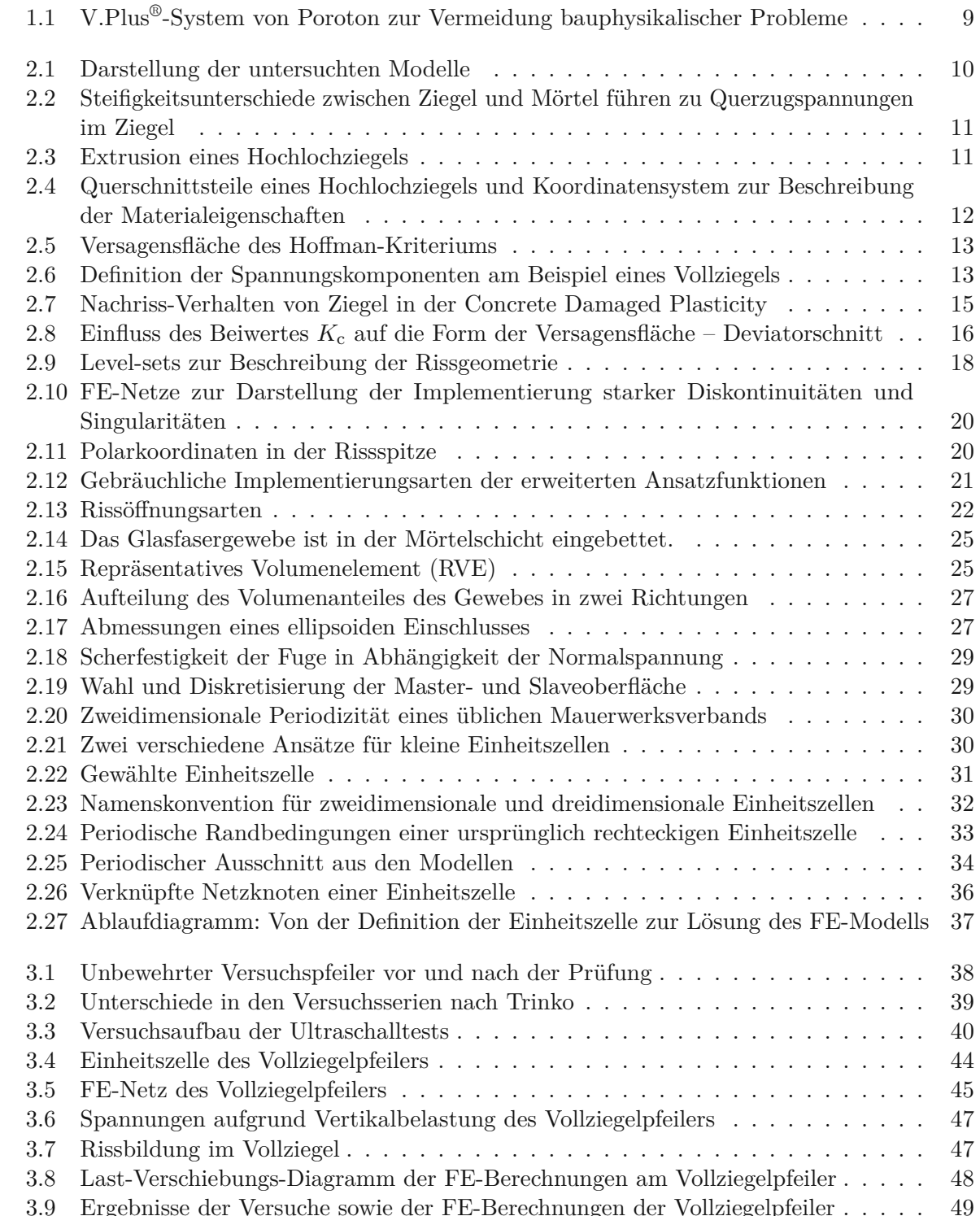

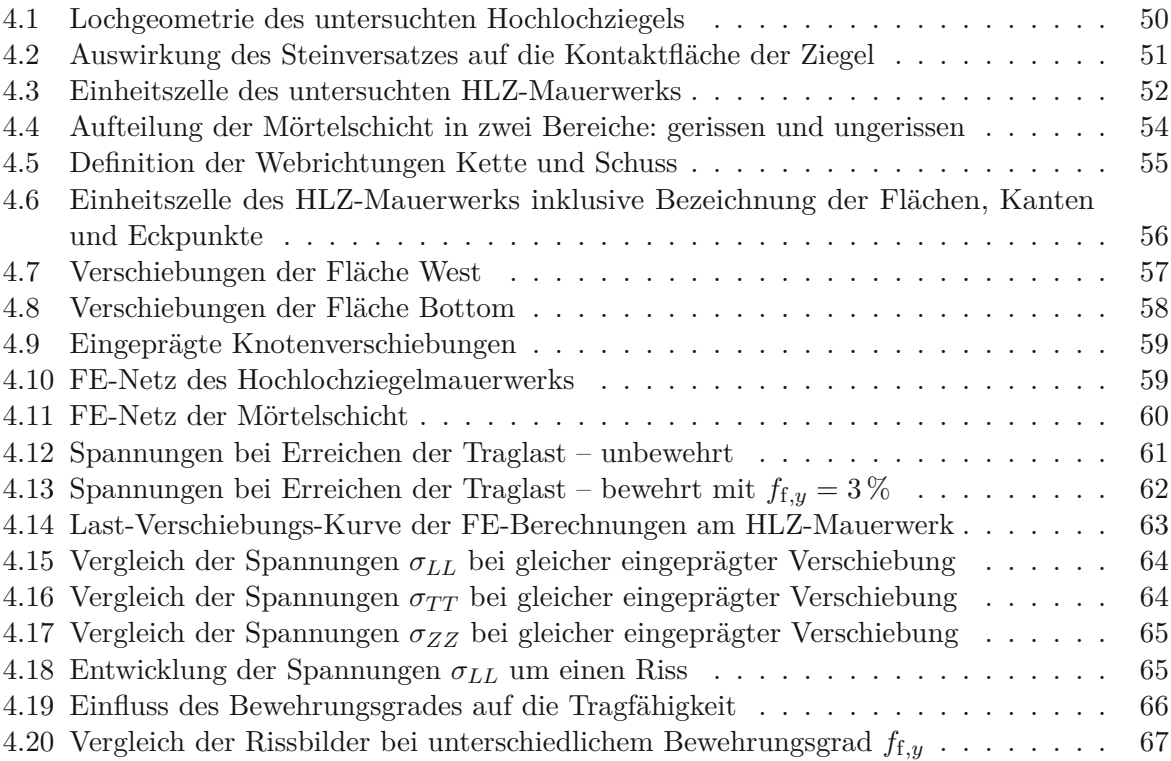

# **Tabellenverzeichnis**

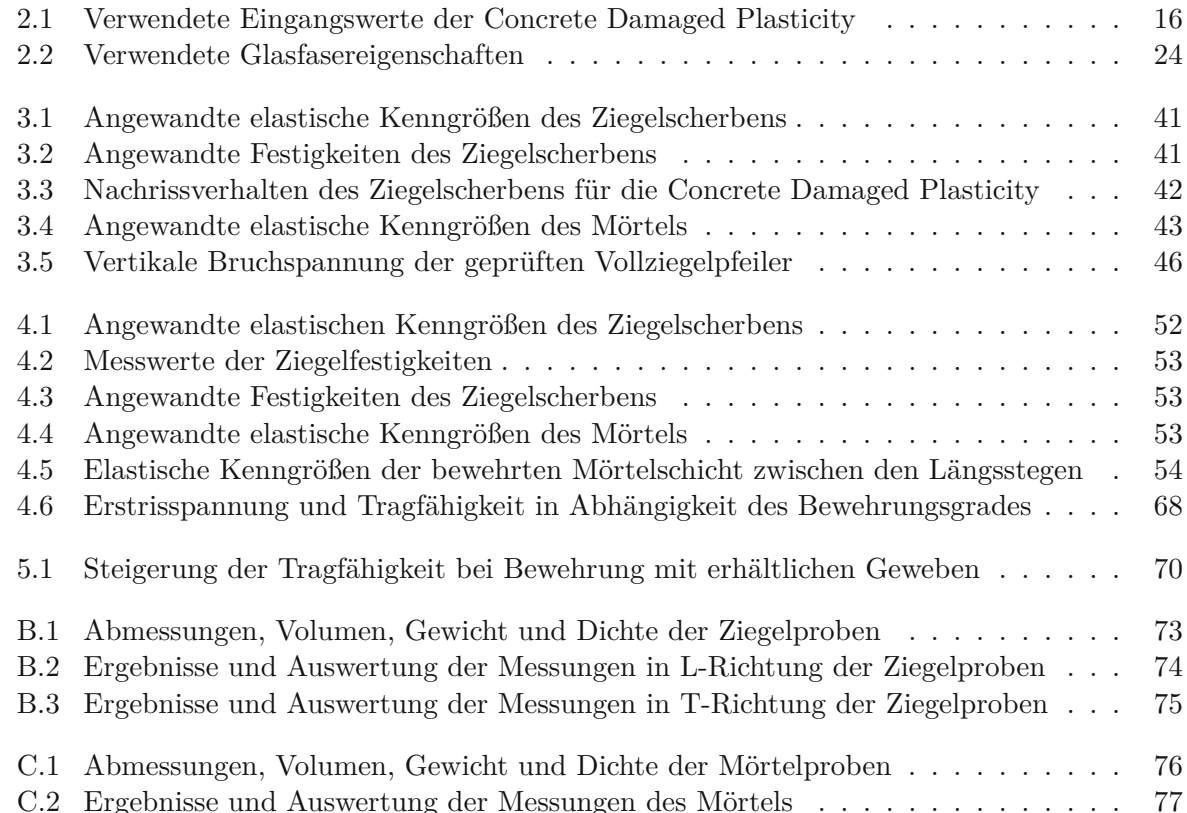

### **Literaturverzeichnis**

- [1] *Abaqus 2016 Online Documentation*. Dassault Systèmes Simulia Corporation. 2015. url: http://130.149.89.49:2080/v2016/index.html (Zugriff am 03. 05. 2018).
- [2] A. Anthoine. "Derivation of the in-plane elastic characteristics of masonry through homogenization theory". In: *International Journal of Solids and Structures* 32 (2) (Jan. 1995), S. 137-163. doi: 10.1016/0020-7683(94)00140-r.
- [3] E. Ballatore, A. Carpinteri, G. Ferrara und G. Melchiorri. "Mixed mode fracture energy of concrete". In: *Engineering Fracture Mechanics* 35 (1–3) (Jan. 1990), S. 145–157. doi: 10.1016/0013-7944(90)90192-j.
- [4] C. S. Barbosa, P. B. Lourenço, G. Mohamad und J. B. Hanai. "Triaxial compression tests on bedding mortar samples looking at confinement effect analysis". In: *North American Masonry Conference*. 2007, S. 992–1002. url: http://hdl.handle.net/1822/9199 (Zugriff am 03. 06. 2018).
- [5] Z. P. Bažant und P. A. Pfeiffer. "Determination of Fracture Energy from Size Effect and Brittleness Number". In: *ACI Materials Journal* 84 (6) (1987). doi: 10.14359/2526.
- [6] Z. P. Bažant und P. A. Pfeiffer. "Shear fracture tests of concrete". In: *Materials and Structures* 19 (2) (März 1986), S. 111–121. DOI: 10.1007/bf02481755.
- [7] T. Belytschko und T. Black. "Elastic crack growth in finite elements with minimal remeshing". In: *International journal for numerical methods in engineering* 45 (5) (1999), S. 601– 620. doi: 10.1002/(SICI)1097-0207(19990620)45:5<601::AID-NME598>3.0.CO;2-S.
- [8] H. Bierwirth. "Dreiachsige Druckversuche an Mörtelproben aus Lagerfugen von Mauerwerk". Diss. München: Technische Universität München, 1995.
- [9] P. Bocca, A. Carpinteri und S. Valente. "Mixed mode fracture of concrete". In: *International Journal of Solids and Structures* 27 (9) (1991), S. 1139–1153. doi: 10.1016/0020-7683(91) 90115-v.
- [10] H. J. Böhm. "A short introduction to basic aspects of continuum micromechanics". In: *ILSB-Arbeitsbericht* 2016 (2016). URL: https://www.ilsb.tuwien.ac.at/%20links/ downloads/ilsbrep206.pdf (Zugriff am 01. 07. 2018).
- [11] J. Bourret, N. Tessier-Doyen, R. Guinebretiere, E. Joussein und D. Smith. "Anisotropy of thermal conductivity and elastic properties of extruded clay-based materials: Evolution with thermal treatment". In: *Applied Clay Science* 116-117 (Nov. 2015), S. 150–157. doi: 10.1016/j.clay.2015.08.006.
- [12] A. Carpinteri, S. Valente, G. Ferrara und G. Melchiorrl. "Is mode II fracture energy a real material property?" In: *Computers*  $\&$  *Structures* 48 (3) (Aug. 1993), S. 397–413. DOI: 10.1016/0045-7949(93)90316-6.
- [13] R. Danzer, T. Lube, R. Morrell und P. Supancic. "Mechanical Properties of Ceramics". In: *Handbook of Advanced Ceramics.* Elsevier, 2013, S. 609–632. poi: 10.1016/b978-0-12-385469-8.00033-2.
- [14] P. De Buhan und G. De Felice. "A homogenization approach to the ultimate strength of brick masonry". In: *Journal of the Mechanics and Physics of Solids* 45 (7) (Juli 1997), S. 1085-1104. doi: 10.1016/s0022-5096(97)00002-1.
- [15] A. Eis und T. Vassilev. "Übersicht über abgeschlossene und laufende Forschungsvorhaben im Mauerwerksbau". In: *Mauerwerk-Kalender 2012*. Wiley-VCH Verlag GmbH & Co. KGaA, Feb. 2013, S. 609-647. DOI: 10.1002/9783433601617.ch17.
- [16] J. D. Eshelby. "The Determination of the Elastic Field of an Ellipsoidal Inclusion, and Related Problems". In: *Proceedings of the Royal Society A: Mathematical, Physical and Engineering Sciences* 241 (Aug. 1957), S. 376–396. doi: 10.1098/rspa.1957.0133.
- [17] H. R. Ganz. "Mauerwerksscheiben unter Normalkraft und Schub". de. Diss. ETH Zurich, 1985. DOI: 10.3929/ethz-a-000360363.
- [18] C.-A. Graubner und L. Richter. "Diskrete FE-Modellierung von Mauerwerk zur Bestimmung der Druckfestigkeit". In: *Mauerwerk* 11 (6) (Dez. 2007), S. 342–348. doi: 10.1002/dama. 200700354.
- [19] A. Gravouil, N. Moës und T. Belytschko. "Non-planar 3D crack growth by the extended finite element and level sets–Part II: Level set update". In: *International Journal for Numerical Methods in Engineering* 53 (11) (2002), S. 2569–2586. doi: 10.1002/nme.430.
- [20] J. Hannawald und W. Brameshuber. "Ermittlung effektiver elastischer Eigenschaften von Hochlochziegeln mittels numerischer Simulation". In: *Mauerwerk* 11 (6) (Dez. 2007), S. 330– 334. DOI: 10.1002/dama.200700352.
- [21] R. Hayen, K. Van Balen und D. Van Gemert. "The mechanical behaviour of mortars in triaxial compression". In: *International Seminar on historical constructions*. Besucht am 21.10.2018. A.A. Balkema Publishers, 2004, S. 611–617. url: https://bwk.kuleuven.be/ mat/publications/internationalconference/2004-hayen-mechanicall-arch.pdf (Zugriff am 21. 10. 2018).
- [22] O. Hoffman. "The Brittle Strength of Orthotropic Materials". In: *Journal of Composite Materials* 1 (2) (Apr. 1967), S. 200-206. DOI: 10.1177/002199836700100210.
- [23] T. Kiefer, H. Kariem, M. Lukacevic und J. Füssl. "The compressive strength of vertically perforated clay block masonry predicted by means of a unit-cell type numerical simulation tool taking discrete cracking into account". In: *Construction and Building Materials* 150 (Sep. 2017), S. 24-34. DOI: 10.1016/j.conbuildmat.2017.05.201.
- [24] M. Kuna. "Grundlagen der Bruchmechanik". In: *Numerische Beanspruchungsanalyse von Rissen: Finite Elemente in der Bruchmechanik.* Vieweg+Teubner, 2008, S. 25–148. doi: 10.1007/978-3-8348-9285-0\_3.
- [25] N. Laws. "The determination of stress and strain concentrations at an ellipsoidal inclusion in an anisotropic material". In: *Journal of Elasticity* 7 (1) (Jan. 1977), S. 91–97. poi: 10.1007/bf00041133.
- [26] J. Lee und G. L. Fenves. "Plastic-Damage Model for Cyclic Loading of Concrete Structures". In: *Journal of Engineering Mechanics* 124 (8) (Aug. 1998), S. 892–900. doi: 10.1061/ (asce)0733-9399(1998)124:8(892).
- [27] D. A. Lockner, J. D. Byerlee, V. Kuksenko, A. Ponomarev und A. Sidorin. "Quasi-static fault growth and shear fracture energy in granite". In: *Nature* 350 (März 1991), S. 39–42. doi: 10.1038/350039a0.
- [28] P. B. Lourenço. "Computational Strategies for Masonry Structures". Diss. Delft University of Technology, 1996. url: http://www.hms.civil.uminho.pt/arq/fich/1996\_PhD\_ PBLourenco.pdf (Zugriff am 19.04.2018).
- [29] J. Lubliner, J. Oliver, S. Oller und E. Oñate. "A plastic-damage model for concrete". In: *International Journal of Solids and Structures* 25 (3) (1989), S. 299–326. doi: 10.1016/ 0020-7683(89)90050-4.
- [30] M. Lukacevic. "Numerical simulation of wooden boards considering morphological characteristics and complex failure processes". Diss. Technische Universität Wien, 2014.
- [31] A. Mauro. "Multiscale Analysis of Masonry Structures Using Homogenization". Diss. Universitá degli studi Roma Tre, 17. Apr. 2012.
- [32] J. M. Melenk und I. Babuška. "The partition of unity finite element method: basic theory and applications". In: *Computer methods in applied mechanics and engineering* 139 (1-4) (1996), S. 289–314. doi: 10.1016/S0045-7825(96)01087-0.
- [33] J. Michel, H. Moulinec und P. Suquet. "Effective properties of composite materials with periodic microstructure: a computational approach". In: *Computer Methods in Applied Mechanics and Engineering* 172 (1-4) (Apr. 1999), S. 109–143. doi: 10.1016/s0045- 7825(98)00227-8.
- [34] N. Moës, M. Cloirec, P. Cartraud und J.-F. Remacle. "A computational approach to handle complex microstructure geometries". In: *Computer Methods in Applied Mechanics and Engineering* 192 (28-30) (Juli 2003), S. 3163–3177. doi: 10.1016/s0045-7825(03)00346-3.
- [35] N. Moës, J. Dolbow und T. Belytschko. "A finite element method for crack growth without remeshing". In: *International journal for numerical methods in engineering* 46  $(1)$   $(1999)$ , S.  $131-150$ . doi: 10.1002/(SICI)1097-0207(19990910)46:1<131::AID-NME726>3.0.CO;2-J.
- [36] N. Moës, A. Gravouil und T. Belytschko. "Non-planar 3D crack growth by the extended finite element and level sets–Part I: Mechanical model". In: *International Journal for Numerical Methods in Engineering* 53 (11) (2002), S. 2549–2568. doi: 10.1002/nme.429.
- [37] T. Mori und K. Tanaka. "Average stress in matrix and average elastic energy of materials with misfitting inclusions". In: *Acta Metallurgica* 21 (5) (Mai 1973), S. 571–574. poi: 10.1016/0001-6160(73)90064-3.
- [38] S. Osher und J. A. Sethian. "Fronts propagating with curvature-dependent speed: algorithms based on Hamilton-Jacobi formulations". In: *Journal of Computational Physics* 79 (1)  $(1988), S. 12-49.$  DOI: 10.1016/0021-9991(88)90002-2.
- [39] A. Pech, H. Gangoly, P. Holzer und P. Maydl. *Ziegel im Hochbau*. Birkhäuser Verlag GmbH, 1. Okt. 2015. isbn: 3035606064. url: https://www.ebook.de/de/product/23896986/ anton pech hans gangoly peter holzer peter maydl ziegel im hochbau.html.
- [40] R. van der Pluijm. "Out-of-plane bending of masonry : behaviour and strength". Proefschrift. Diss. Department of the Built Environment, Technische Universiteit Eindhoven, 1999. isbn: 90-6814-099-X. doi: 10.6100/IR528212.
- [41] *Produktdatenblatt Baumit TextilglasGitter*. Baumit GmbH. url: https://www.baumit. at/pimdam/AT/pdb/PDBL\_TextilglasGitter.pdf (Zugriff am 10. 11. 2018).
- [42] *Produktdatenblatt Botament M21 Classic*. BOTAMENT Systembaustoffe GmbH & Co. KG. URL: https://botament.com/fileadmin/user\_upload/pdfs+buttons/technic\_ sheets/de/M\_21\_Classic\_D\_1602.pdf (Zugriff am 10. 11. 2018).
- [43] V. Sarhosis und Y. Sheng. "Identification of material parameters for low bond strength masonry". In: *Engineering Structures* 60 (Feb. 2014), S. 100–110. DOI: 10.1016/j. engstruct. 2013.12.013.
- [44] R. Schlegel. "Numerische Berechnung von Mauerwerksstrukturen in homogenen und diskreten Modellierungsstrategien". Diss. Bauhaus-Universität Weimar, 2004. url: https: //e-pub.uni-weimar.de/opus4/frontdoor/deliver/index/docId/229/file/diss\_ schlegel  $pdf$  (Zugriff am 13. 09. 2018).
- [45] N. Sukumar, D. Chopp, N. Moës und T. Belytschko. "Modeling holes and inclusions by level sets in the extended finite-element method". In: *Computer Methods in Applied Mechanics and Engineering* 190 (46-47) (Sep. 2001), S. 6183–6200. doi: 10.1016/s0045- 7825(01)00215-8.
- [46] A. Trinko. "Experimentelle Untersuchung zur Bestimmung der Tragfähigkeitserhöhung von Mauerwerk durch Mörtelfugen mit Textilglasgitterverstärkung". Diplomarbeit. Technische Universität Wien, 2019.
- [47] B. de Vekey. "Ch. Masonry: Brickwork, blockwork and stonework". In: *Construction Materials: Their Nature and Behaviour, fourth ed.* CRC Press, 2010, S. 247–304.
- [48] *Verarbeitung MZ-Ziegel VD-/V.Plus-System*. Ziegelwerk Klosterbeuern. url: https:// www.zwk.de/verarbeitung-mz-ziegel-vd-vplus-system/ (Zugriff am 03. 05. 2018).
- [49] *Wienerberger Produktkatalog: Planziegel S9-36,5*. Wienerberger AG. url: https : / / wienerberger.de/produktkatalog/s9-365-mw-1366346524645 (Zugriff am 27. 11. 2018).
- [50] E. M. Wu und R. C. Reuter Jr. *Crack Extension in fiberglass reinforced plastic*. 1965. doi: 10.21236/ad0613576.
- [51] A. Zucchini und P. Lourenço. "Mechanics of masonry in compression: Results from a homogenisation approach". In: *Computers & Structures* 85 (3-4) (Feb. 2007), S. 193–204. DOI: 10.1016/j.compstruc.2006.08.054.
- [52] *Zulassung Z-17.1-1177: Glasfilamentgewebe BASIS SK 34/68 tex zur Verwendung in Mauerwerk aus bestimmten POROTON-Planhochlochziegeln*. Deutsches Institut für Bautechnik, 2013. url: https://www.schlagmann.de/images/content/5\_Service/Zulassungen/Z-17-1-1177--20180209.pdf (Zugriff am 28. 11. 2018).